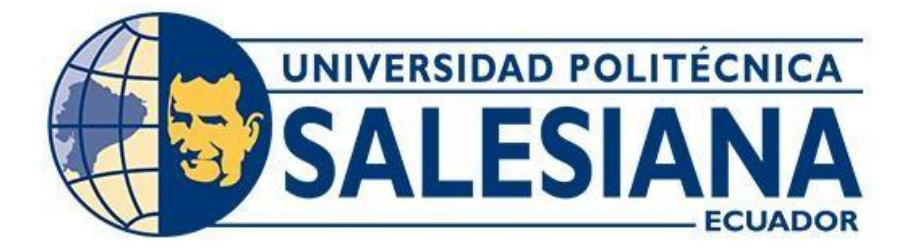

# **UNIVERSIDAD POLITÉCNICA SALESIANA SEDE QUITO**

# **CARRERA DE INGENIERÍA CIVIL**

# **MEJORAMIENTO GEOMÉTRICO Y ESTRUCTURAL DE LA VÍA "Y DE ATALPAMBA HASTA EL BARRIO SANTO DOMINGO DE LOS DUQUES", DESDE LA ABSCISA 0+000 A 2+500, EN LA PARROQUIA DE GUAYLLABAMBA, CANTÓN QUITO, PROVINCIA PICHINCHA**

Trabajo de titulación previo a la obtención del Título de Ingenieros Civiles

AUTORES:Cristopher Kevin Guiarssi Rivera Wilmer Patricio Simbaña Loachamín

TUTOR:Francisco Roberto Ortiz Navas

Quito - Ecuador 2023

# **CERTIFICADO DE RESPONSABILIDAD Y AUTORÍA DEL TRABAJO DE TITULACIÓN**

Nosotros, Guiarssi Rivera Cristopher Kevin con documento de identificación N° 1720358819 y Wilmer Patricio Simbaña Loachamín con documento de identificación N° 1723424022; manifestamos que:

Somos los autores y responsables del presente trabajo; y, autorizamos a que sin fines de lucro la Universidad Politécnica Salesiana pueda usar, difundir, reproducir o publicar de manera total o parcial el presente trabajo de titulación.

Quito, 02 de agosto del 2023

Atentamente,

 $\overline{\phantom{a}}$ 

1720358819 1723424022

Cristopher Kevin Guiarssi Rivera Wilmer Patricio Simbaña Loachamín

# **CERTIFICADO DE CESIÓN DE DERECHOS DE AUTOR DEL TRABAJO DE TITULACIÓN A LA UNIVERSIDAD POLITÈCNICA SALESIANA**

Nosotros, Guiarssi Rivera Cristopher Kevin con documento de identificación N° 1720358819 y Wilmer Patricio Simbaña Loachamín con documento de identificación N° 1723424022; expresamos nuestra voluntad y por medio del presente documento cedemos a la Universidad Politécnica Salesiana la titularidad sobre los derechos patrimoniales en virtud de que somos autores del Proyecto Técnico: "Mejoramiento Geométrico y Estructural de la vía "Y de Atalpamba hasta el Barrio Santo Domingo de los Duques", desde la abscisa 0+000 a 2+500, en la Parroquia de Guayllabamba, Cantón Quito, Provincia Pichincha", el cual ha sido desarrollado para optar por el título de: Ingenieros Civiles, en la Universidad Politécnica Salesiana, quedando la Universidad facultada para ejercer plenamente los derechos cedidos anteriormente.

En concordancia con lo manifestado, suscribimos este documento en el momento que hacemos la entrega del trabajo final en formato digital a la Biblioteca de la Universidad Politécnica Salesiana.

Quito, 02 de agosto del 2023

Atentamente,

 $\cup$ 

1720358819 1723424022

Cristopher Kevin Guiarssi Rivera Wilmer Patricio Simbaña Loachamín

# **CERTIFICADO DE DIRECCIÓN DEL TRABAJO DE TITULACIÓN**

Yo, Francisco Roberto Ortiz Navas con documento de identificación N° 1717631244, docente de la Universidad Politécnica Salesiana, declaro que bajo mi tutoría fue desarrollado el trabajo de titulación: MEJORAMIENTO GEOMÉTRICO Y ESTRUCTURAL DE LA VÍA "Y DE ATALPAMBA HASTA EL BARRIO SANTO DOMINGO DE LOS DUQUES", DESDE LA ABSCISA 0+000 A 2+500, EN LA PARROQUIA DE GUAYLLABAMBA, CANTÓN QUITO, PROVINCIA PICHINCHA, realizado por Guiarssi Rivera Cristopher Kevin con documento de identificación N° 1720358819 y Wilmer Patricio Simbaña Loachamín con documento de identificación N° 1723424022, obteniendo como resultado final el trabajo de titulación bajo la opción de Proyecto Técnico que cumple con todos los requisitos determinados por la Universidad Politécnica Salesiana.

Quito, 02 de agosto del 2023

Atentamente,

Ing. Francisco Roberto Ortiz Navas, PhD 1717631244

#### **DEDICATORIA**

Dedico este trabajo a la memoria de mi padre, Xavier, quien se levantaba temprano todos los días para llevarme al jardín, quien siempre me traía una golosina cada que llegaba del trabajo, por enseñarme el significado de lo que es tener un padre, por llenarme de valor y valentía para afrontar cualquier situación gracias a su ejemplo, a quien tuvo el valor de sobrellevar su enfermedad hasta el final para que junto con mi hermano logremos salir adelante y demostrar a todo el mundo que con esfuerzo y perseverancia todo es posible.

Dedico este trabajo a la memoria de mi madre, Margarita, quien me enseño el valor de tener un hermano, quien siempre nos tenía listo una comida cada que salíamos y llegábamos del jardín, quien se esforzó trabajando en el exterior por nosotros para tener una mejor vida, quien aguanto y soporto mis berrinches y mis malas actitudes, quien fue mi primer amor y mi esperanza hasta el final de sus días para aguantar este camino.

Dedico este trabajo a mi hermano y mi mejor amigo, Bryan, por aguantar mi malgenio y mis problemas cada que sentía que todo iba a terminar, por no dejarme solo en este largo camino, por confiar en mi a pesar de todos los errores que he cometido, quien es el responsable por el cual decidí estudiar y culminar la carrera de Ingeniería Civil.

Dedico este trabajo a mi tío, Reynaldo, por brindarme su confianza y su apoyo incondicional para que culminara la carrera a pesar de todos los obstáculos que se presentaron con el pasar del tiempo, quien me acompaña siempre desde que soy un niño, quien con sus valores y su ejemplo me enseña a ser mejor persona y a superarme personalmente.

A mi abuelita Charito, por ser la luz que guía mi camino cada vez que la oscuridad quiere atormentarme, por ser mi segunda madre y enseñarme todos los valores que tengo, por escucharme en momentos de ansiedad y pánico, por sus consejos y sus bendiciones cada que salgo temprano a coger el bus para ir a estudiar, por ser mi apoyo incondicional y la única persona que nunca perdió la fé en mi desde siempre.

*Cristopher Kevin Guiarssi Rivera*

# **DEDICATORIA**

Este trabajo de titulación le dedico a Dios, por haberme dado la paciencia, perseverancia para culminar una etapa muy importante en el transcurso de mi vida.

A mi padre Juan Pedro Simbaña Gualato y a mi madre Margarita Loachamin Ramírez, un Dios le pague por todo de ellos llevo sus enseñanzas de papa la tenacidad su formar de trabajar sin descanso, de mama su astucia, su forma de emprender de crear de negocio de lo más simple a lo más complejo mi mayor ejemplo.

A mi hermano Diego Mauricio quien desde un inicio me apoyo sin dudarlo un eterno agradecimiento a él, digno de mi admiración como profesional y persona, también a mi hermanito Jalmar Stalin quien tal vez hoy no esté presente en cuerpo, pero en mi corazón siempre lo más bonito de mi vida.

Dedico este trabajo a quien confió en mí y vio lo mejor de mí sus enseñanzas, sus palabras prevalecen en el tiempo, Erika Ruth.

A mis amigos, Johnny, Sergio, Joan, Santiago, Grace, Liseth unas gracias por siempre estar allí. Sentimientos de agradecimiento en la presente dedicatoria.

*Wilmer Patricio Simbaña Loachamín*

## **AGRADECIMIENTOS**

Agradecemos a la Universidad Politécnica Salesiana, quien nos brindó la oportunidad de obtener nuestros conocimientos para desenvolvernos en nuestra vida profesional.

Agradecemos al Ingeniero Francisco Ortiz Navas, por brindarnos su confianza y su apoyo a pesar de todos los problemas que sostuvimos para concluir este trabajo, por su paciencia y compromiso con nosotros para solventar cualquier duda a través de su experiencia.

Agradecemos a todos los Ingenieros de la carrera que antes de ser profesionales son buenas personas y nos nutren con su ejemplo y sus consejos a fin de culminar nuestra carrera de manera satisfactoria.

Agradecemos a nuestros compañeros que día a día nos brindaron su tiempo y su apoyo ilustrándonos con su conocimiento y su personalidad para llegar a ser buenos profesionales.

*Cristopher Kevin Guiarssi Rivera*

*Wilmer Patricio Simbaña Loachamín*

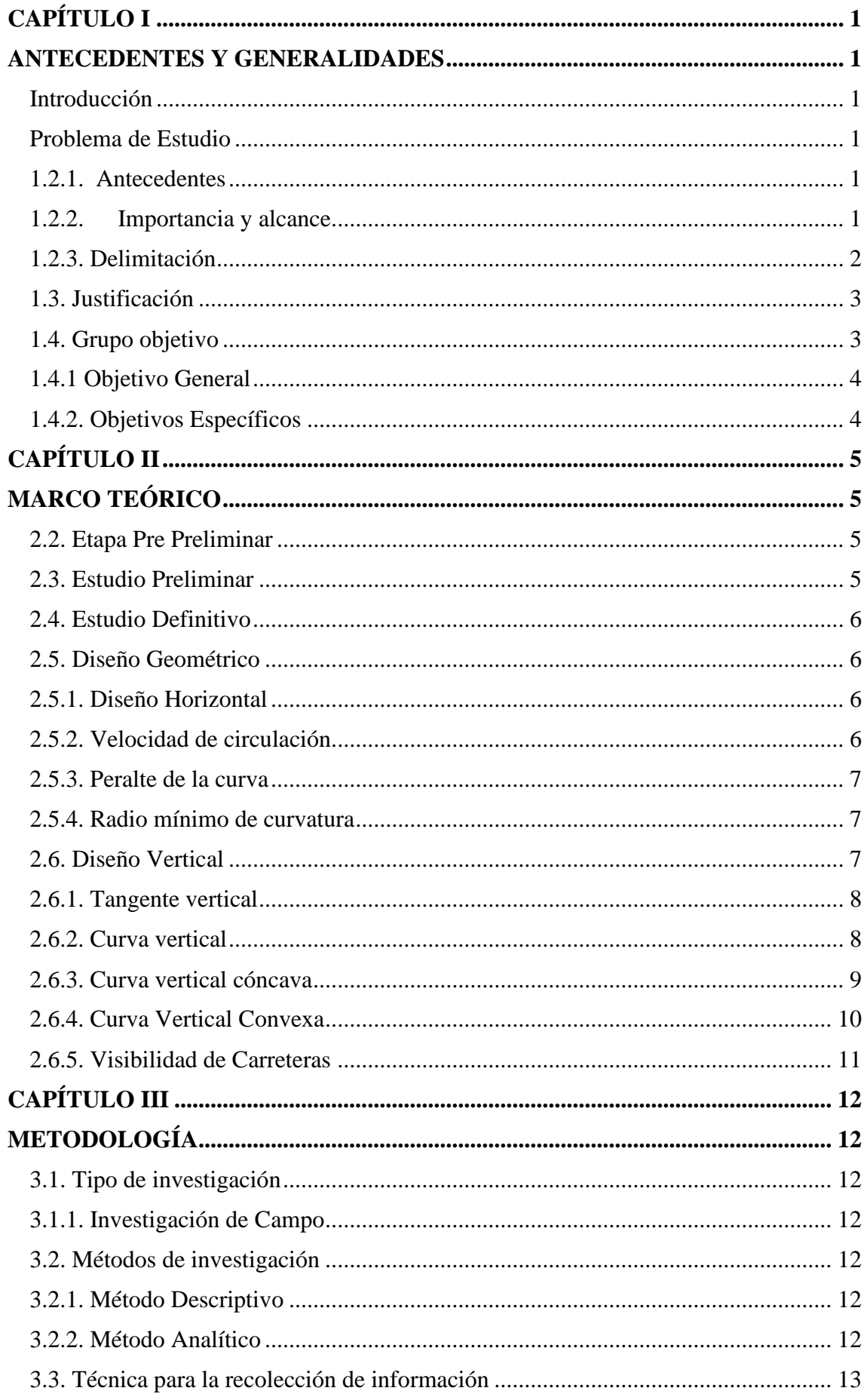

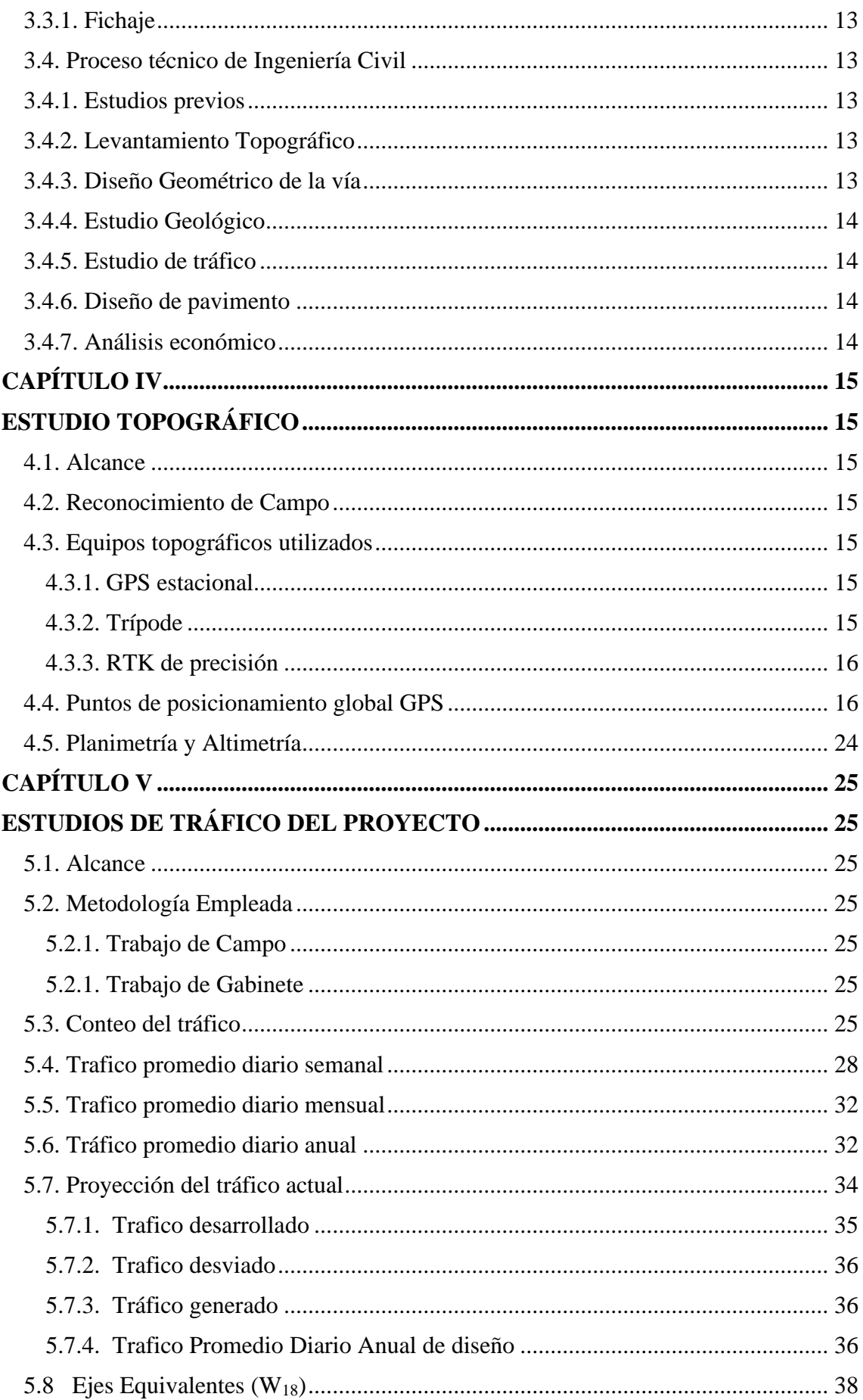

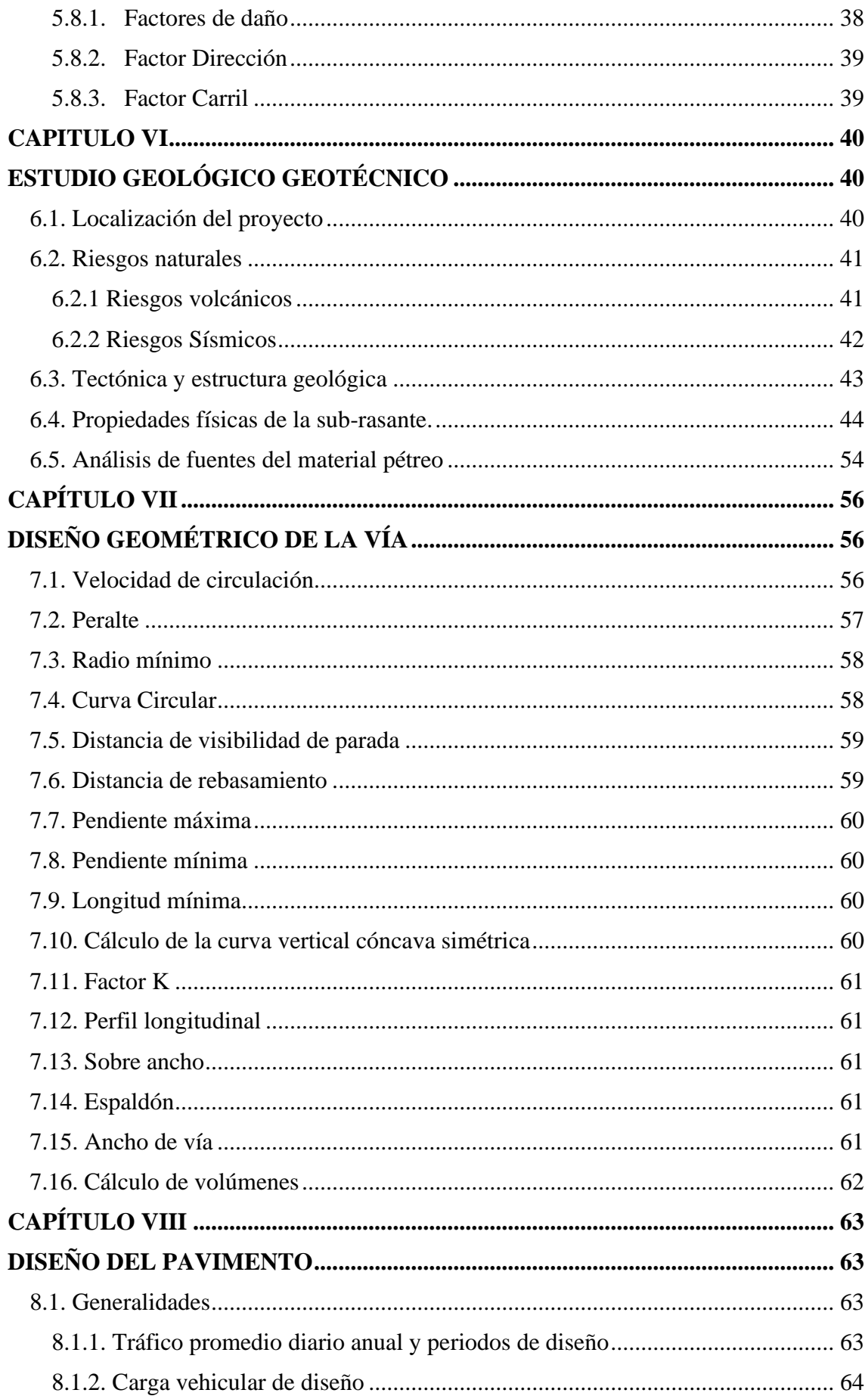

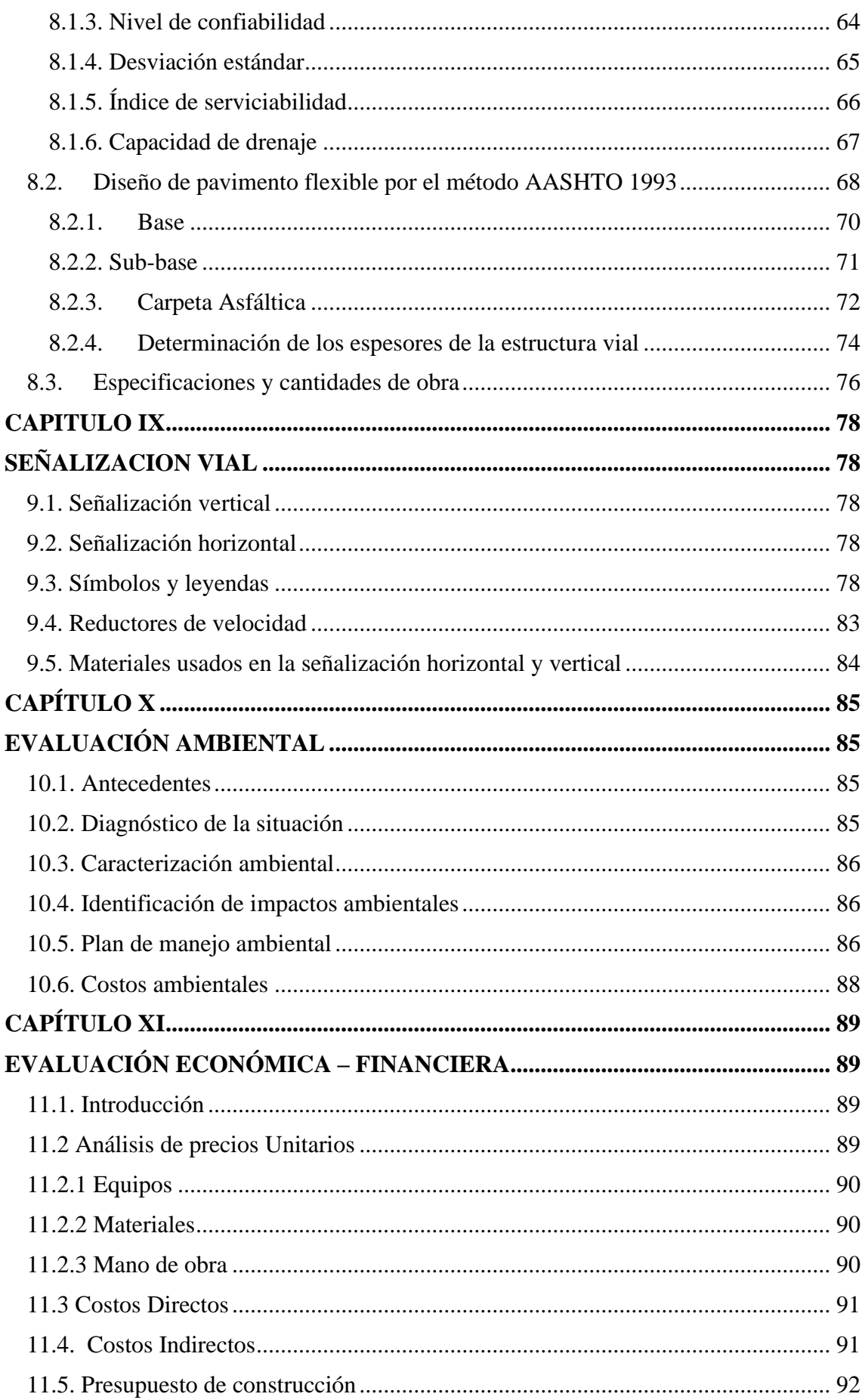

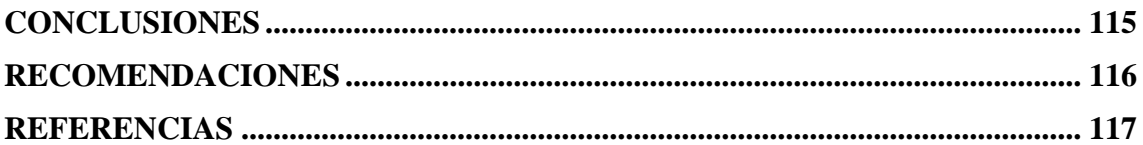

# **ÍNDICE DE TABLAS**

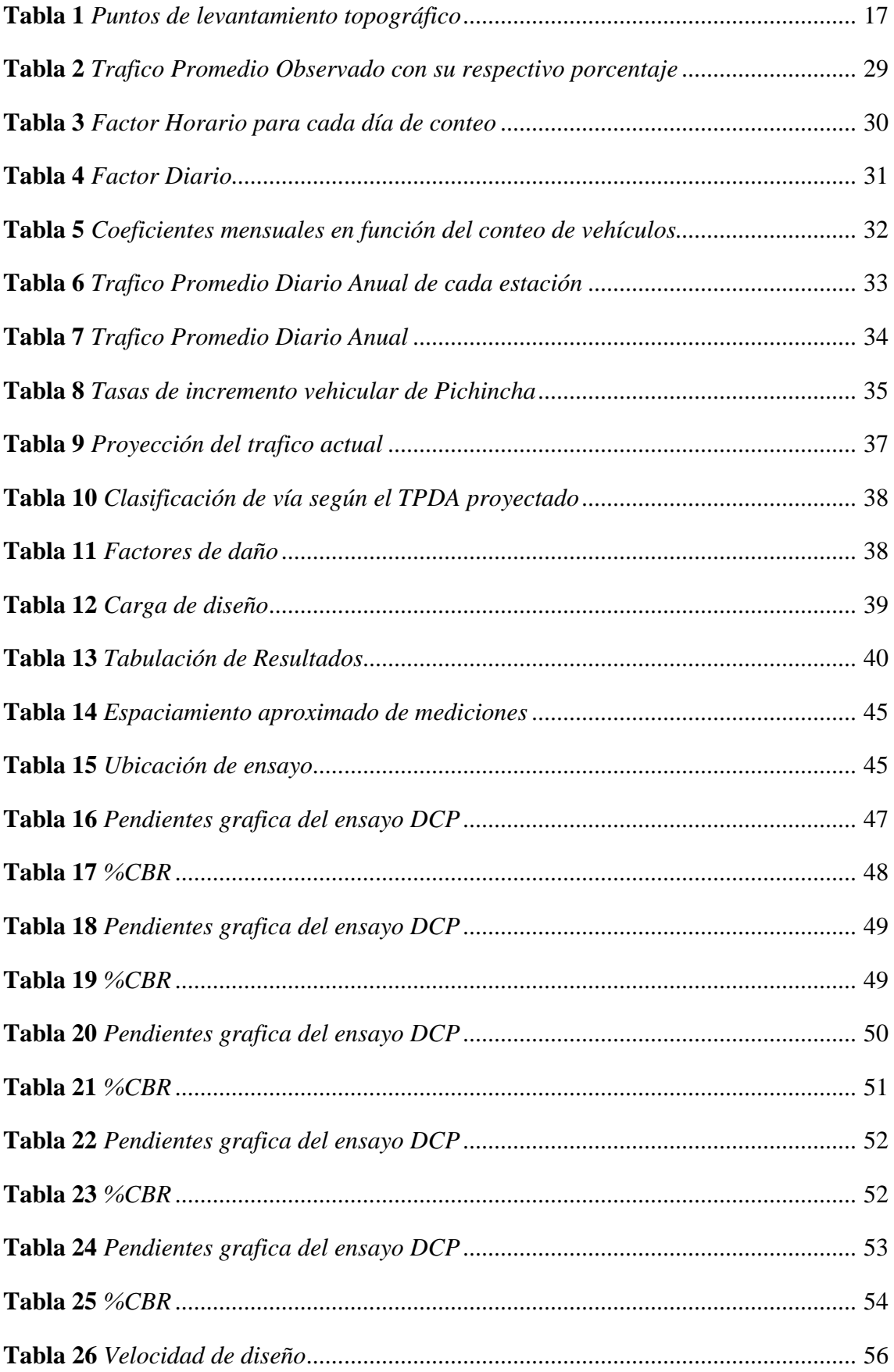

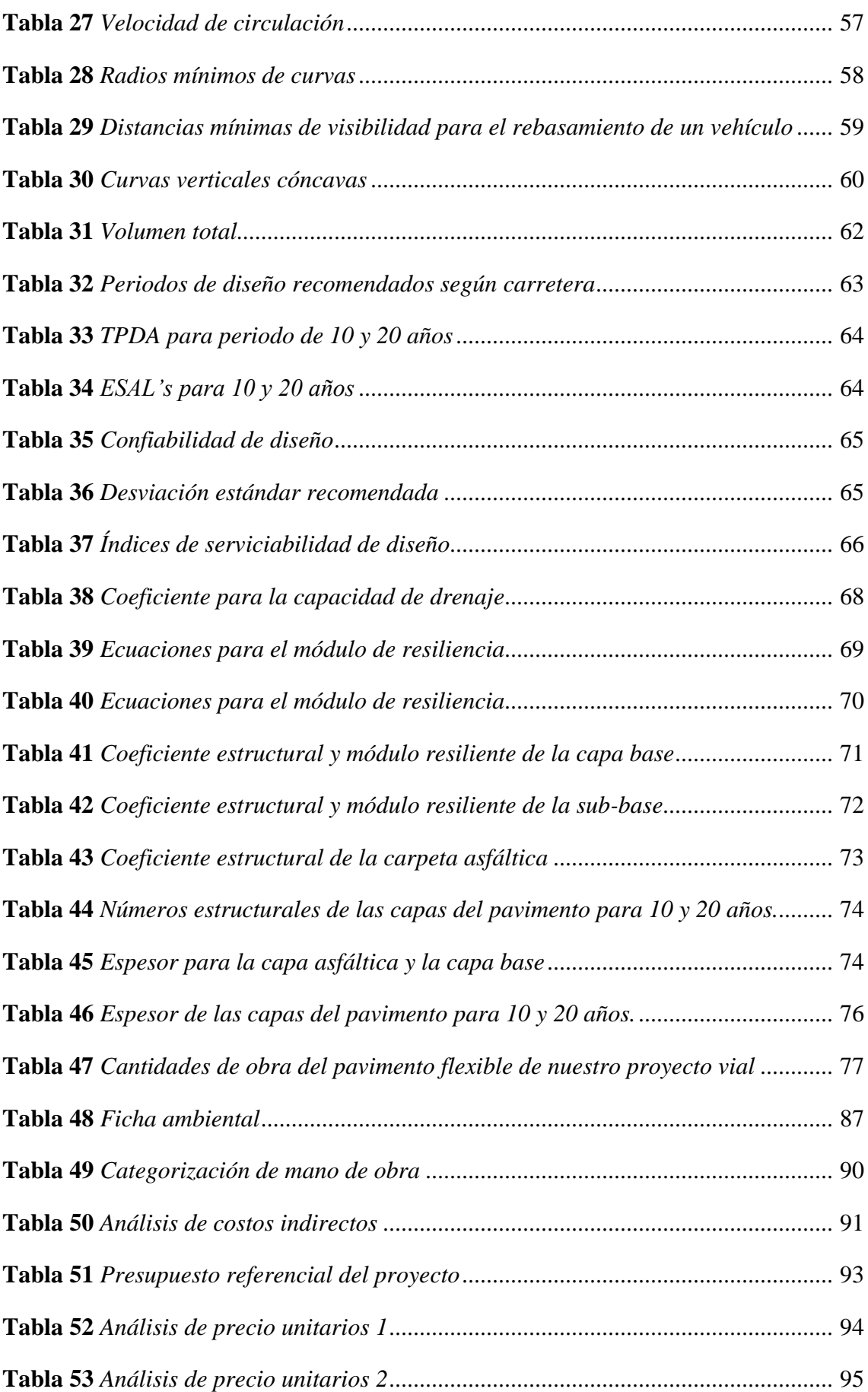

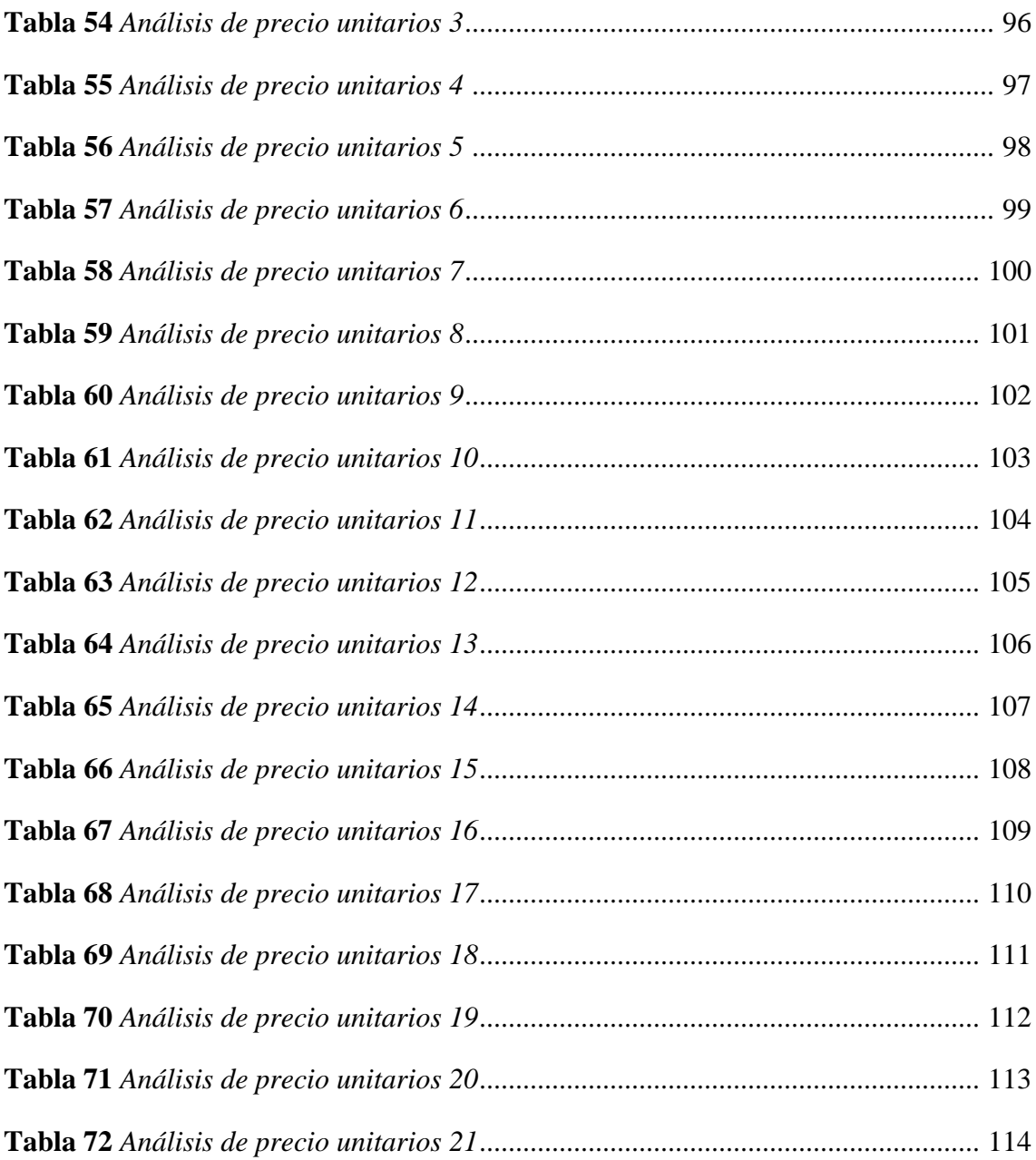

# **ÍNDICE DE FIGURAS**

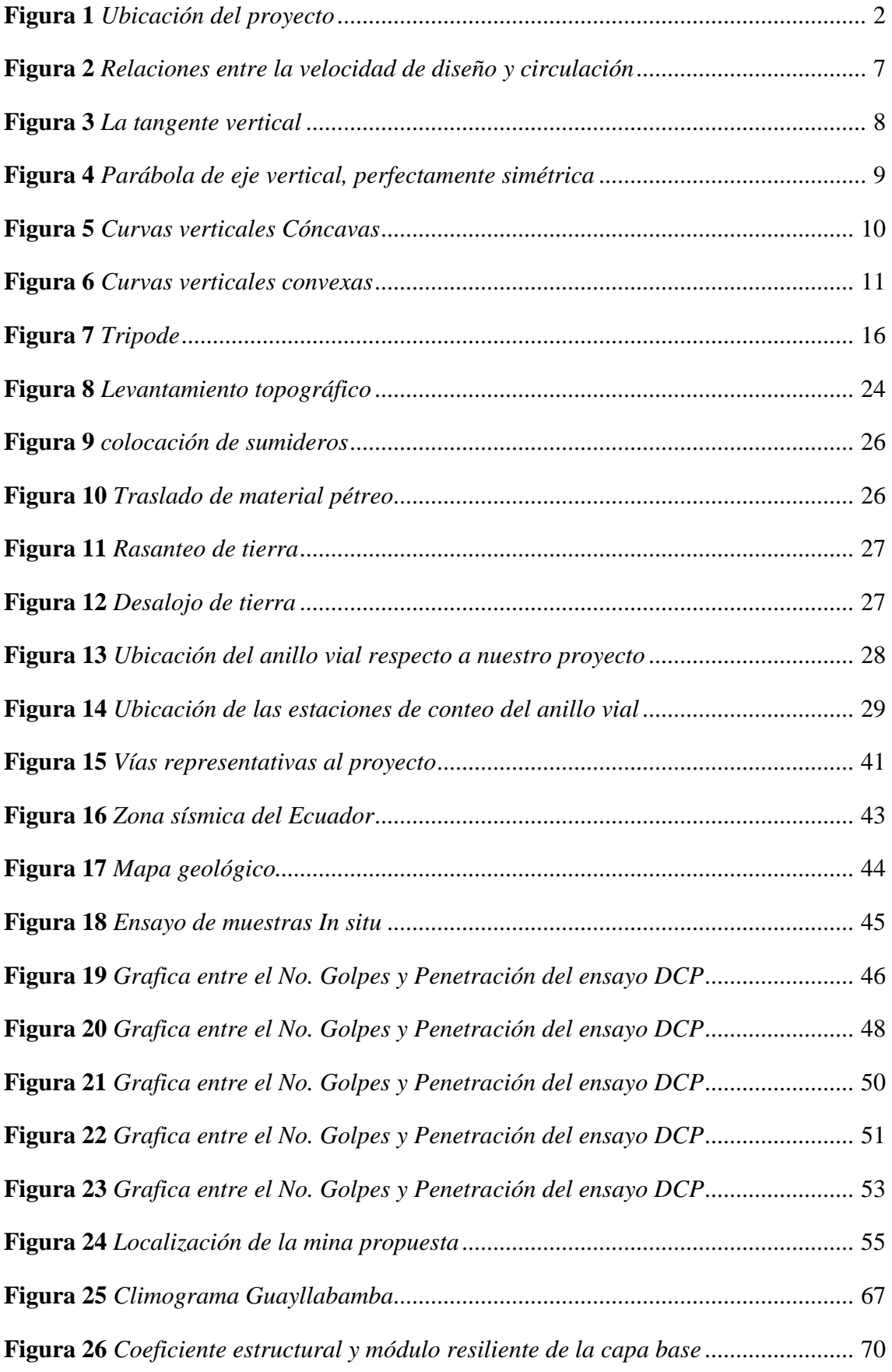

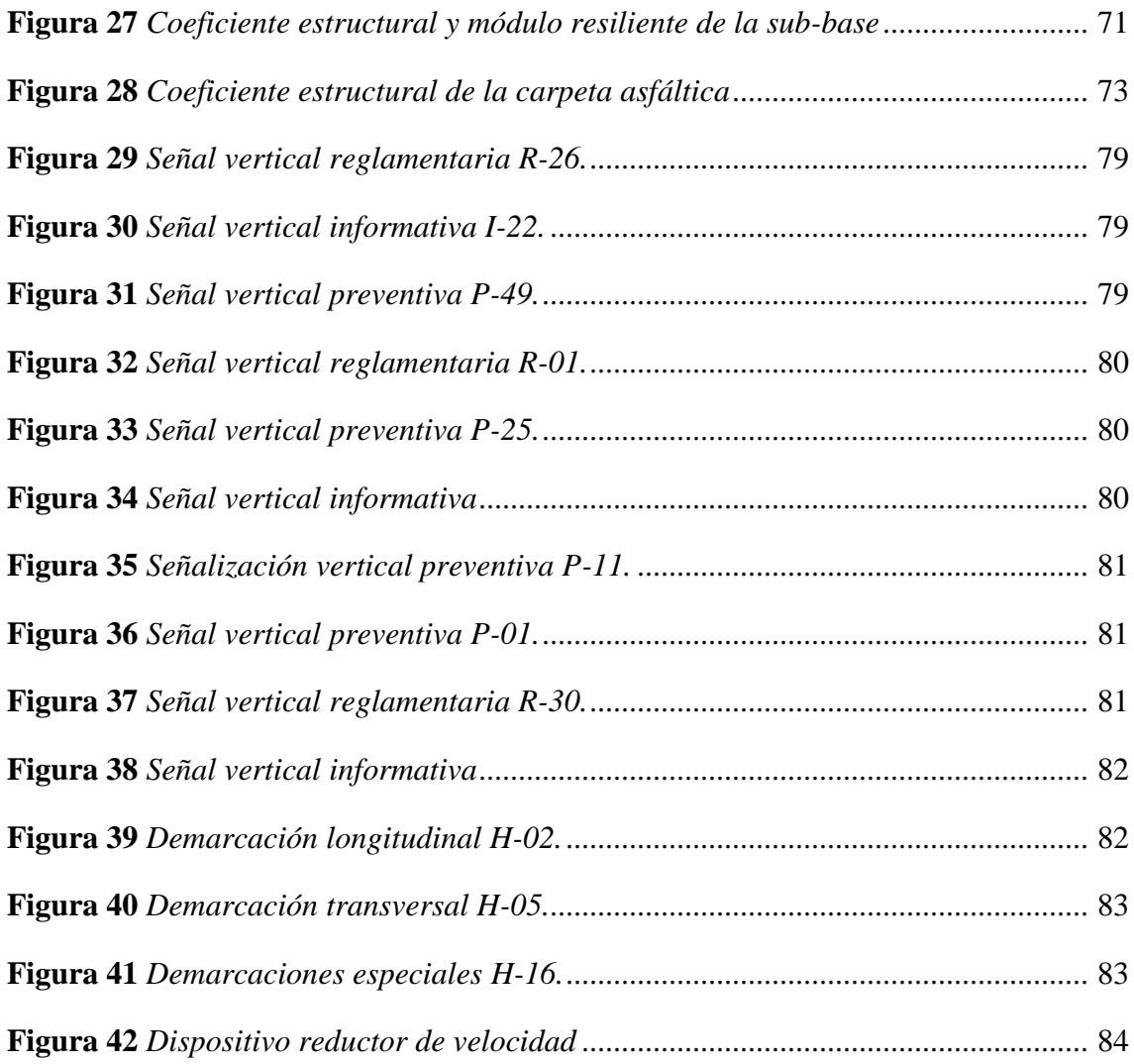

#### **RESUMEN**

El proyecto consiste en realizar el mejoramiento geométrico y estructural de la vía que consta de una longitud comprendida de 2.5 Km la cual comunica a los barrios vecinos de "Santo Domingo de los Duques" y "El Molino" con el propósito de beneficiar la circulación del transporte de sus productos agrícolas a través de un mejoramiento geométrico y estructural que sea capaz de cumplir las especificaciones generales para la construcción de caminos y puentes del MOP-001-F 2002 y la Norma de diseño geométrico MOP – 2003 garantizando una circulación adecuada salvaguardando la seguridad de los usuarios. Para ello se realizó un levantamiento topográfico de la zona en estudio a fin de reconocer el tipo de terreno y la obtención de puntos georreferenciados en campo mediante equipos topográficos. Posteriormente se llevó a cabo el estudio de tráfico extrayendo los datos del trafico promedio observado del anillo comprendido entre las vías santa Cecilia, Chaupiurco y Vaquería en la Comunidad de Cangahuapungo a una distancia de 6.7Km de nuestro proyecto, debido a que el tránsito vehicular en la "Y de Atalpamba" y "Santo Domingo de los Duques" no funciona con normalidad dado que el Gobierno Parroquial de Guayllabamba dio inicio a sus obras de mantenimiento desde el día 11 de enero del 2023 hasta el presente mes, en consecuencia, consideramos que no es adecuado realizar un estudio vehicular para un volumen de tránsito vehicular muy bajo, poco confiable e incapaz de garantizar la seguridad de sus usuarios para un periodo de tiempo proyectado de 10 y 20 años. Finalmente, realizamos un estudio de suelos mediante el ensayo DCP por el cual logramos obtener el CBR el cual nos permite evaluar la calidad de la sub-rasante y establecer los espesores de las capas del diseño de la estructura del pavimento flexible tales como base, sub-base y la capa asfáltica para un periodo de 10 y 20 años.

*Palabras Claves:* Diseño Geométrico, Mejoramiento Estructural, Levantamiento topográfico, Estudio de tráfico, Estudio de Suelos.

#### **ABSTRACT**

The project consists in carrying out the geometric and structural improvement of the road that consists of a length of 2.5 Km which communicates to the neighboring neighborhoods of "Santo Domingo de los Duques" and "El Molino" in order to benefit the circulation of the transport of its agricultural products through a geometric and structural improvement that is able to meet the general specifications for the construction of roads and bridges of the MOP-001-F 2002 and Geometric Design Standard MOP - 2003 ensuring proper circulation while safeguarding the safety of users. A topographic survey of the area under study was carried out to identify the type of terrain and to obtain georeferenced points in the field using topographic equipment. Subsequently, the traffic study was carried out extracting the data of the average traffic observed in the ring between the Santa Cecilia, Chaupiurco and Vaquería roads in the community of Cangahuapungo at a distance of 6.7Km from our project, because vehicle traffic on the "Y de Atalpamba" and "Santo Domingo de los Duques" does not work normally since the Parish Government of Guayllabamba began its maintenance work from January 11, 2023 to the present month, Consequently, we consider that it is not appropriate to conduct a vehicle study for a very low volume of vehicle traffic, unreliable and unable to guarantee the safety of its users for a projected period of 10 and 20 years. Finally, we carried out a soil study through the DCP test we obtained the CBR which allows us to evaluate the quality of the sub-floor and establish the thickness of the layers of the design of the flexible pavement structure such as base, sub-base and asphalt layer for a period of 10 and 20 years.

*Keywords:* Geometric Design, Structural improvement, Topographic survey, Traffic study, Soil study.

# **CAPÍTULO I**

# **ANTECEDENTES Y GENERALIDADES**

#### **Introducción**

#### **Problema de Estudio**

#### **1.2.1. Antecedentes**

Guayllabamba es una parroquia rural situada en la Provincia de Pichincha que se comunica mediante la carretera Panamericana, las comunidades se encuentran organizadas en barrios como son "Santo Domingo de los Duques" y "El Molino", cabe destacar que la principal fuente de ingreso de los habitantes es la producción agrícola. La vía que comunica a estas comunidades fue construida con lastre o tierra, obligando a la población movilizarse en burro o caballo tomando en cuenta, además, que existen deslizamientos ocasionados en el suelo que afectan a la vía dando como consecuencia la evidencia de un déficit en cuanto al progreso del sector socioeconómico y agrícola de los habitantes.

#### **1.2.2. Importancia y alcance**

En los barrios "Santo Domingo de los Duques" y "El Molino" se comunican entre sí mediante una vía en estado deficiente la cual evidencia la existencia de lastre o tierra que en épocas lluviosas ocasiona su deterioro provocando pérdidas económicas a los pobladores debido al precio elevado del transporte para la comercialización de su producción agraria. Se prevé que al finalizar este proyecto exista un aumento considerable del tráfico reduciendo el tiempo empleado en el transporte de sus productos agrícolas contemplando el crecimiento de la calidad socioeconómica garantizando la seguridad y el bienestar de los residentes de las comunidades mencionadas anteriormente.

# **1.2.3. Delimitación**

La comunidad "Santo Domingo de los Duques" se encuentra ubicada en la parroquia de Guayllabamba, provincia de Pichincha. El proyecto de mejoramiento geométrico y estructural de la vía consta de una longitud de 2.5 km se encuentra limitada desde la Y de Atalpamba, sus coordenadas son: 796834.439E, 9993017.91S hasta el barrio Santo Domingo de los Duques, sus coordenadas son: 798725.516E, 9992934.377S ubicados en la zona 17M. En la figura 1 se puede visualizar la escala a la que pertenece el proyecto en estudio.

## **Figura 1**

## *Ubicación del proyecto*

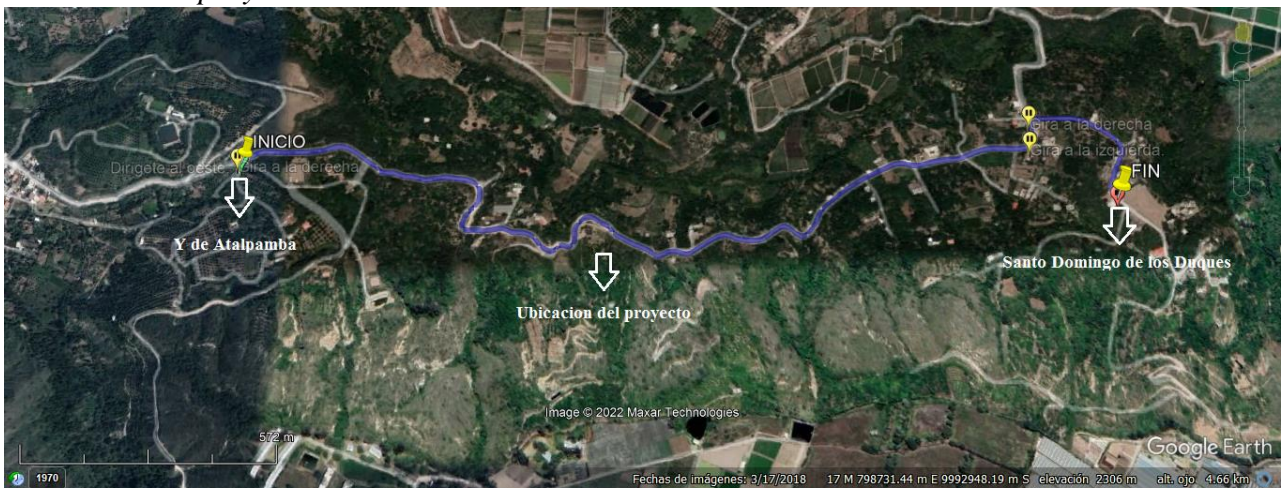

*Nota.* La línea azul corresponde a la longitud del tramo que consta de 2.5 km en el cual se realizará el mejoramiento geométrico y estructural vial. Elaborado por: Los autores, a través de Google Earth (2022).

#### **1.3. Justificación**

La principal fuente de ingresos de la parroquia de "Guayllabamba" se encuentra en el sector agrícola. Su producción es de gran calidad, por lo tanto, es exportada al exterior. Sin embargo, a medida que transcurre el tiempo existe una sobreproducción lo que da como consecuencia un aumento en cuanto al transporte de la producción cosechada y con éste, el deterioro de las vías que además son de uso cotidiano para los habitantes de las comunidades.

Se prevé que los habitantes de la comunidad de "Santo Domingo de los Duques" se verán afectados debido a lo mencionado anteriormente. El proyecto de mejoramiento estructural y geométrico vial, tiene la finalidad de beneficiar a los habitantes facilitando el transporte de sus productos, logrando una mejor movilidad y circulación durante un periodo de vida útil que sea capaz de satisfacer las especificaciones establecidas en las normas de diseño vial.

Este proyecto es factible debido a que se dispone con los recursos técnicos para su ejecución, se desarrollará el cálculo del tráfico promedio diario anual (TPDA) mediante el método de conteo vehicular y se colocarán los puntos de control GPS con el fin de reconocer su ubicación.

Una vez ejecutado el mejoramiento se proyecta una duración de vida útil considerando un tiempo de 20 años de acuerdo a las normas ecuatorianas vigentes. Garantizando confort y seguridad a los habitantes del sector.

# **1.4. Grupo objetivo**

Los barrios de "Santo Domingo de los Duques" y de "Los Molinos" son las comunidades beneficiadas directamente con la elaboración del mejoramiento geométrico y estructural de la única vía existente para el transporte de sus productos agrícolas, además con la elaboración del proyecto se prevé que la parte socio económica

3

del sector presente un auge con la finalidad de aportar de manera positiva al bienestar de los habitantes de la parroquia.

#### **Objetivos**

# **1.4.1 Objetivo General**

Elaborar el diseño geométrico y estructural del tramo 0+000 a 2+500, mediante un análisis topográfico, geológico, geotécnico de la zona, para mejorar la vía que une a la "Y de Atalpamba hasta el barrio Santo Domingo de los Duques".

#### **1.4.2. Objetivos Específicos**

Realizar el estudio topográfico de la zona, mediante el uso de equipos topográficos con el fin de obtener el levantamiento del proyecto en estudio.

Determinar el tráfico promedio diario anual, mediante el método de conteo vehicular para obtener el TPDA.

Obtener información geotécnica, empleando el ensayo CBR, con el fin de cuantificar la capacidad resistente de la subrasante, subbase y base en el diseño del pavimento.

Efectuar el diseño estructural del pavimento flexible, mediante el método AASHTO 93, con el fin de obtener el número estructural "SN", el porcentaje de confiabilidad "R", la desviación estándar "So", ejes equivalentes "W18" y el Módulo de Resiliencia "Mr".

Realizar el diseño geométrico horizontal y vertical del proyecto en estudio, mediante el software CIVIL 3D, satisfaciendo las normas ecuatorianas vigentes.

Elaborar la evaluación financiera del proyecto, estableciendo los parámetros financieros que intervienen en la realización del proyecto, para determinar la viabilidad de su ejecución.

4

# **CAPÍTULO II**

# **MARCO TEÓRICO**

Un mejoramiento es la disposición de efectuar la modificación de la geometría y las dimensiones originales de la vía además del aumento de su capacidad estructural, con el fin de adecuarla para que sea capaz de cumplir las condiciones establecidas por las normativas vigentes en el Ecuador. Para el diseño geométrico de carreteras, así como para el diseño estructural del pavimento actualmente se consideran las especificaciones generales para la construcción de caminos y puentes del MOP-001-F 2002 y la Norma de diseño geométrico MOP – 2003. El diseño de una carretera se realiza por etapas, de tal manera que permitan evaluar su viabilidad económica y las actividades que intervienen en cada fase del proyecto.

#### **2.2. Etapa Pre Preliminar**

En esta etapa se realiza el reconocimiento del terreno del proyecto y la formulación de alternativas considerando la topografía, geología, drenaje, servicio que presta, costo, medio ambiente y economía de la zona. El siguiente paso es la selección y aprobación de la ruta seleccionada, en caso de que no sea aprobada se debe formular nuevamente las alternativas mencionadas anteriormente.

#### **2.3. Estudio Preliminar**

Se lleva a cabo el estudio del tráfico, topografía, geotecnia, hidráulica, costos, impacto ambiental y la definición de los parámetros del diseño preliminar, éste deberá cumplir con las especificaciones establecidas para el diseño geométrico de carreteras. Según Cárdenas (2013) el objetivo de esta fase es la evaluación económica final del proyecto, es decir determinar si el proyecto es rentable para elaborar el diseño definitivo

de la carretera, en caso de que resulte ser no rentable es necesario revisar el proyecto y realizar nuevamente un estudio de la ruta seleccionada.

## **2.4. Estudio Definitivo**

En esta etapa se elabora el diseño geométrico de la carretera con el objetivo de localizar y materializar la carretera a través de su construcción.

# **2.5. Diseño Geométrico**

El diseño geométrico de todo tipo de carreteras debe garantizar la seguridad y el confort del usuario, además de optimizar el costo lo máximo posible. Cárdenas (2013) plantea que el diseño geométrico de carreteras es la relación entre los elementos físicos y las características de operación de los vehículos mediante el uso de las matemáticas, física y geometría.

# **2.5.1. Diseño Horizontal**

Según Cárdenas (2013) el alineamiento horizontal de una carretera es la proyección sobre un plano horizontal de su eje real o espacial el cual está constituido por tangentes enlazados entre sí por curvas circulares simples.

# **2.5.2. Velocidad de circulación**

Se define como la velocidad real que presenta un vehículo a lo largo de una sección específica de la carretera. Si se conoce la velocidad de circulación y el volumen del tránsito es posible calcular la velocidad de diseño mediante el ábaco que se observa en la figura 2.

# **Figura 2**

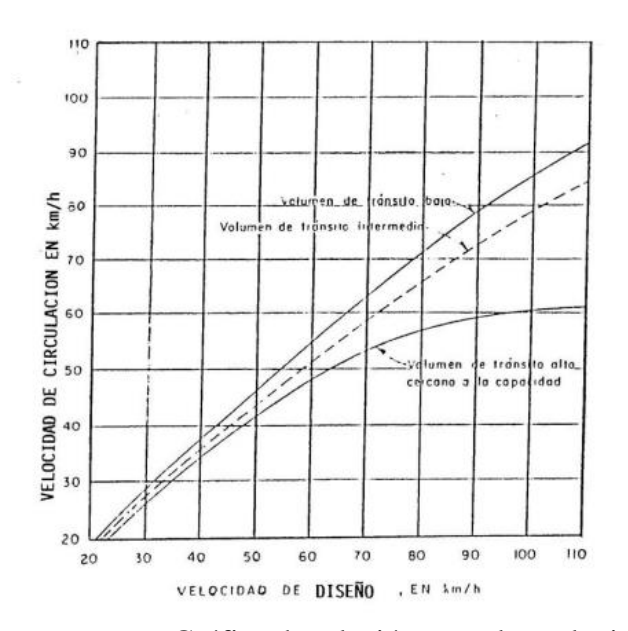

*Relaciones entre la velocidad de diseño y circulación* 

*Nota.* Gráfica de relación entre las velocidades de diseño y circulación. Fuente: Normas de Diseño Geométrico de Carreteras (2013).

# **2.5.3. Peralte de la curva**

El peralte de la curva es la inclinación transversal de la calzada y la fuerza de fricción transversal movilizada entre las llantas y el pavimento.

# **2.5.4. Radio mínimo de curvatura**

El radio mínimo de curvatura es aquel que representa el valor mínimo permitido para que la circulación de los vehículos sea segura, a una velocidad de diseño adecuada considerando el peralte máximo asumido y el coeficiente de fricción lateral. Se calcula mediante la relación de la velocidad de diseño y el producto de 127 con el coeficiente de fricción lateral y el peralte de la curva.

# **2.6. Diseño Vertical**

El alineamiento vertical de una carretera es la proyección del eje real o espacial de la vía sobre una superficie vertical, dicha proyección mostrará la longitud real de la rasante o sub-rasante. Cárdenas (2013) plantea que los parámetros del alineamiento horizontal deben ser congruentes con los parámetros del alineamiento vertical.

#### **2.6.1. Tangente vertical**

Se caracterizan por su longitud y su pendiente, se encuentran limitadas por dos curvas sucesivas. Según Cárdenas (2013) las pendientes de estas curvas se limitan dentro de un rango de valores máximos y mínimos considerando el tipo de vía. La pendiente de la tangente vertical se calcula mediante la relación entre el desnivel y la distancia horizontal entre dos puntos de la misma. En la figura 3 podemos observar su representación gráfica.

# **Figura 3**

*La tangente vertical*

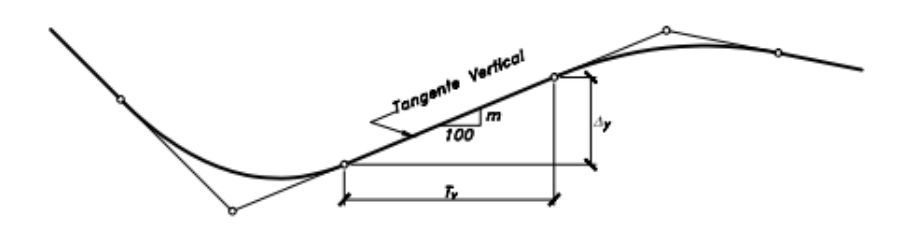

*Nota.* Representación gráfica de la tangente vertical. Fuente: Diseño Geométrico de Carreteras (2013)

# **2.6.2. Curva vertical**

Cárdenas (2022) planeta que las curvas verticales son aquellas que nos ayudan a unir dos tangentes verticales consecutivas, estas curvas pueden ser cóncavas o convexas. Se ha comprobado que la parábola de eje vertical es la curva que garantiza una operación vehicular segura y confortable, en la figura 4 podemos observar su representación gráfica.

# **Figura 4**

*Parábola de eje vertical, perfectamente simétrica*

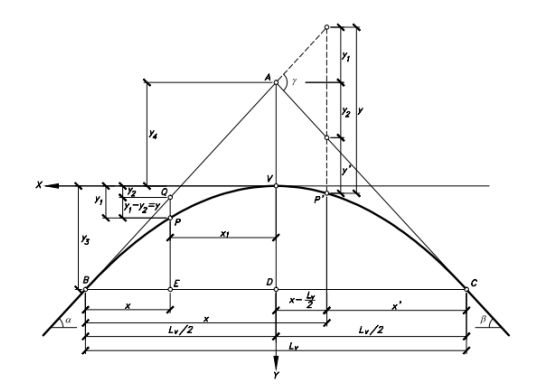

*Nota.* Representación gráfica de la parábola simétrica de eje vertical. Fuente: Diseño Geométrico de Carreteras (2013)

# **2.6.3. Curva vertical cóncava**

Podemos encontrar tres casos de curvas verticales cóncavas; el caso uno es cuando la gradiente de entrada es menor que cero y la gradiente de salida es mayor que cero, el caso dos es cuando la gradiente de entrada y salida son mayores que cero, y el tercer caso es cuando la gradiente de entrada y salida son menores que cero. Según el MOP (2013) es necesario que las curvas verticales cóncavas sean largas, debido a que la longitud de los rayos de luz de los faros de un vehículo debe ser aproximadamente igual a su distancia de visibilidad. En la figura 5 podemos examinar la representación gráfica de cada caso respectivamente.

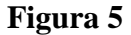

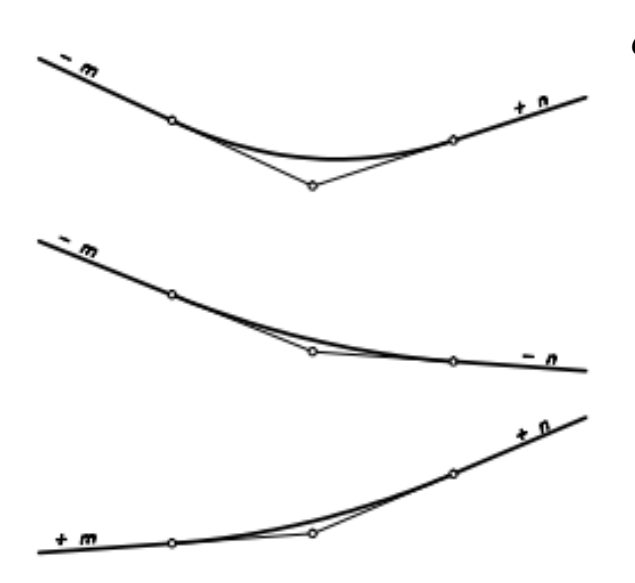

*Curvas verticales Cóncavas* 

*Nota.* Representación gráfica de los casos que podemos encontrar de curvas verticales cóncavas. Fuente: Diseño Geométrico de Carreteras (2013)

# **2.6.4. Curva Vertical Convexa**

Al igual que en las curvas cóncavas, podemos encontrar tres casos; el primer caso es cuando la gradiente de entrada es mayor que cero y la gradiente de salida es menor que cero, el segundo caso depende de que la gradiente de entrada y la gradiente de salida sea menor que cero, el tercer caso es cuando la gradiente de entrada y de salida es mayor que cero. MOP (2003) plantea que este tipo de curvas se diseñan considerando la distancia más extensa de visibilidad, la magnitud de la longitud de esta curva considera un factor K que es la longitud de una sección de curva, medida horizontalmente sobre el cual existe un cambio de pendiente del 1%. En la figura 6 podemos observar los tres casos de curvas verticales convexas.

# **Figura 6**

*Curvas verticales convexas*

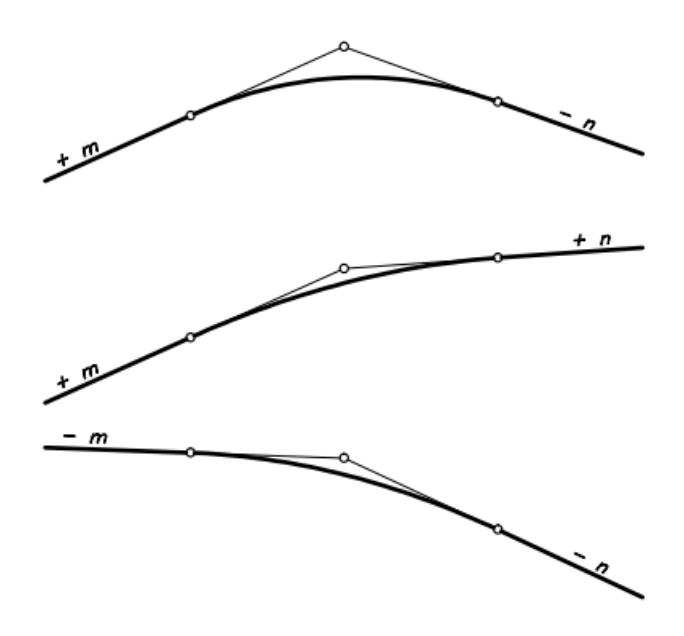

*Nota.* Representación gráfica de los casos que podemos encontrar de curvas verticales convexas. Fuente: Diseño Geométrico de Carreteras (2013)

# **2.6.5. Visibilidad de Carreteras**

Un trazado vial deberá ofrecerá sus usuarios la posibilidad de ver hacia delante de tal manera que les permita realizar una circulación segura y eficiente. Cárdenas (2013) plantea que la distancia de visibilidad de carreteras es la longitud continua visible por el conductor de un vehículo que circula por la misma. Esta distancia tiene como objetivo permitir a los conductores desarrollar la velocidad de diseño y a la vez controlar la velocidad de operación de sus vehículos en la carretera.

# **CAPÍTULO III**

# **METODOLOGÍA**

#### **3.1. Tipo de investigación**

# **3.1.1. Investigación de Campo**

Para llevar a cabo este proyecto técnico se utilizará la investigación de campo. Según Baena (2017), "Las técnicas específicas de la investigación de campo, tienen como finalidad recoger y registrar ordenadamente los datos relativos al tema escogido como objeto de estudio" (p.85). Este tipo de investigación es muy importante para la ejecución de nuestro proyecto técnico debido a que es necesario realizar la exploración y observación del terreno, la recolección de muestras para el ensayo de laboratorio que sean necesarios para realizar el mejoramiento vial.

# **3.2. Métodos de investigación**

#### **3.2.1. Método Descriptivo**

El método de investigación que se utilizará será el método descriptivo. Amicone (2008) nos dice que el método descriptivo interpreta el objeto con los datos, descubre los hechos, analiza el significado y la importancia. Compara, contrasta, mide, clasifica, interpreta y evalúa mediante una investigación social o por observación. Con la aplicación de este método se realizará la interpretación de los datos obtenidos sobre las propiedades de los fenómenos analizados en el proyecto técnico.

#### **3.2.2. Método Analítico**

Para efectuar el proyecto técnico se considerará el método analítico que consiste en descomponer las partes del objeto de estudio para analizarlas de manera personal. Este método de investigación nos brinda la posibilidad de ampliar los detalles de los resultados que se obtendrán en los ensayos de campo y laboratorio del lugar de investigación.

#### **3.3. Técnica para la recolección de información**

## **3.3.1. Fichaje**

Debido a que es una investigación de campo se considera esta técnica que nos ayudará a recolectar y almacenar información de los resultados de los ensayos in situ, los datos obtenidos mediante la realización del levantamiento topográfico y el conteo manual necesario para el estudio de tráfico del proyecto.

# **3.4. Proceso técnico de Ingeniería Civil**

#### **3.4.1. Estudios previos**

Para llevar a cabo el proyecto técnico se manejarán los datos de las investigaciones previas existentes del sector, buscando información en el GAD parroquial de Guayllabamba para el desarrollo la ejecución del mismo.

### **3.4.2. Levantamiento Topográfico**

Para desarrollar el proyecto es necesario realizar un levantamiento topográfico, con el fin de obtener datos de planimetría y altimetría.

# **3.4.3. Diseño Geométrico de la vía**

Con los resultados obtenidos del levantamiento topográfico y el estudio del tráfico se procede a realizar el diseño geométrico de la carretera, es decir se procede a realizar su alineamiento horizontal y vertical utilizando el software Civil Cad 3D considerando las recomendaciones que establece el MOP 2003.

# **3.4.4. Estudio Geológico**

Para materializar el proyecto se debe transportar muestras recolectadas del sitio de estudio al laboratorio sin alterar su estado natural, con el fin de realizar los ensayos necesarios para determinar el índice CBR, el cual es un indicador utilizado para realizar el diseño estructural del pavimento.

# **3.4.5. Estudio de tráfico**

Adicionalmente se requiere un estudio del tráfico que se llevará a cabo mediante la cuantificación del flujo de los vehículos existentes en el sitio estudiado.

#### **3.4.6. Diseño de pavimento**

Después de llevar a cabo los ensayos cuantificando los resultados, se procede a realizar el diseño del pavimento, con la finalidad de estimar el espesor de sus capas las mismas que deberán garantizar la colocación y transmisión de las cargas emitidas por los vehículos.

#### **3.4.7. Análisis económico**

Para la ejecución de este proyecto se considerarán los costos que intervienen y el presupuesto que se dispone, esto nos permitirá definir la viabilidad del proyecto.

# **CAPÍTULO IV ESTUDIO TOPOGRÁFICO**

# **4.1. Alcance**

Radica en realizar un levantamiento topográfico del sitio en donde será ejecutado el proyecto. El propósito de llevar a cabo el levantamiento es la obtención de datos planímetros y altimétricos del terreno a través de equipos topográficos que nos ayudaran a procesar los datos obtenidos necesarios para realizar el diseño correctamente.

#### **4.2. Reconocimiento de Campo**

El reconocimiento de la zona es el primer paso para empezar a desarrollar correctamente nuestro proyecto ya que nos permite obtener las características generales de la topografía del terreno en donde se llevará a cabo. Al realizar el reconocimiento topográfico del sitio podremos identificar su condición actual, los catástrofes naturales o artificiales y la ubicación geográfica de la vía a través del sistema de Posicionamiento Global Satelital (GPS).

#### **4.3. Equipos topográficos utilizados**

#### **4.3.1. GPS estacional**

El equipo que optamos utilizar en el estudio topográfico es una estación total Sokia debido a que ésta cumple con todas las necesidades de precisión para realizar el proyecto correctamente. La estación total que usa GPS es un instrumento electrónico que nos permite el cálculo de los datos recogidos en campo al realizar la práctica para el posterior proceso de la información.

# **4.3.2. Trípode**

Para el proyecto, se empleó un trípode metálico con el objeto de ubicar el equipo a la altura del operador y fijarlo al terreno. Es un aparato de tres patas que permite

estabilizar y evitar el movimiento de la estación total. Existen diferentes tipos de trípode: madera, metálicos, de patas telescópicas, etc.

# **Figura 7**

*Tripode* 

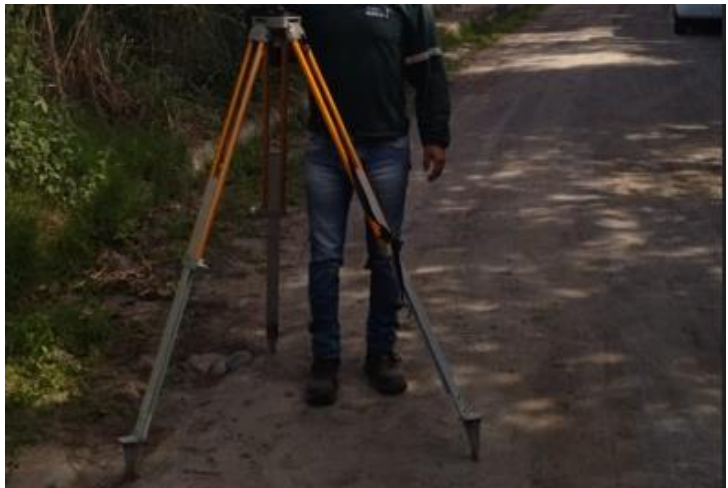

*Nota.* Se indica el trípode para realizar el levantamiento topográfico. Elaborado por: Los autores.

# **4.3.3. RTK de precisión**

En nuestro proyecto utilizamos un GPS RTK TRIMBLE debido a que nos permite determinar la posición con una exactitud de 2 a 4metros. El rtk es un dispositivo utilizada en la topografía para mejorar la precisión de los datos obtenidos a través de un receptor que determina el sistema de posicionamiento y navegación.

#### **4.4. Puntos de posicionamiento global GPS**

El sistema de coordenadas utilizado para realizar el levantamiento del estudio topográfico es UTM WGS 84. Este trabajo se ejecutó con el fin de exportar los datos de los puntos georreferenciados obtenidos del trabajo en campo al software Civil 3D para posteriormente elaborar las curvas de nivel con su respectiva superficie. En la figura 8 podemos observar los puntos del levantamiento topográfico que fueron exportados al programa.
# **Tabla 1**

*Puntos de levantamiento topográfico* 

| ID             | <b>NORTE</b>           | <b>ESTE</b> |          | ELEVACIÓN DESCRIPCIÓN |
|----------------|------------------------|-------------|----------|-----------------------|
| $\mathbf{1}$   | 9992843.897 797785.950 |             | 2222.611 | <b>VIA</b>            |
| $\mathbf{2}$   | 9992829.126 797794.623 |             | 2221.755 | NA                    |
| 3              | 9992824.508 797808.190 |             | 2222.023 | NA                    |
| $\overline{4}$ | 9992822.307 797815.086 |             | 2222.350 | NA                    |
| 5              | 9992816.087 797818.568 |             | 2222.300 | <b>NA</b>             |
| 6              | 9992805.532 797823.489 |             | 2225.770 | NA                    |
| 7              | 9992829.302 797831.783 |             | 2222.930 | <b>NA</b>             |
| 8              | 9992831.915 797831.926 |             | 2223.185 | NA                    |
| 9              | 9992837.798 797844.582 |             | 2223.490 | NA                    |
| 10             | 9992833.474 797849.062 |             | 2223.041 | NA                    |
| 11             | 9992847.835 797860.290 |             | 2223.942 | <b>NA</b>             |
| 12             | 9992843.901 797865.122 |             | 2223.617 | NA                    |
| 13             | 9992855.287 797874.705 |             | 2224.146 | NA                    |
| 14             | 9993040.354            | 797090.803  | 2200.988 | NA                    |
| 15             | 9993037.093 797085.576 |             | 2200.907 | NA                    |
| 16             | 9993052.207 797069.791 |             | 2208.369 | NA                    |
| 17             | 9993052.718 797070.983 |             | 2203.117 | <b>NA</b>             |
| 18             | 9993056.799            | 797057.885  | 2202.049 | NA                    |
| 19             | 9993051.060 797055.022 |             | 2202.206 | NA                    |
| 20             | 9993058.153 797048.407 |             | 2203.065 | NA                    |
| 21             | 9993051.282 797044.282 |             | 2202.745 | NA                    |
| 22             | 9993049.275            | 797047.952  | 2202.837 | NA                    |
| 23             | 9993052.339 797024.434 |             | 2204.177 | NA                    |
| 24             | 9993043.542 797024.033 |             | 2205.122 | NA                    |
| 25             | 9993045.051 797023.971 |             | 2203.588 | NA                    |
| 26             | 9993047.669            | 797006.134  | 2204.971 | NA                    |
| 27             | 9993046.553 796978.944 |             | 2206.058 | NA                    |
| 28             | 9993039.661            | 796978.035  | 2206.226 | <b>NA</b>             |
| 29             | 9993045.127            | 79962.750   | 2207.033 | <b>NA</b>             |
| 30             | 9993040.876 796942.427 |             | 2210.242 | NA                    |
| 31             | 9993045.033 796927.532 |             | 2209.285 | <b>NA</b>             |
| 32             | 9993055.443            | 796919.889  | 2205.968 | <b>NA</b>             |
| 33             | 9993044.991            | 796909.129  | 2208.779 | <b>NA</b>             |
| 34             | 9993038.227            | 796902.126  | 2209.32  | <b>NA</b>             |
| 35             | 9993045.326 796903.016 |             | 2209.265 | <b>NA</b>             |
| 36             | 9993045.402            | 796893.356  | 2209.719 | <b>NA</b>             |
| 37             | 9993047.923 796884.413 |             | 2214.087 | <b>NA</b>             |
| 38             | 9993036.116            | 796874.659  | 2212.776 | <b>NA</b>             |
| 39             | 9993038.942 796865.894 |             | 2213.837 | <b>NA</b>             |
| 40             | 9993026.508            | 796859.800  | 2213.219 | <b>NA</b>             |
| 41             | 9993029.839 796844.646 |             | 2213.510 | <b>NA</b>             |
| 42             | 9993020.514            | 796820.738  | 2213.939 | <b>NA</b>             |

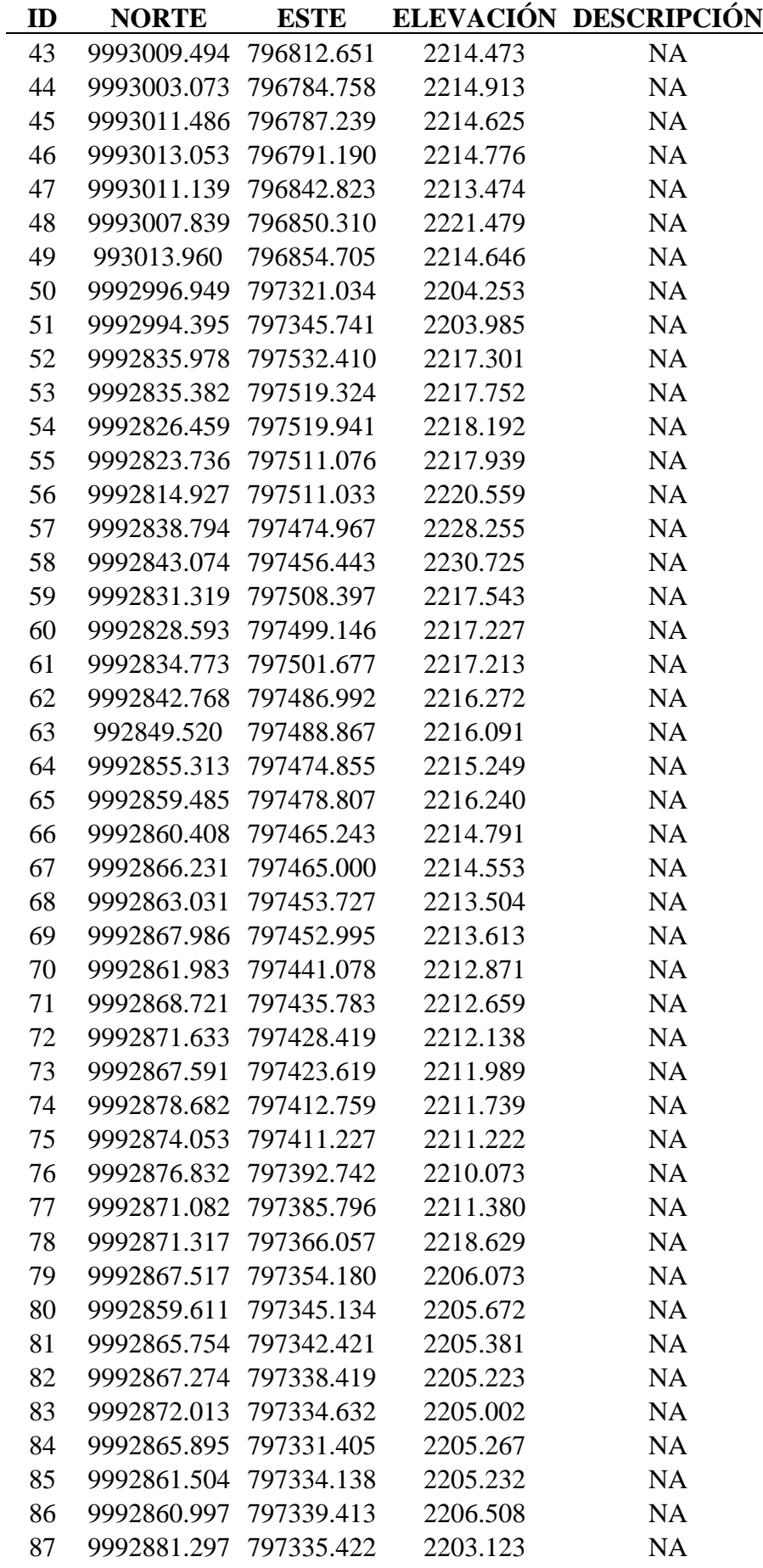

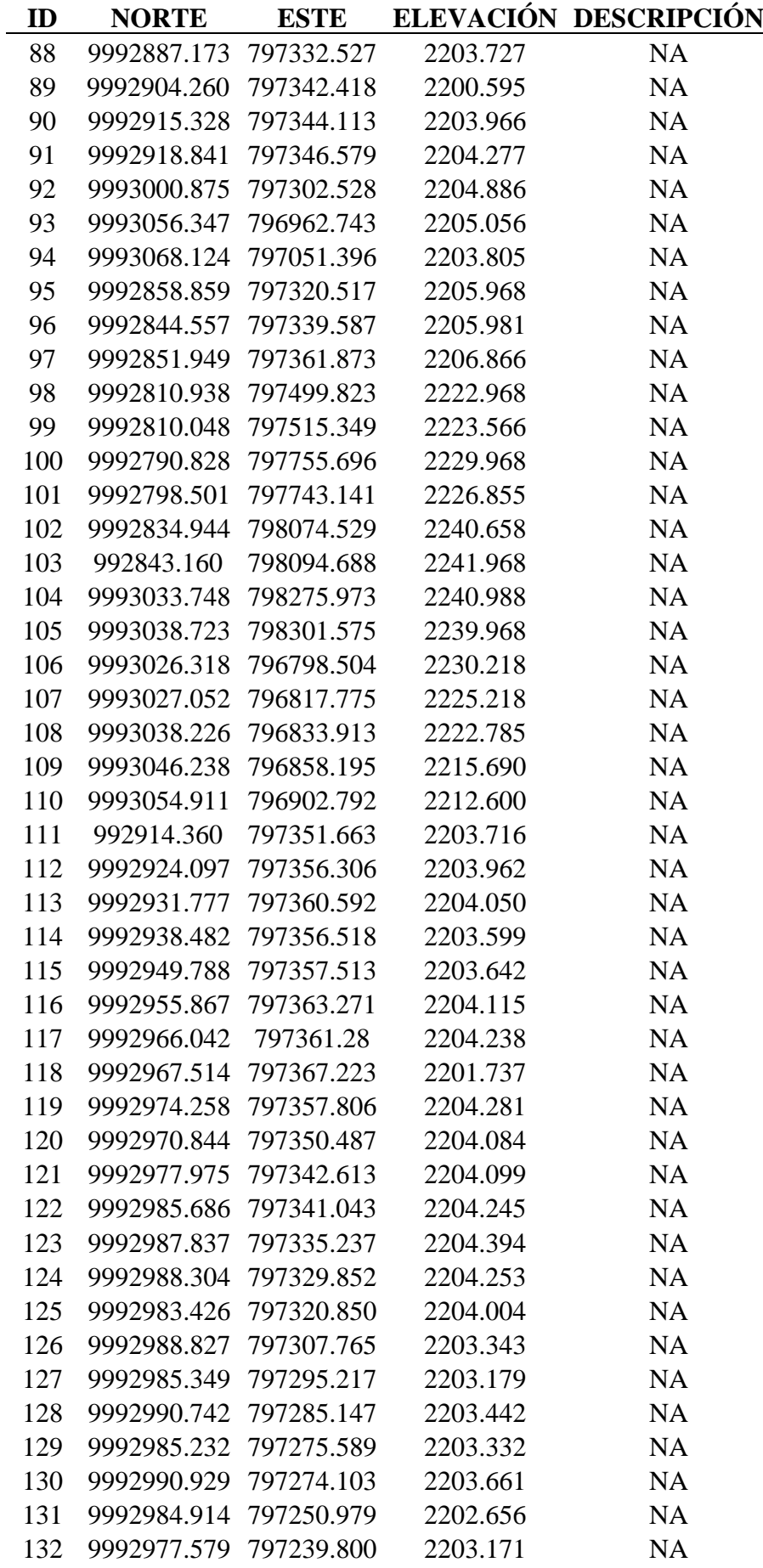

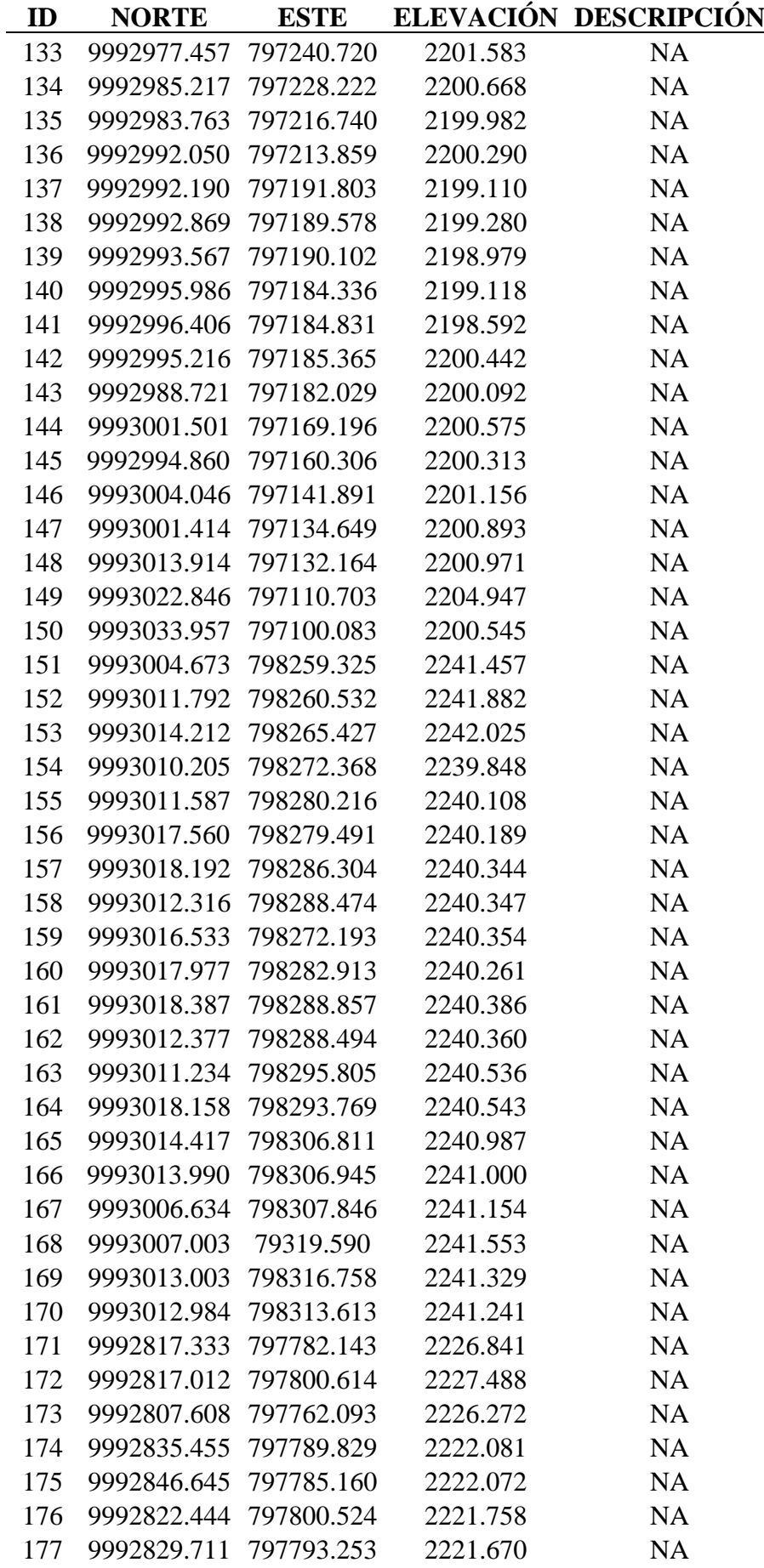

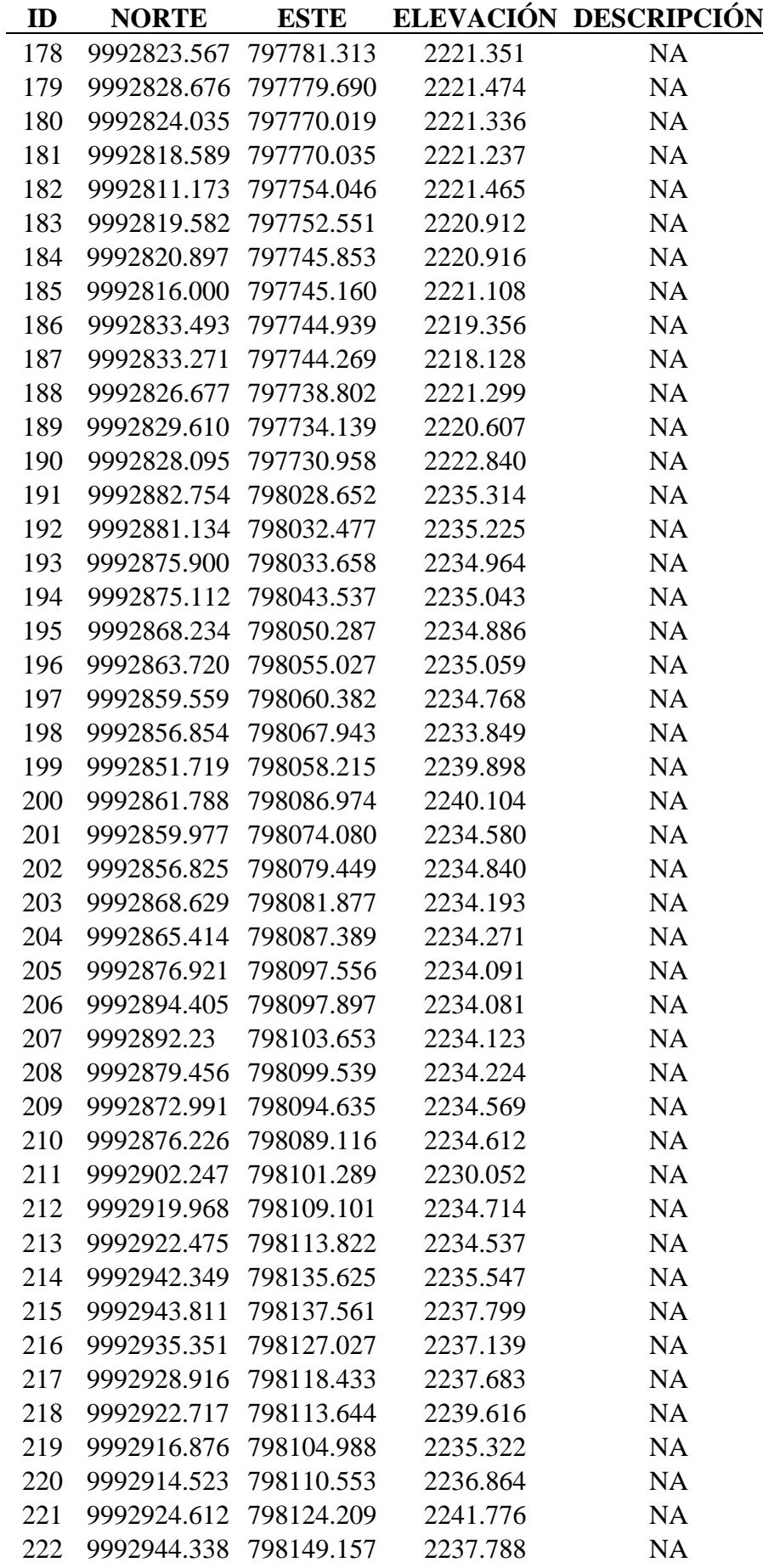

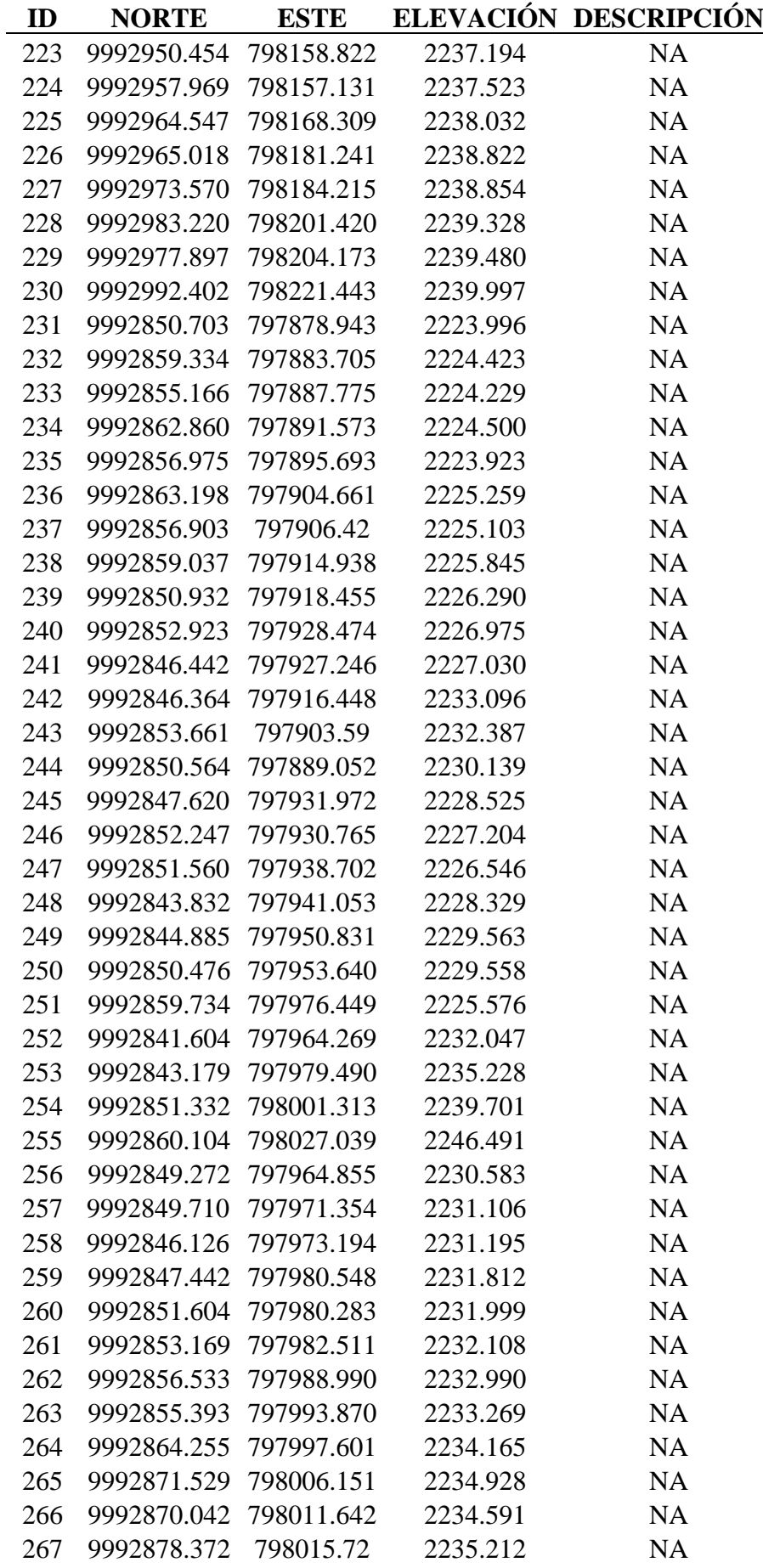

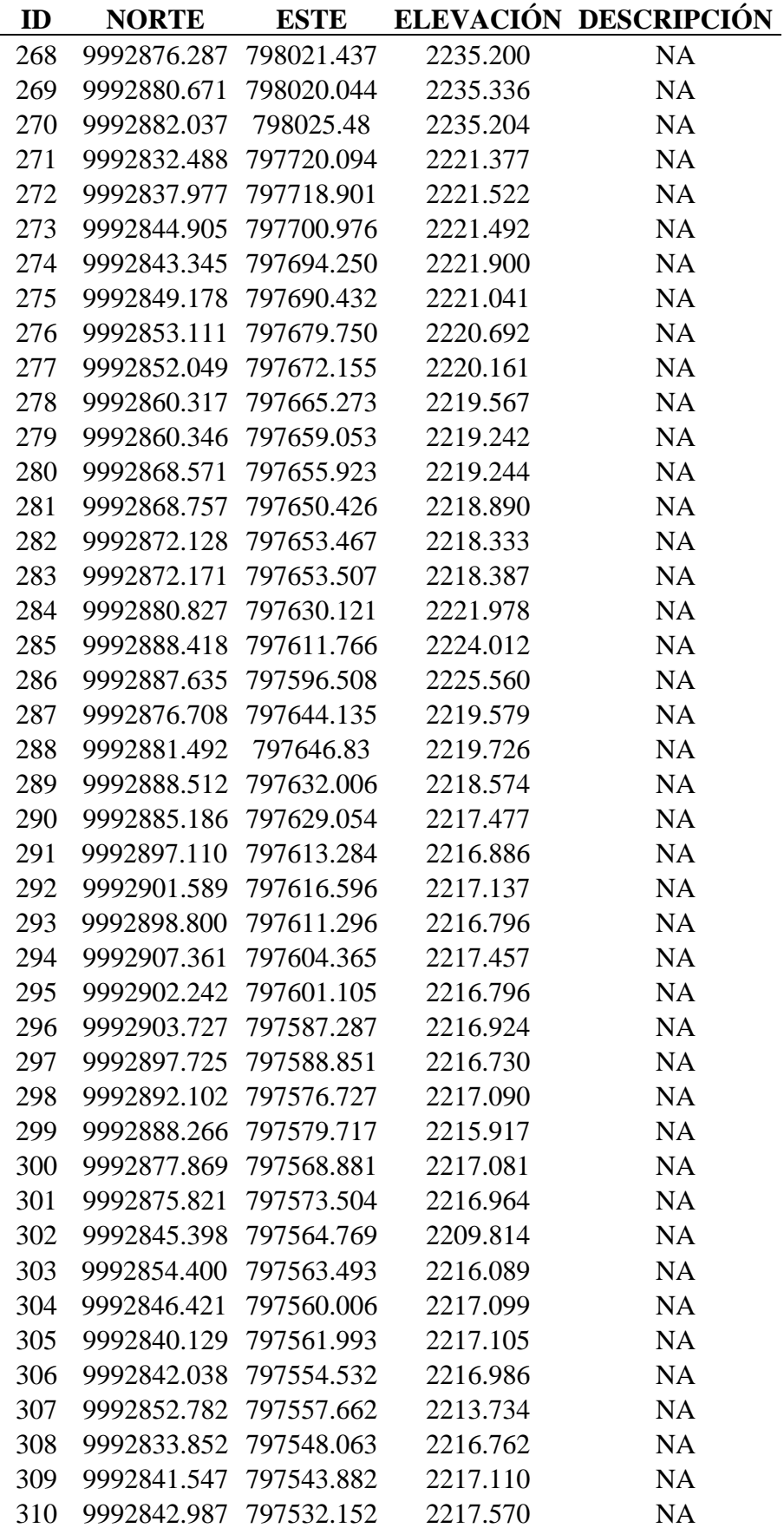

*Nota.* Se muestra los puntos obtenidos del levantamiento topográfico del proyecto en estudio. Elaborado por: Los Autores.

*Levantamiento topográfico* 

*Nota.* Se indica los puntos tomados en el levantamiento topográfico. Elaborado por: Los autores.

# **4.5. Planimetría y Altimetría**

Cárdenas (2013) establece que en el diseño planímetro de vías considera curvas circulares, espirales, estabilidad del ancho, sobre ancho, peralte y transición de la vía. Mientras que el diseño altimétrico se estima los elementos geométricos que integran el alineamiento vertical, la distancia de visibilidad, su geometría y la longitud de las curvas verticales.

# **CAPÍTULO V ESTUDIOS DE TRÁFICO DEL PROYECTO**

### **5.1. Alcance**

El estudio del tráfico es un procedimiento basado en la cantidad de vehículos que circulen en la vía durante un periodo de tiempo establecido, nos permite realizar una proyección futura. Según la normativa se requieren diseños a 10 y 20 años para convertirlos a ejes equivalentes de 18 kips. Hay que considerar que el diseño del pavimento flexible debe ser resistente a la carga mencionada anteriormente.

#### **5.2. Metodología Empleada**

Para cuantificar los datos del tránsito que necesitamos para continuar con nuestro proyecto, consideramos clasificar el trabajo en dos fases:

#### **5.2.1. Trabajo de Campo**

Consiste en realizar el conteo vehicular a través del método manual; para ello nos ubicamos en dos puntos del proyecto con el fin de cuantificar y clasificar la cantidad de vehículos. Llevamos a cabo el conteo durante 7 días en un horario de 07:00 – 19H00 que corresponde a 12 horas considerando la normativa.

#### **5.2.1. Trabajo de Gabinete**

Es el trabajo previo a la obtención de datos del conteo manual vehicular, es decir, la clasificación de los vehículos contabilizados según corresponda: buses, camiones o livianos para obtener el tráfico promedio diario anual y establecer el peso de los tipos de vehículos tomando en cuenta la tabla nacional de pesos y dimensiones dada por el MTOP con el fin de cuantificar el número de ejes equivalentes y el W18.

#### **5.3. Conteo del tráfico**

No se realizó un conteo manual de tráfico en nuestro proyecto dado que el volumen del tránsito es muy bajo. Esto es consecuencia de que en la zona de estudio

existen trabajos constantes del Gobierno Parroquial de Guayllabamba de colocación de sumideros, traslado de material pétreo, rasanteo y desalojo de tierra. Por ello, consideramos que realizar un estudio vehicular a través del conteo manual proporcionará datos pocos confiables al momento de realizar nuestro diseño tomando en cuenta que el transito funcionará con normalidad a la conclusión todos estos trabajos.

# **Figura 9**

*colocación de sumideros* 

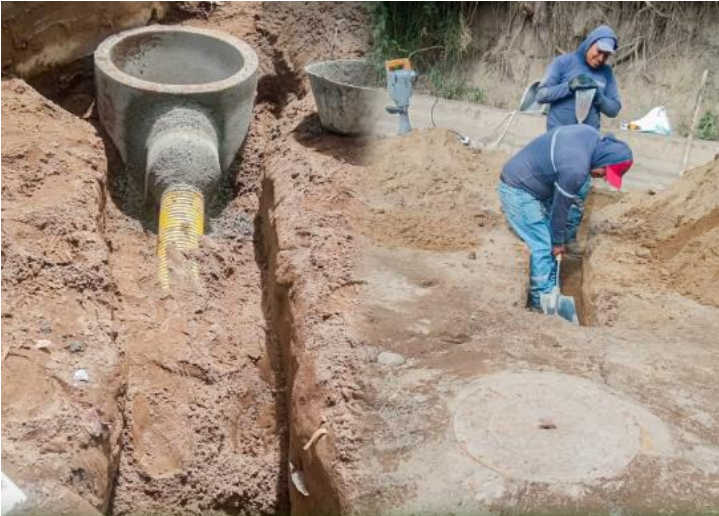

*Nota.* Se indica la colocación de sumideros. Fuente: GAD Parroquial Rural Guayllabamba (2023).

# **Figura 10**

*Traslado de material pétreo* 

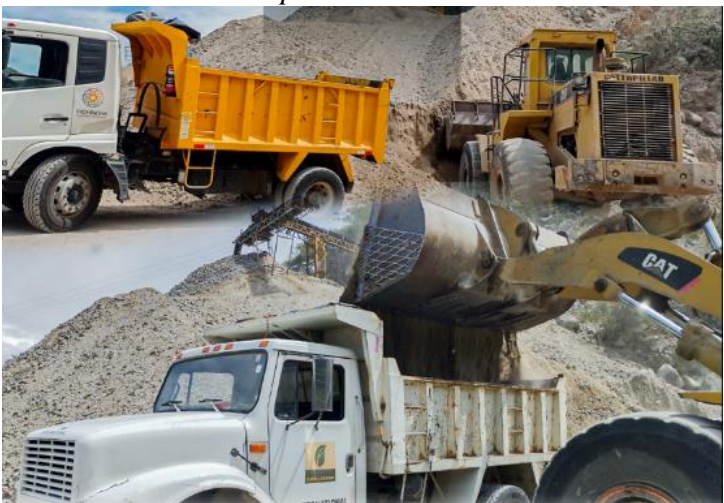

*Nota.* Se indica el traslado de material pétreo. Fuente: GAD Parroquial Rural Guayllabamba (2023).

*Rasanteo de tierra*

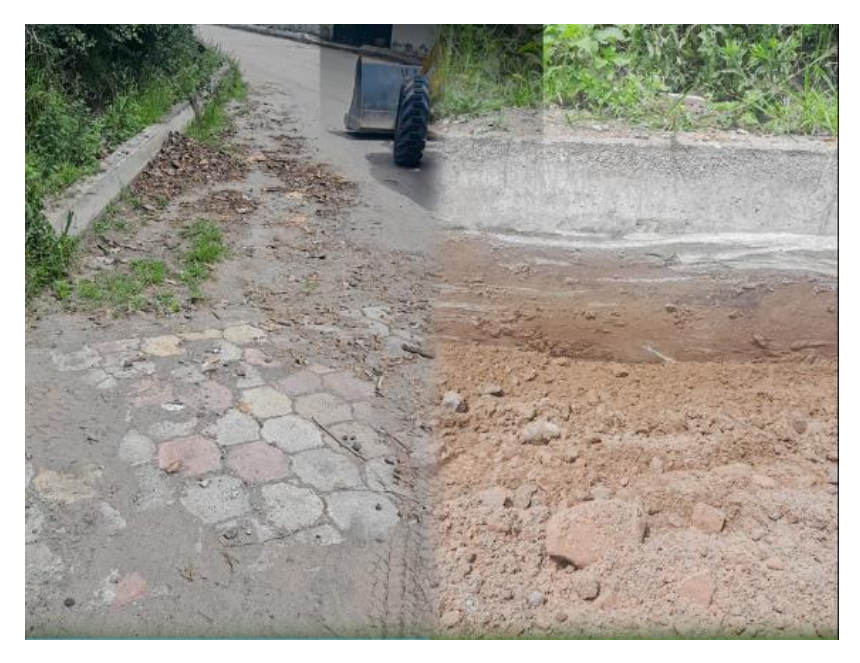

*Nota.* Se indica el ransanteo de tierra. Fuente: GAD Parroquial Rural Guayllabamba (2023).

# **Figura 12**

*Desalojo de tierra*

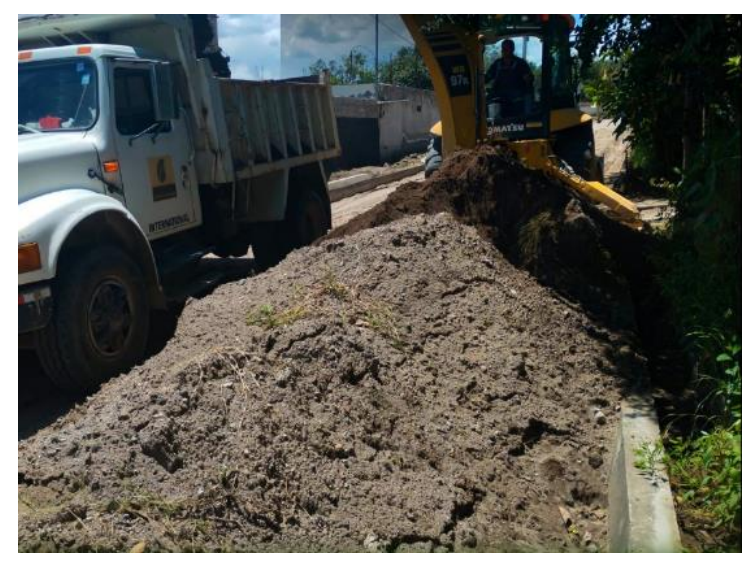

*Nota.* Se indica el desalojo de tierra. Fuente: GAD Parroquial Rural Guayllabamba (2023).

*Ubicación del anillo vial respecto a nuestro proyecto*

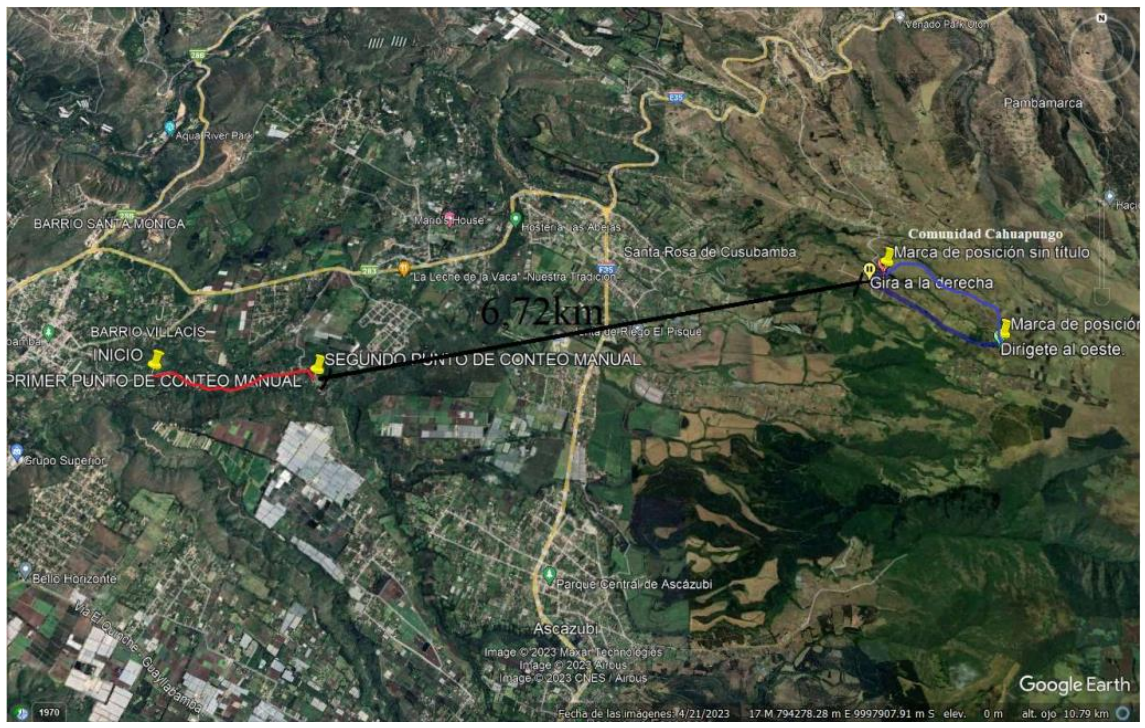

*Nota.* La línea roja corresponde a la longitud de nuestra vía en el cual se realizará el mejoramiento geométrico y estructural. La línea azul corresponde a la longitud del anillo vial comprendido entre las vías de Santa Cecilia, Chaupiurco y Vaquería. Elaborado por: Los autores, a través de Google Earth (2023).

#### **5.4. Trafico promedio diario semanal**

Como se estableció anteriormente, no realizamos un conteo manual vehicular debido a que el volumen de transito que presenta nuestra zona de estudio es muy bajo y consideramos que al momento en el cual concluyan todos los trabajos que actualmente realiza el GAD Parroquial Rural de Guayllabamba el tránsito vehicular funcionará de forma regular. Optamos por extraer los datos del conteo manual vehicular de un anillo vial que se encuentre aledaño a la parroquia, dado que el anillo vial se caracteriza por ser una vía de quinto orden con un tránsito bajo que funciona con normalidad. En la figura 14, se puede observar la ubicación del mismo.

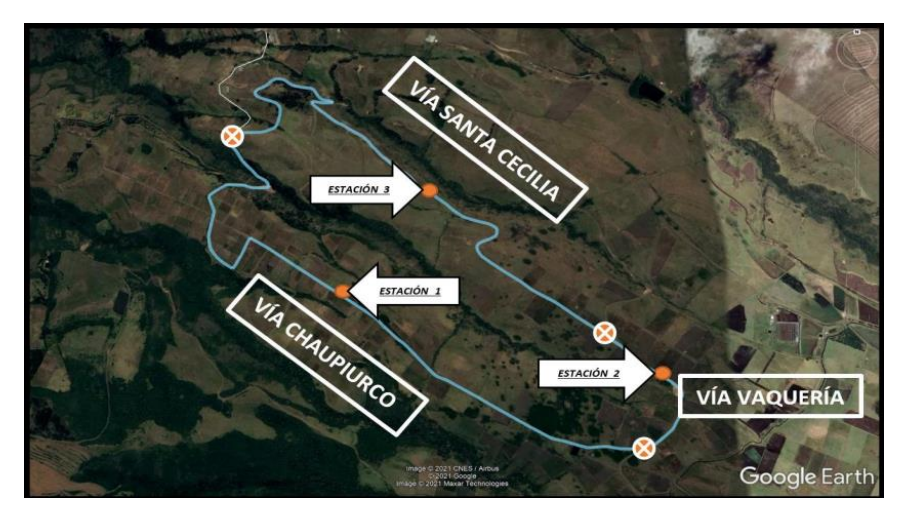

*Ubicación de las estaciones de conteo del anillo vial* 

*Nota.* La figura indica la ubicación de las estaciones de conteo vehicular del anillo vial del cual se extrajo la información del trafico promedio observado. Fuente: Diseño vial del anillo comprendido entre las siguientes vías: Santa Cecilia, Chaupiurco y Vaquería en la Comunidad de Cangahuapungo, con una longitud de 5.27 km, Parroquias de Santa Rosa de Cuzubamba y Ascázubi, Cantón Cayambe, Provincia Pichincha (2023).

## **Tabla 2**

| <b>ESTACION 1</b>       |                |      |  |  |  |
|-------------------------|----------------|------|--|--|--|
| <b>TIPO DE VEHICULO</b> | <b>TPO</b>     | %TPO |  |  |  |
| Livianos                | 17             | 84   |  |  |  |
| <b>Buses</b>            | $\overline{c}$ | 50   |  |  |  |
| Camión 2D               | $\overline{4}$ | 75   |  |  |  |
| Camión 2DA              | $\overline{c}$ | 60   |  |  |  |
| Camión 2DB              | $\overline{c}$ | 71   |  |  |  |
| <b>TOTAL</b>            | 25             | 340  |  |  |  |
| <b>ESTACION 2</b>       |                |      |  |  |  |
| <b>TIPO DE VEHICULO</b> | <b>TPO</b>     | %TPO |  |  |  |
| Livianos                | 26             | 76   |  |  |  |
| <b>Buses</b>            | $\overline{c}$ | 51   |  |  |  |
| Camión 2D               | $\overline{c}$ | 71   |  |  |  |
| Camión 2DA              | 1              | 56   |  |  |  |

*Trafico Promedio Observado con su respectivo porcentaje*

| Camión 2DB              | 1          | 69       |  |  |  |  |
|-------------------------|------------|----------|--|--|--|--|
| <b>TOTAL</b>            | 32         | 323      |  |  |  |  |
| <b>ESTACION 3</b>       |            |          |  |  |  |  |
| <b>TIPO DE VEHICULO</b> | <b>TPO</b> | $\%$ TPO |  |  |  |  |
| Livianos                | 20         | 60       |  |  |  |  |
| <b>Buses</b>            | 1          | 46       |  |  |  |  |
| Camión 2D               | 5          | 65       |  |  |  |  |
| Camión 2DA              | $\theta$   | 25       |  |  |  |  |
| Camión 2DB              | 1          | 40       |  |  |  |  |
| <b>TOTAL</b>            | 26         | 236      |  |  |  |  |

*Nota.* Datos tomados del anillo comprendido entre las vías Santa Cecilia, Chaupiurco y Vaquería en la Comunidad de Cangahuapungo (2023).

Debido a que el conteo fue realizado en 12 horas y necesitamos tomar en cuenta el tiempo que no fue considerado durante el trabajo, consideramos un factor horario el cual nos permite transformar nuestro tráfico. Por ejemplo, el factor horario para el caso del conteo realizado en la primera estación del día martes se calcula de la siguiente forma:

$$
FH = \frac{1}{Porcentaje de Trafico Promedio Observado} * 100 = \frac{1}{84} * 100 = 1
$$

A continuación, este proceso se repite para cada día de las tres y realizamos un promedio entre los factores obtenidos en cada día de conteo vehicular. En la tabla 2 se detallan los resultados que se obtuvieron en donde el factor horario que consideramos para nuestro proyecto es FH=2.

#### **Tabla 3**

*Factor Horario para cada día de conteo*

| <b>ESTACION 1</b> |                |  |  |  |  |
|-------------------|----------------|--|--|--|--|
| %TPO              | <b>FH</b>      |  |  |  |  |
| 84                | 1              |  |  |  |  |
| 50                | $\overline{c}$ |  |  |  |  |
| 75                | 1              |  |  |  |  |
| 60                | $\overline{c}$ |  |  |  |  |
| 71                | 1              |  |  |  |  |

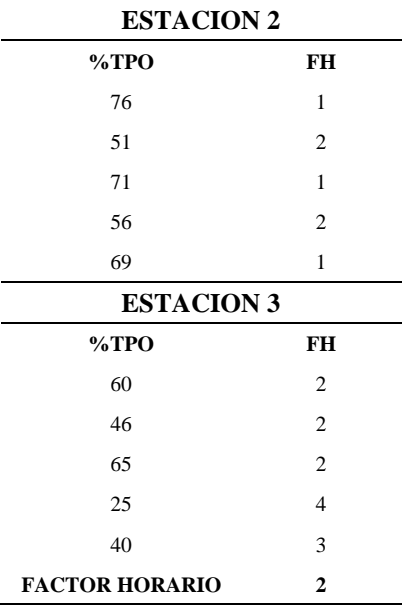

*Nota.* Tabulación de los resultados entre el factor horario y el porcentaje del trafico promedio vehicular observado. Realizado por: Los Autores

Ahora que ya conocemos el factor horario para nuestro proyecto, tomamos en cuenta lo que establece el MOP (2003) para transformar el volumen de tráfico diario promedio en volumen semanal promedio a través de un factor diario. Por ejemplo, el factor diario para el día martes se realiza de la siguiente forma:

$$
FD = \frac{\frac{numero \, de \, vehiculos \, totales \, en \, la \,semana \, del \, conteo}}{numero \, de \, vehiculos \, al \, dia \, en \, la \,semana \, del \, conteo}} = \frac{\frac{228}{4}}{69} = 1
$$

Este proceso se repite para todos los días de la semana del conteo, de tal manera se obtiene estos resultados:

### **Tabla 4**

*Factor Diario*

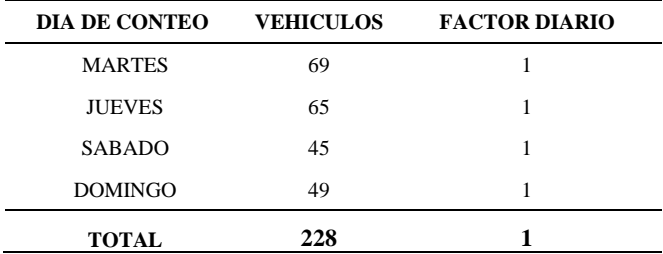

*Nota.* Calculo del factor diario para cada día de la semana del conteo vehicular. Realizado por: Los Autores

Como podemos observar en la tabla 3, el factor diario que predomina en todos los días del conteo vehicular es 1, de igual forma realizamos un promedio para conocer el factor diario que vamos a considerar para nuestro estudio vehicular dando como resultado el valor de FD=1.

#### **5.5. Trafico promedio diario mensual**

Para transformar el volumen de tráfico promedio semanal a volumen mensual promedio consideramos un factor semanal tomando en cuenta el mes en el que se realizó el conteo vehicular, en este caso corresponde a junio el cual posee 30 días y 4 semanas, el cálculo del factor semanal se realizó aplicando la ecuación:

$$
Fs = \frac{\frac{numero \text{ de dias del mes del conteo}}{7 \text{ días (una semana) }}}{\text{Numbero de semanas del mes del conteo}} = \frac{\frac{30}{7}}{4} = 1.07
$$

### **5.6. Tráfico promedio diario anual**

En este punto necesitamos transformar el volumen mensual del tráfico en tráfico promedio diario anual. Para ello consideramos el factor mensual de la tabla 4 que detalla los coeficientes recomendados por el MOP (2003) en función al mes en el que se realizó el conteo vehicular.

#### **Tabla 5**

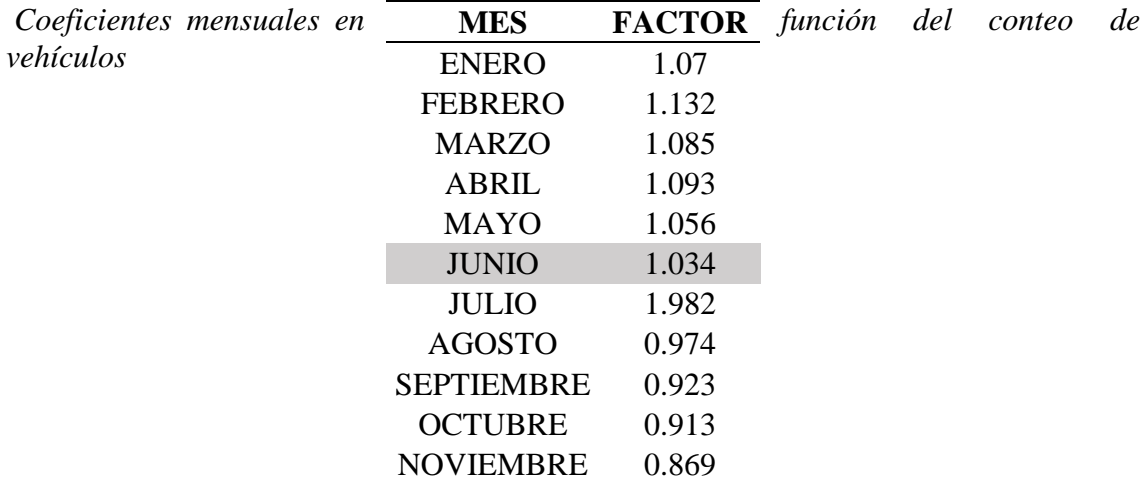

*Nota. Se detallan los factores mensuales correspondientes. Fuente: Ministerio de Transporte y Obras Públicas (2003).*

A continuación, en la siguiente ecuación realizamos un producto entre los factores calculados anteriormente: horario, diario, semanal y mensual con el fin de simplificar los cálculos.

# $F = Factor$  *Horario*  $*$  *Factor Diario*  $*$  *Factor Semanal*  $*$  *Factor Mensual*  $F = 2 * 1 * 1,07 * 1,034 = 1,68$

Posteriormente aplicamos la siguiente ecuación para obtener el trafico promedio

diario anual donde F corresponde al producto entre los factores de variación.

A continuación, en la tabla 6 presentamos los resultados de las estaciones y en la tabla 6 un resumen.

$$
TPDA = TPO * F
$$

### **Tabla 6**

*Trafico Promedio Diario Anual de cada estación* 

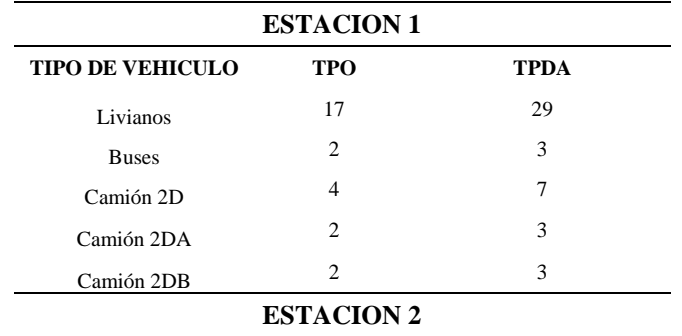

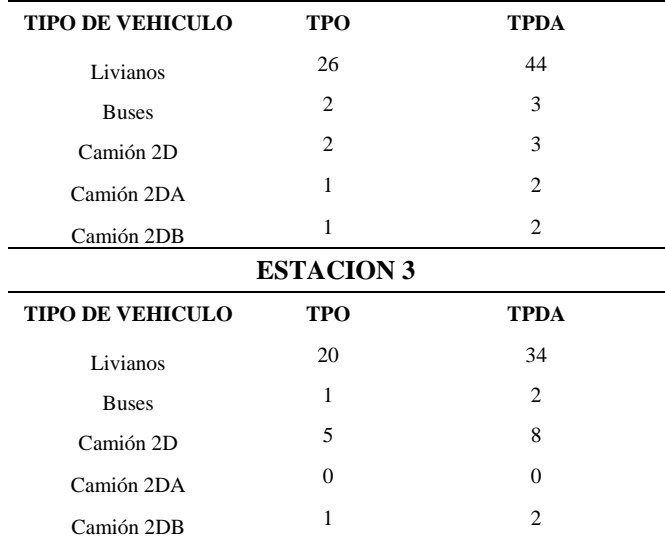

*Nota.* resultados del producto entre el tráfico promedio observado y el factor F. Realizado por: Los Autores.

Sin embargo, tomando en cuenta que para el cálculo del Trafico Promedio Diario Anual no se consideran los livianos realizamos la tabulación de la tabla 7 descartándolos, a fin de apreciar correctamente los resultados para calcular la proyección del trafico actual para un tiempo de 10 y 20 años como establece la normativa.

# **Tabla 7**

*Trafico Promedio Diario Anual* 

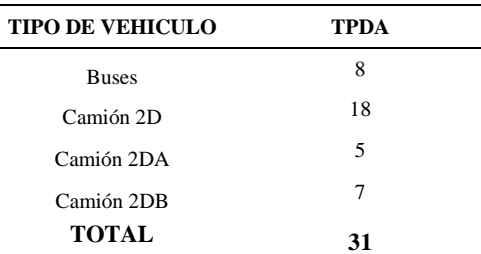

*Nota.* Tabulación de los resultados del tráfico promedio diario anual descartando los livianos. Realizado por: Los Autores.

#### **5.7. Proyección del tráfico actual**

Para nuestro trabajo consideramos una proyección de 10 y 20 años, a fin de conocer a su clasificación vial y los parámetros necesarios para realizar el diseño geométrico de la vía. Tomando en cuenta que la ubicación de nuestro proyecto se ubica en Pichincha es posible obtener la tasa de incremento vehicular para los livianos, buses y camiones considerando los vehículos matriculados en la Provincia en años anteriores. A continuación, se detallan los siguientes datos:

### **Tabla 8**

*Tasas de incremento vehicular de Pichincha*

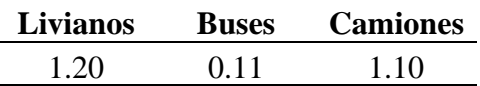

*Nota.* Datos extraídos del Diseño Geométrico y Estructural del proyecto técnico Agustín Albán Borja (2023).

A continuación, para obtener el trafico promedio diario anual proyectado aplicamos la siguiente ecuación. Donde "r" representa la tasa de incremento vehicular y "t" el tiempo en el cual se requiere realizar la proyección del tráfico. Por ejemplo, para el caso de los buses y camiones en el año 2023 el cálculo se realiza de la siguiente forma:

• Buses:

*TPDA*  $\text{proj} = \text{TPDA} + (1 + r)^t = 8 \cdot (1 + 0.11\%)^1 = 8.01 = 8 \text{ veh/dia}.$ 

• Camiones:

*TPDA*  $\text{proj} = \text{TPDA} + (1 + r)^t = 30 \cdot (1 + 1.10\%)^1 = 30,33 = 30 \text{ veh/dia}.$ 

#### **5.7.1. Trafico desarrollado**

Estimamos que va a existir un incremento de producción de las tierras localizadas dentro del área de influencia de la carretera debido a la ejecución de las obras de mantenimiento por el Gobierno Parroquial de Guayllabamba, así que consideramos un tráfico desarrollado. La norma del MOP (2003) establece que su porcentaje en relación al TPDA varía entre (5% - 10%). Para nuestro proyecto realizamos un promedio entre los dos valores y obtuvimos un porcentaje del 7,5% para el tráfico desarrollado. Tomando en cuenta los datos del ejemplo anterior realizamos el cálculo aplicando la ecuación:

 $TPDA$  desarrollado =  $TPDA * 7,5% = (30,33+8,01) * 7.5% = 2,8 = 3$  veh/dia.

#### **5.7.2. Trafico desviado**

Consideramos un tráfico desviado tomando en cuenta que nuestra carretera es nueva y estimamos que va a existir un volumen de vehículos atraídos ya sea por ahorrar tiempo al trasladarse a su destino, distancia o costo. De igual forma, realizamos un promedio tomando en cuenta la recomendación del MOP y establecimos que el 7.5% va a corresponder al tráfico desviado. Considerando los datos del ejemplo anterior tenemos que:

 $TPDA$  *desviado* =  $TPDA * 7,5% = (38,34) * 7.5% = 2.87 = 3$  veh/dia.

#### **5.7.3. Tráfico generado**

Consideramos un tráfico generado dado que este se genera al momento en el cual se termina la construcción de la carretera. En este caso a través de los datos proporcionados por el INEC en años anteriores tomamos en cuenta la cifra de autos por cada habitante de Pichincha estableciendo una relación y aplicamos la siguiente ecuación:

$$
TPDA\,general\, = TPDA * \frac{30,17\,veh}{1000\,hab} * 100 = (31,26)^* \,3,02\% = 0.94.
$$

#### **5.7.4. Trafico Promedio Diario Anual de diseño**

Finalmente, para obtener el trafico promedio diario anual de diseño realizamos una suma entre el tráfico total, desarrollado, desviado y generado. Para el caso del año 2023 el cálculo se realiza de la siguiente forma:

 $TPDA$  fin =  $TPDA$ total +  $TPDA$  desa +  $TPDA$  desv +  $TPDA$  gen

A continuación, en la siguiente tabla 9 se presenta la tabulación del resultado:

#### **Tabla 9**

*Proyección del trafico actual*

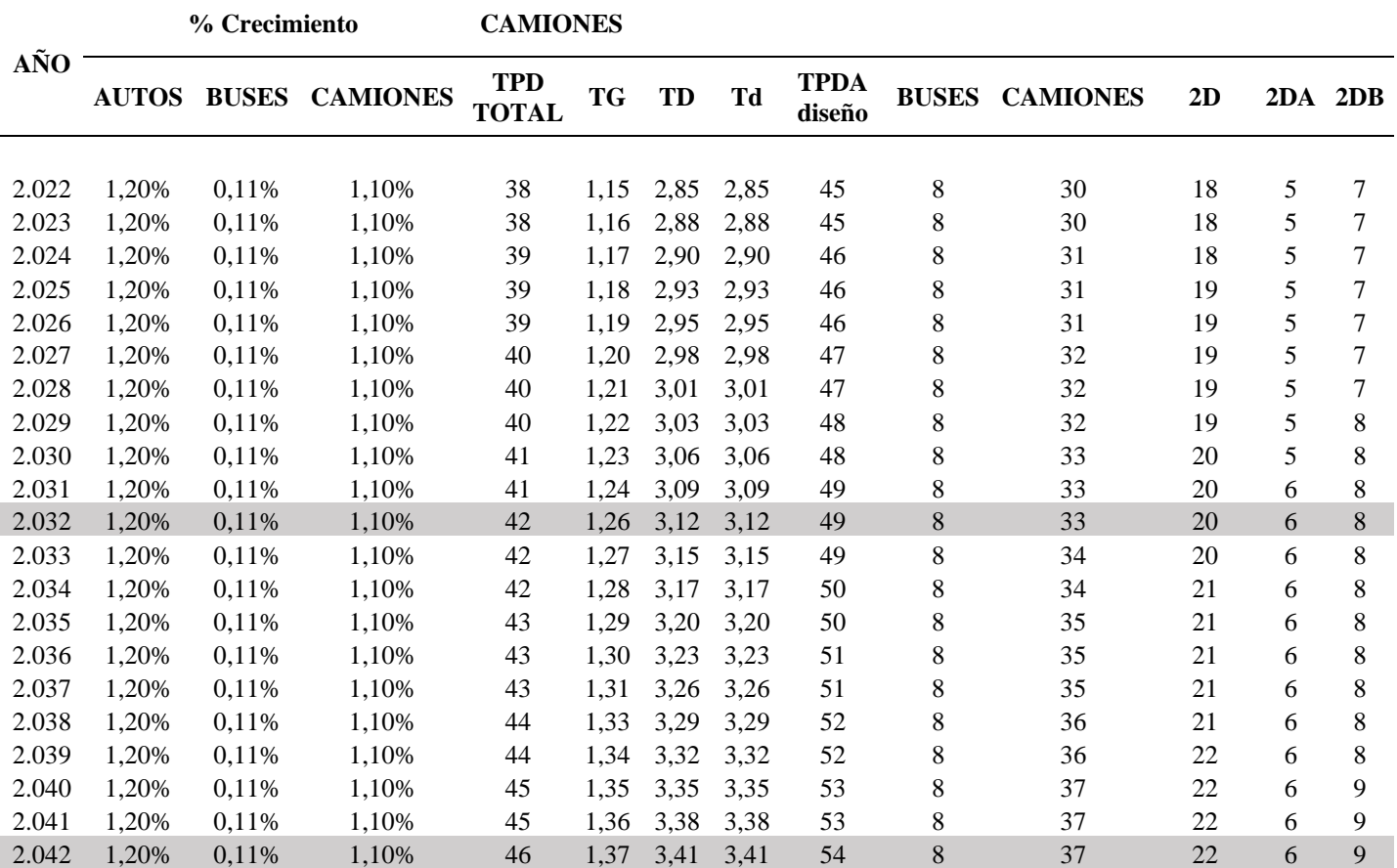

*Nota.* Se detallan los resultados obtenidos de la proyección del tráfico actual. Elaborado por: Los autores.

Como podemos observar, la proyección del tráfico actual para un periodo de 20

años es igual a 54 vehículos/día, con ayuda de la tabla 9 extraída del MOP (2003).

Concluimos que nuestra vía es Clase V correspondiente a caminos vecinales.

# **Tabla 10**

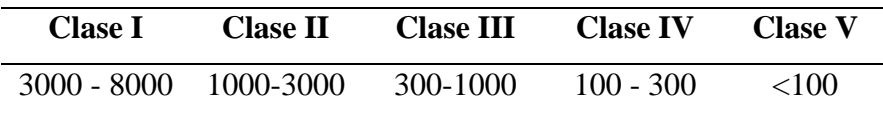

*Nota.* Se describe la clase de vía considerando el trafico promedio diario anual proyectado. Fuente: Ministerio de Transporte y Obras Públicas (2003).

# **5.8 Ejes Equivalentes (W18)**

Al finalizar el cálculo del TPDA proyectado para el transcurso de 10 y 20 años se cuantifican los factores de daño según el tipo de vehículo y sus valores de carga en cada eje con ayuda de la tabla nacional de pesos y dimensiones proporcionada por el Ministerio de Transporte y Obras Públicas.

#### **5.8.1. Factores de daño**

A continuación, presentamos en la tabla los factores de daño para los buses y camiones:

### **Tabla 11**

*Factores de daño* 

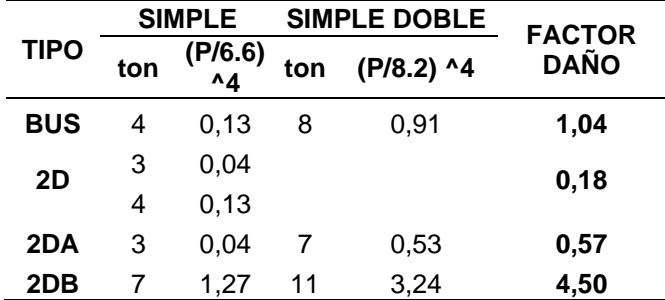

*Nota.* Se presentan los factores de daño para cada tipo de vehículo. Elaborado por: Los autores.

#### **5.8.2. Factor Dirección**

El factor dirección es el factor total de flujo vehicular censado, en este caso vamos a tomar Fc=0,5 debido a que en un carril los vehículos van a una dirección y en el otro carril van en sentido opuesto.

#### **5.8.3. Factor Carril**

Debido a que nuestra vía es de dos carriles y un carril funcionará en una sola dirección, consideramos un factor de dirección Fd=1. Para el cálculo de los ejes equivalentes consideramos los lineamientos del manual de diseño de pavimentos AASHTO-93, donde utilizamos la siguiente ecuación: "Nc" corresponde al número de ejes equivalentes al inicio del período de diseño y "N" es el número de ejes equivalentes en proyección al periodo de diseño.

$$
N = Nc * Fc * Fd * 365 * \frac{(1+i)^n - 1}{i}
$$

A continuación, en la tabla 12 se presentan los resultados obtenidos de los ejes equivalentes para un periodo de 10 y 20 años para obtener el cálculo del W18.

#### **Tabla 12**

*Carga de diseño* 

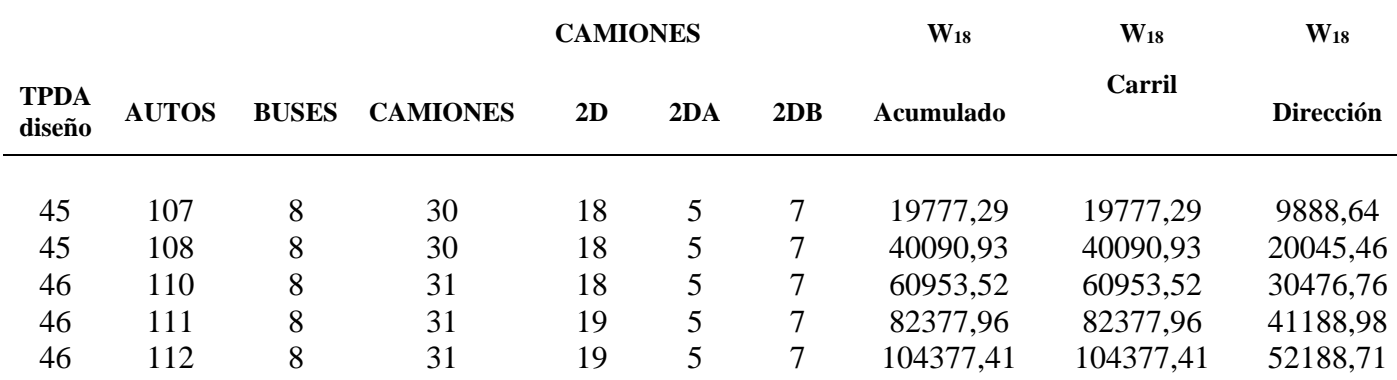

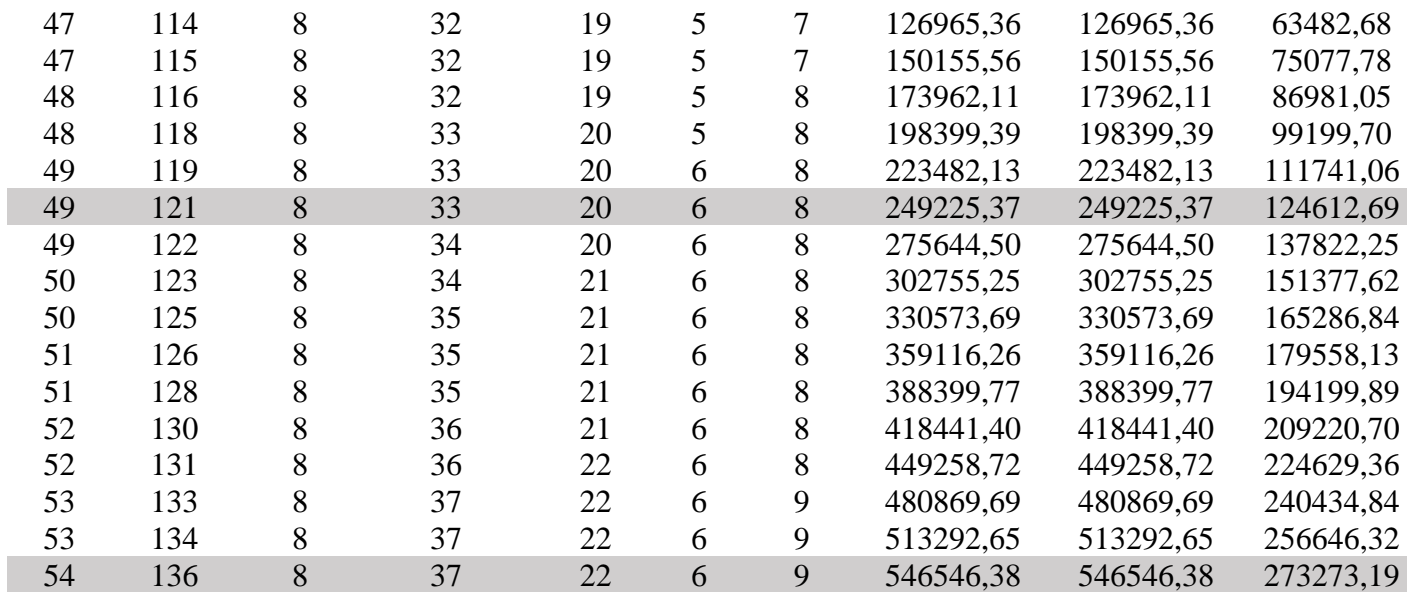

*Nota.* Se presenta las repeticiones de carga de diseño de 18 kips. Elaborado por: los Autores.

### **Tabla 13**

*Tabulación de Resultados*

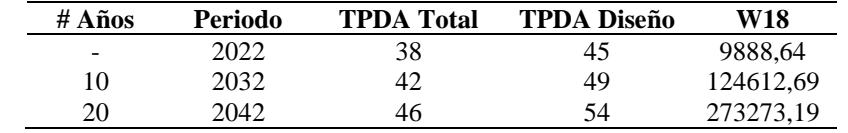

*Nota.* Se presenta la tabulación de los resultados obtenidos del estudio vehicular.

### **W<sup>18</sup> =** 273273,19 kips

#### **CAPITULO VI**

# **ESTUDIO GEOLÓGICO GEOTÉCNICO**

### **6.1. Localización del proyecto**

El proyecto vial de "Santo Domingo de los Duques" y el "Molino" se encuentra ubicada en la parroquia de Guayllabamba, provincia de Pichincha. Dando cabida al mejoramiento geométrico y estructural de la vía, consta de una longitud de 2.5 km.

### **Figura 15**

#### *Vías representativas al proyecto*

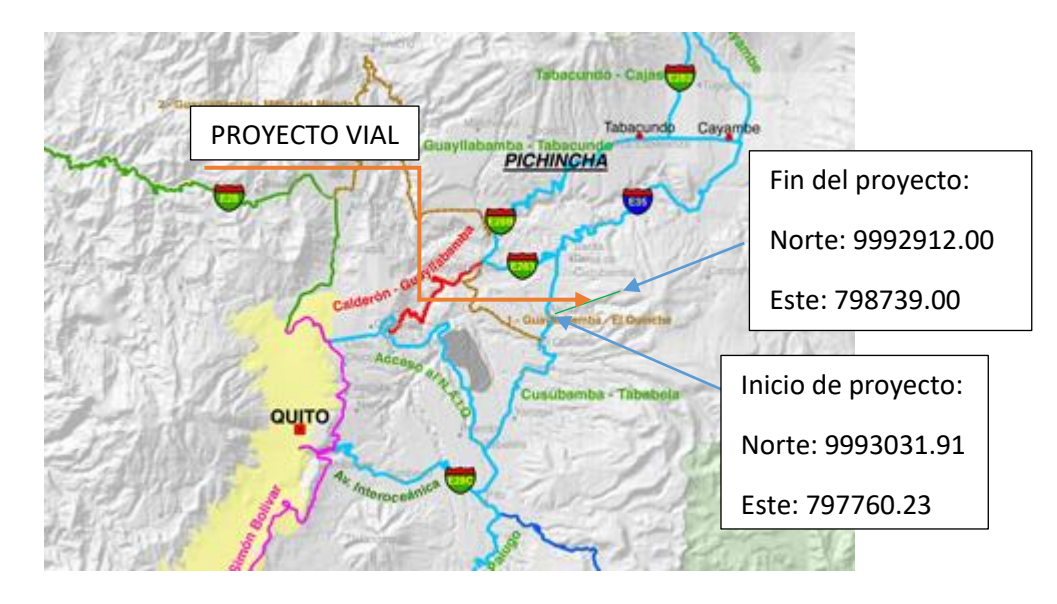

*Nota.* La figura muestra las vías representativas al proyecto. Fuente: Pichincha Road Map

### **6.2. Riesgos naturales**

El área de estudio está rodeada de vegetación nativa y cultivos que tienen menos probabilidades de sufrir daños. El territorio ha sido afectado por desastres naturales, existe riesgo de derrumbes medio ya que el camino conducirá a través de un terreno montañoso.

#### **6.2.1 Riesgos volcánicos**

El proyecto está ubicado en la parte central de la Sierra Ecuatoriana cercada de la cordillera de los andes. Está relacionado con los volcanes que lo rodean, el más cercano es el Cayambe, La altura considerable y de diámetro del cráter es de 14 kilómetros. Es potencialmente activo y se cree que estuvo activo por última vez hace más de 6.000 años. en la imagen La figura adjunta se muestra el riesgo que representa este volcán para la provincia de Pichincha, pero en este caso nos dice que la probabilidad de que el proyecto sufra tales riesgos volcánicos es muy baja.

# **6.2.2 Riesgos Sísmicos**

En la historia de la provincia de Pichincha los desastres se deben principalmente a los terremotos, al ser una provincia situada en el callejón interandino o cordillera de los andes siempre estarán expuestos a este tipo de eventos. En la figura adjunta, podemos observar su ubicación de acuerdo con la zona sísmica.

**Figura 16**

#### *Zona sísmica del Ecuador*

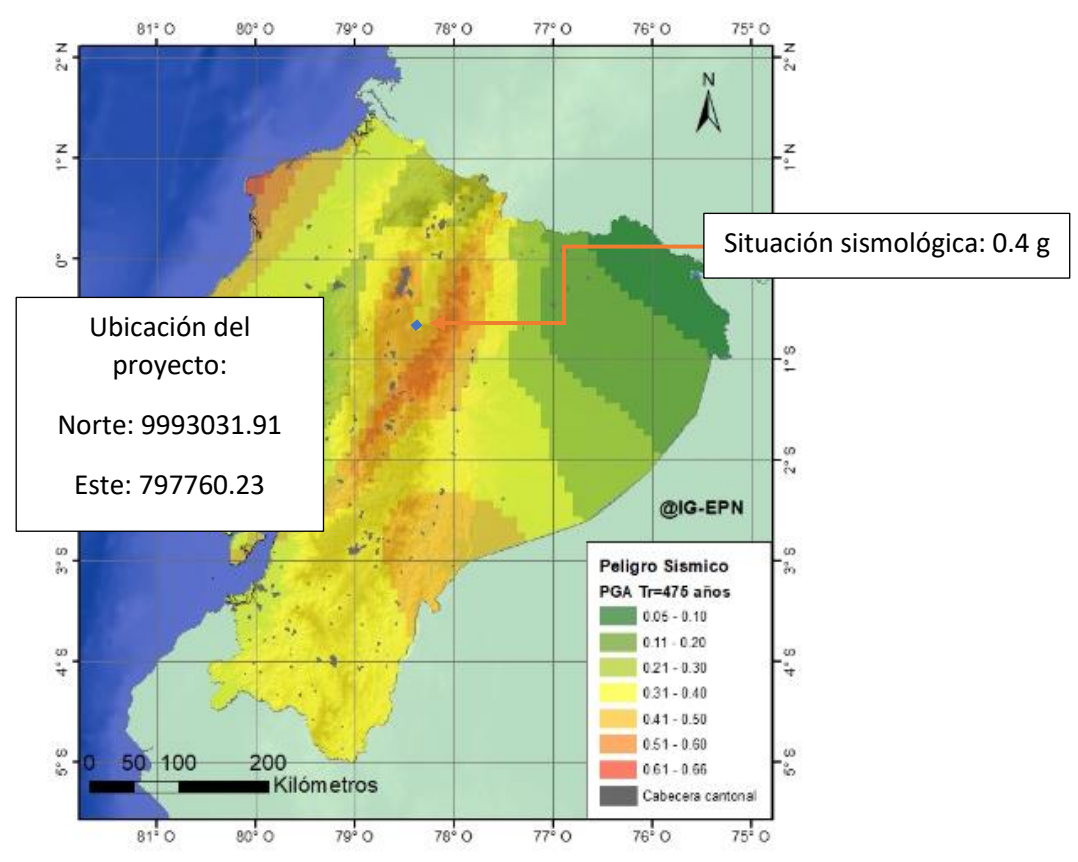

*Nota.* La figura muestra ubicación del proyecto de acuerdo con la zona sísmica (IAV Central) Fuente: Instituto geofísico- EPN

#### **6.3. Tectónica y estructura geológica**

El área de estudio se encuentra dentro de la cuenca que rodea al río Guayllabamba. como resultado del levantamiento de las montañas cercanas al área por el proceso de Subducción entre la Placa de Nazca y la Placa Sudamericana.

La cuenca Guayllabamba-Quito es una depresión alargada de norte-norestesuroeste cubre aproximadamente 25 kilómetros cuadrados, se encuentra formada por diferentes tipos de aglomerados y tobas aglomeraticas sin estratificación a una profundidad de 2-4 m, de la edad pleistocénica. Ubicado al norte de Quito y contiene la población de San Antonio y Pomasqui. La parte central de la cuenca está formada por enormes rocas, depósitos asociados al período de actividad eruptiva de los volcanes Pululahua.

*Mapa geológico*

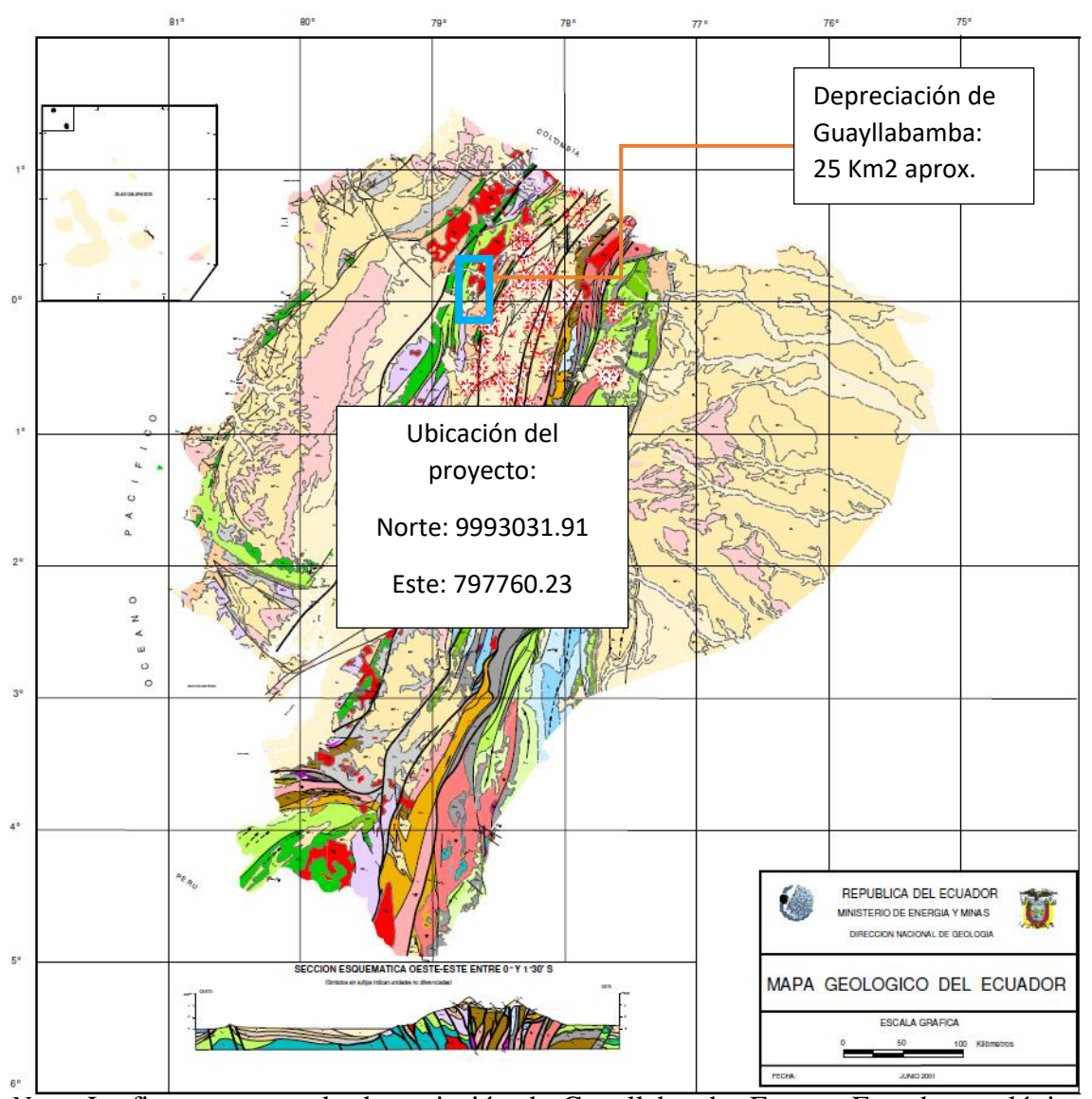

*Nota.* La figura muestra la depreciación de Guayllabamba Fuente: Ecuador geológico 2017, EPN

### **6.4. Propiedades físicas de la sub-rasante.**

El análisis de los materiales de la sub-rasante es esencial para el diseño de superficies de la carretera o vía a ejecutarse, su comportamiento será expuesto a cargas

extremas y factores que afectan a las superficies de las carreteras. Para determinar estas propiedades físicas y mecánicas del sustrato se procede a realizar el ensayo DCP (Penetró metro dinámico ligero).

# **Tabla 14**

*Espaciamiento aproximado de mediciones*

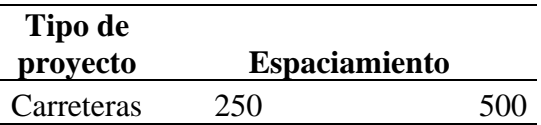

*Nota:* Espaciamiento de mediciones. Datos tomados de los Fundamentos de Ingeniería de cimentaciones de Braja M Das (2011).

Se opta por realizar cinco mediciones para este estudio de sección de 500 metros. Finalmente, el muestreo se realiza a profundidades como máximo de 1,00 m. Una vez realizado el ensayo en In situ, se procede a realizar el análisis de los golpes permitidos por sub-rasante. Se lo realiza en laboratorio con el fin de determinar los valores de CBR para el diseño estructural para trabajos viales.

### **Tabla 15**

*Ubicación de ensayo*

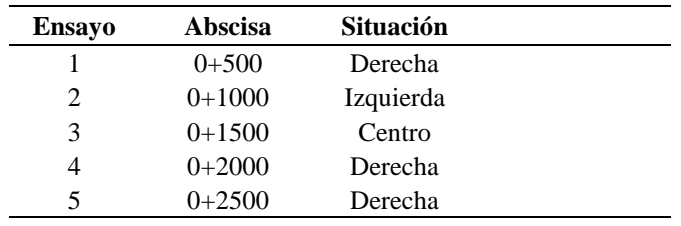

*Nota.* Se detalla la ubicación del ensayo DCP para el proyecto. Elaborado por: Los autores.

### **Figura 18**

*Ensayo de muestras In situ*

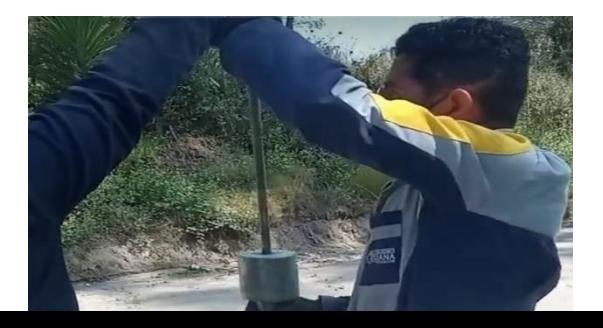

*Nota. La figura muestra la realización del ensayo DCP en la ubicación del proyecto. Elaborado por: Los autores.*

Para cuantificar el CBR realizamos el ensayo DCP y realizamos gráficas con el fin de obtener pendientes con el número de golpes que se obtuvo en campo y la penetración conocida a fin de cuantificar el material más representativo de la subrasante. A continuación, se presentan los índices y el CBR recomendado que se obtuvo a partir del ensayo DCP.

# **Figura 19**

*Grafica entre el No. Golpes y Penetración del ensayo DCP* 

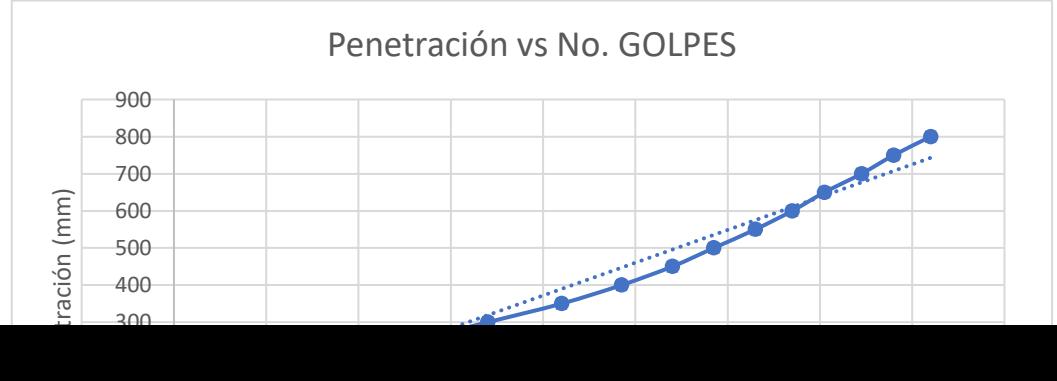

*Nota.* La tabla muestra la Grafica del No. Golpes y Penetración del primer ensayo DCP que se realizó en la ubicación del proyecto. Elaborado por: los autores.

Para cuantificar el índice DCP en cada ensayo, aplicamos la siguiente ecuación para cada pendiente obteniendo los resultados que se presentan en la tabla.

$$
Indice \, DCP = \frac{y2 - y1}{x2 - x1}
$$

### **Tabla 16**

*Pendientes grafica del ensayo DCP* 

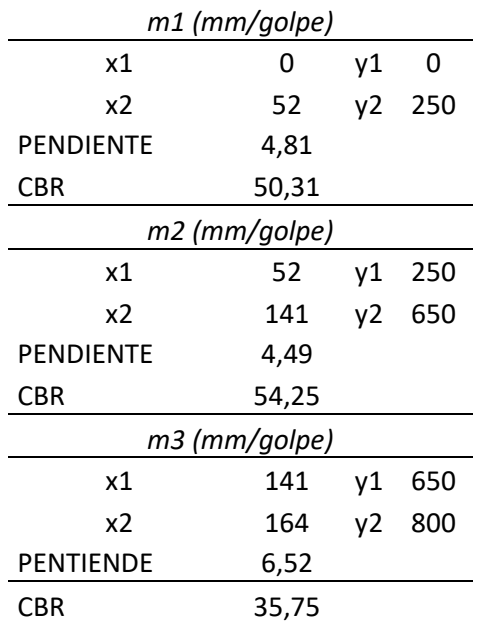

*Nota.* La tabla presenta las pendientes calculadas a partir del primer ensayo DCP. Elaborado por: los autores.

Una vez que se obtuvo los cálculos, consideramos el CBR de pendiente 3 por ser el más representativo del material de la sub-rasante, por lo que se recomienda un CBR del 36%. El %CBR recomendado se obtuvo a partir de la siguiente ecuación:

$$
\%CBR = \frac{292}{(indiceDCP)^{1.12}[\frac{mm}{gole}]}} = \frac{292}{5,95} = 40\%
$$

**Tabla 17**

*%CBR* 

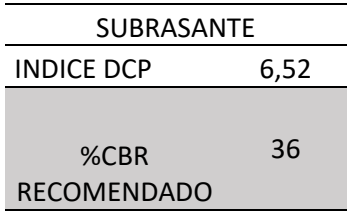

*Nota.* La tabla muestra el CBR recomendado a partir de los datos de campo del primer ensayo DCP. Elaborado por: los autores.

# **Figura 20**

*Grafica entre el No. Golpes y Penetración del ensayo DCP* 

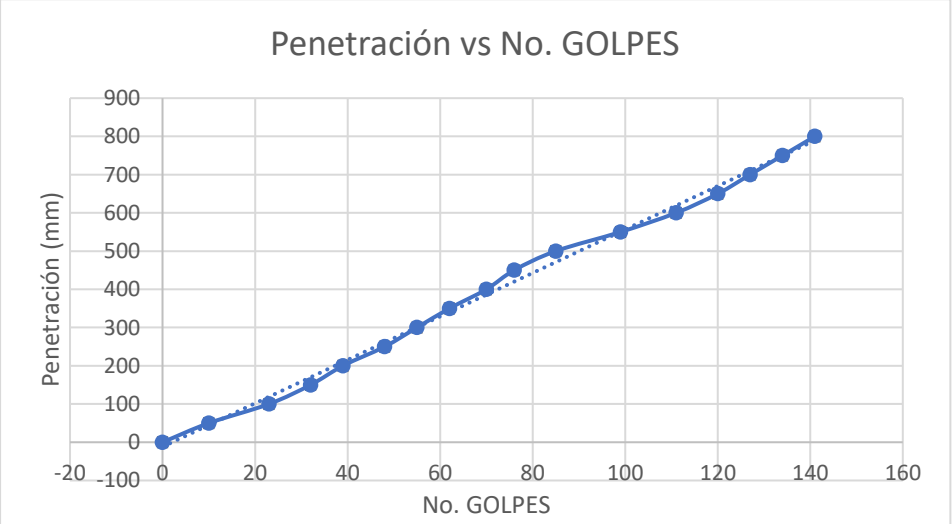

*Nota.* La tabla muestra la Grafica del No. Golpes y Penetración del segundo ensayo DCP que se realizó en la ubicación del proyecto. Elaborado por: los autores.

**Tabla 18**

# *Pendientes grafica del ensayo DCP*

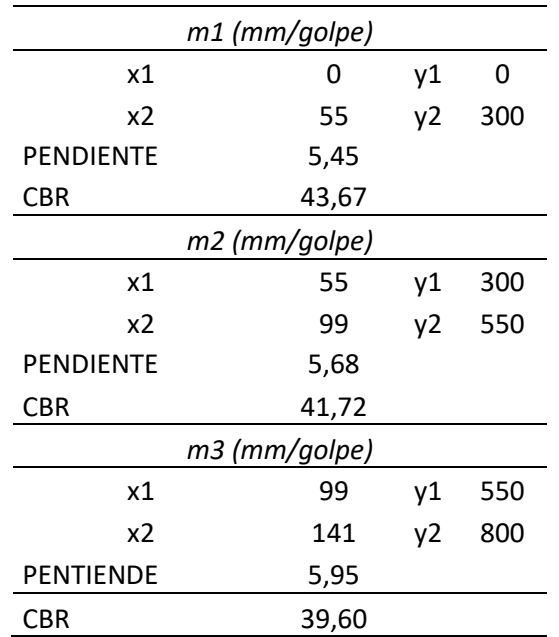

*Nota.* La tabla presenta las pendientes calculadas a partir del segundo ensayo DCP. Elaborado por: los autores.

# **Tabla 19**

*%CBR* 

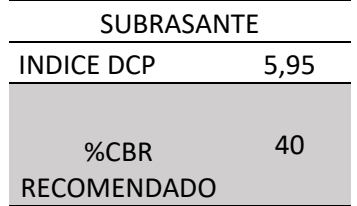

*Nota.* La tabla muestra el CBR recomendado a partir de los datos de campo del segundo ensayo DCP. Elaborado por: los autores.

# **Figura 21**

# *Grafica entre el No. Golpes y Penetración del ensayo DCP*

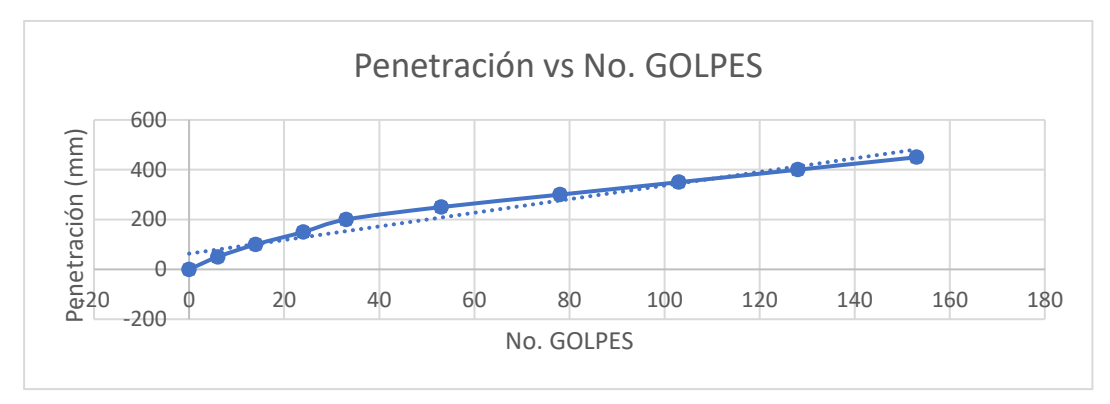

*Nota.* La tabla muestra la Grafica del No. Golpes y Penetración del tercer ensayo DCP que se realizó en la ubicación del proyecto. Elaborado por: los autores.

# **Tabla 20**

*Pendientes grafica del ensayo DCP* 

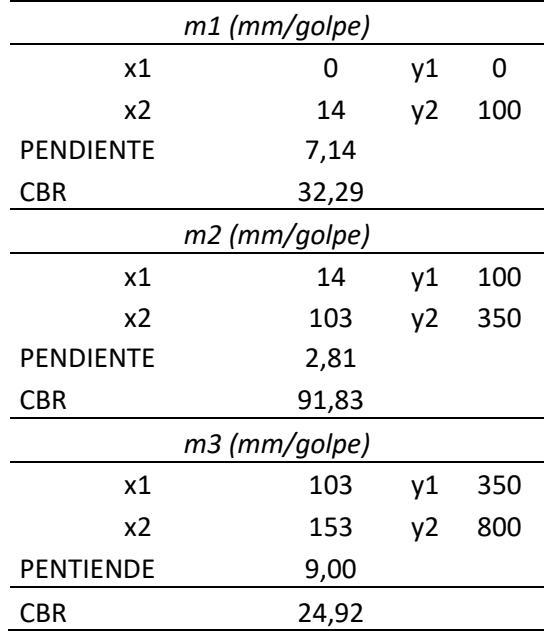

*Nota.* La tabla presenta las pendientes calculadas a partir del tercer ensayo DCP. Elaborado por: los autores.

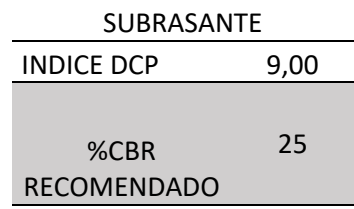

*Nota.* La tabla muestra el CBR recomendado a partir de los datos de campo del tercer ensayo DCP. Elaborado por: los autores.

# **Figura 22**

*Grafica entre el No. Golpes y Penetración del ensayo DCP* 

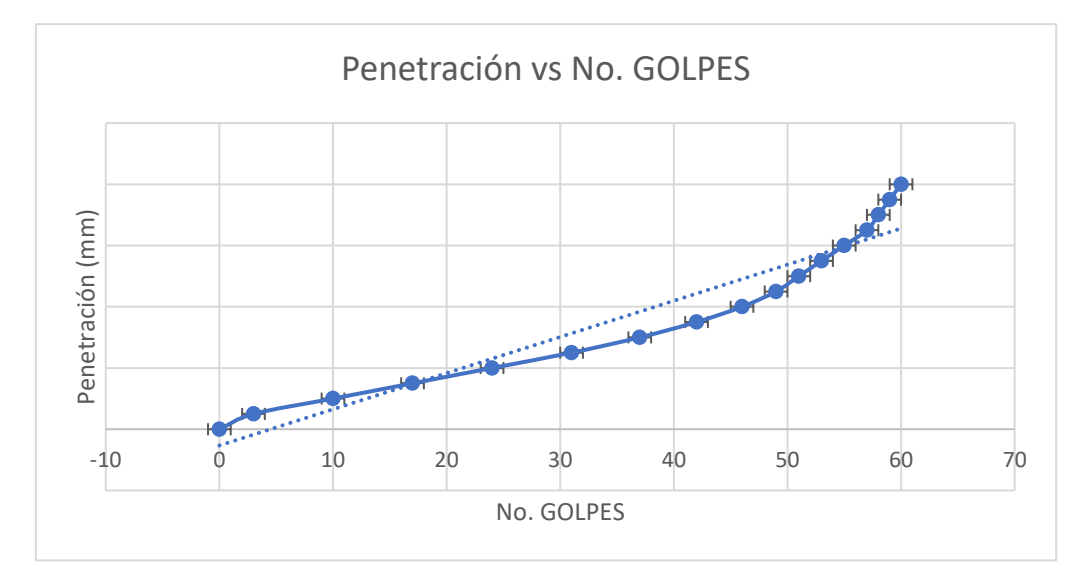

*Nota.* La tabla muestra la Grafica del No. Golpes y Penetración del cuarto ensayo DCP que se realizó en la ubicación del proyecto. Elaborado por: los autores.

# *Pendientes grafica del ensayo DCP*

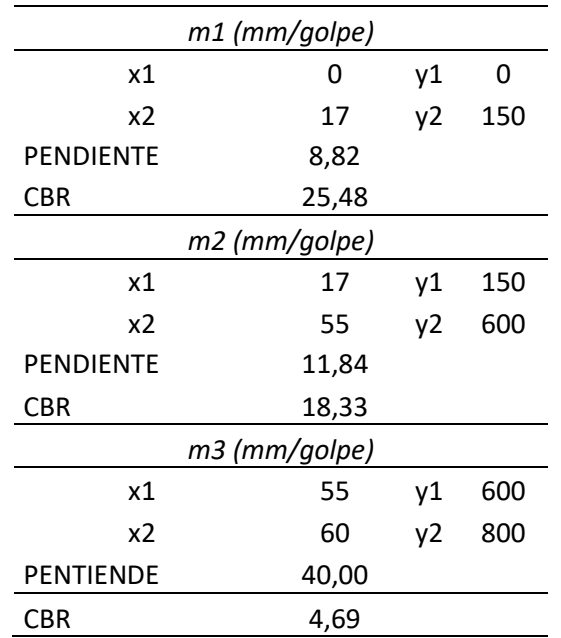

*Nota.* La tabla presenta las pendientes calculadas a partir del cuarto ensayo DCP. Elaborado por: los autores.

# **Tabla 23**

*%CBR* 

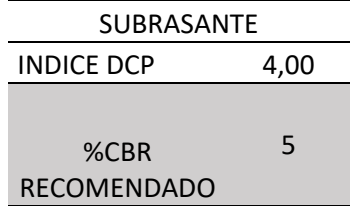

*Nota.* La tabla muestra el CBR recomendado a partir de los datos de campo del cuarto ensayo DCP. Elaborado por: los autores.

# **Figura 23**
### *Grafica entre el No. Golpes y Penetración del ensayo DCP*

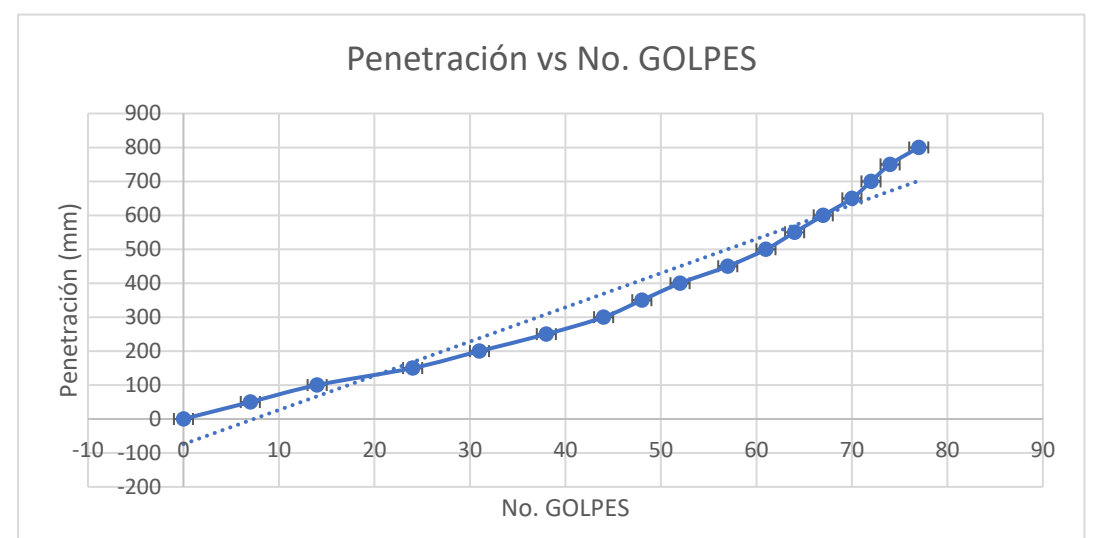

*Nota.* La tabla muestra la Grafica del No. Golpes y Penetración del quinto ensayo DCP que se realizó en la ubicación del proyecto. Elaborado por: los autores.

## **Tabla 24**

*Pendientes grafica del ensayo DCP* 

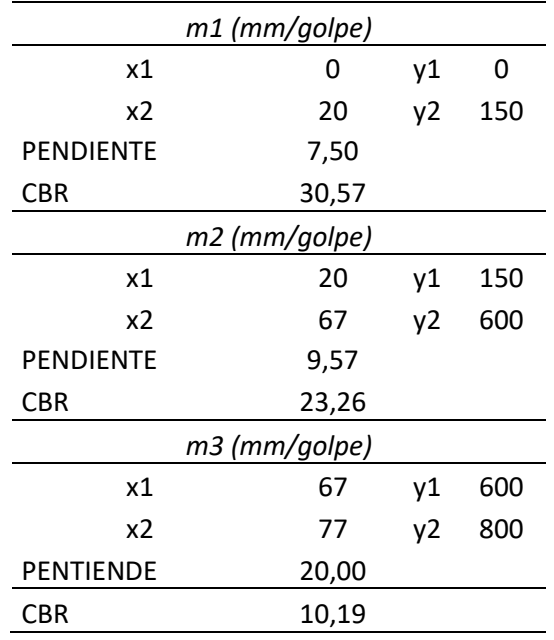

*Nota.* La tabla presenta las pendientes calculadas a partir del quinto ensayo DCP. Elaborado por: los autores.

| SUBRASANTE  |       |  |  |  |
|-------------|-------|--|--|--|
| INDICE DCP  | 20,00 |  |  |  |
|             |       |  |  |  |
| %CBR        | 10    |  |  |  |
| RECOMENDADO |       |  |  |  |

*Nota.* La tabla muestra el CBR recomendado a partir de los datos de campo del cuarto ensayo DCP. Elaborado por: los autores.

#### **6.4.2. Cálculo del CBR de diseño**

Para obtener el CBR. Una vez obtenido el CBR recomendado a partir del ensayo DCP. Calculamos el CBR de diseño a través de la media aritmética y el percentil 85, a fin de realizar una comparación y optar por el valor más conservador.

En el capítulo 8, en el apartado 8.2, podemos visualizar los resultados que obtuvimos.

#### **6.5. Análisis de fuentes del material pétreo**

Como parte de un estudio técnico realizado anteriormente por la Prefectura de pichincha se opta por dar uso a la mina que se encuentra ubicada en Guayllabamba ya que por la cercanía a 7.7km y cumplimiento de estándares de calidad y cumplimiento de especificaciones técnicas establecidas se da paso al uso de la mina anterior mente descrita.

La mina propuesta se encuentra a 14km de Quito, se encuentran ubicadas al costado izquierdo de la Panamericana norte (Puente de Guayllabamba), con acceso carrozable y en plena explotación con un volumen aproximado de 100.000 m3 compuestos de Grava aluvial y andesítica. (Astec, 2021)

*Localización de la mina propuesta*

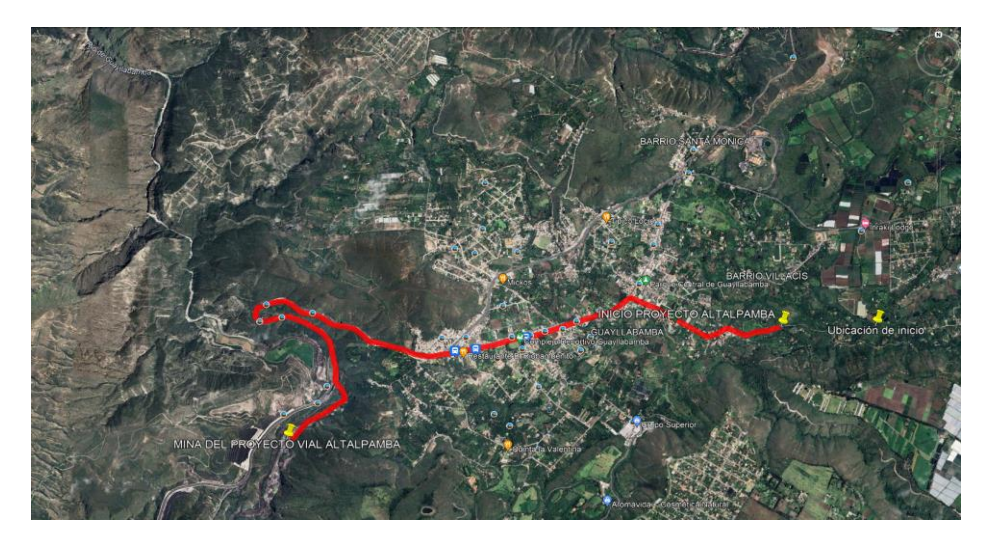

*Nota.* La figura muestra la localización de la mina propuesta *Elaborado por: los autores a través de Google Earth (2023)*

Debido a que es una carretera de clase tipo 5, la estructura de la calzada tiene una estructura de tres capas: sub- base, base y capa de rodadura) Por esta razón, el material debe ser utilizado de acuerdo con la mina propuesta por la entidad. Además, anteriormente ya ha sido probado tanto para el tamaño de grano como para la abrasión según lo especificado por las normas ASTM. Esto nos permite describir la calidad del material. Funciones de las normas del MTOP para mantener los materiales dentro de los límites especificados Sección 404-1.4 Base y Sección 403-1.1 Prueba de sub-base y abrasión Basado en las normas INEN 860 y 861.

# **CAPÍTULO VII**

# **DISEÑO GEOMÉTRICO DE LA VÍA**

#### **7.1. Velocidad de circulación**

Para establecer la velocidad de circulación se considera la velocidad máxima a la cual los vehículos pueden circular con seguridad, esta velocidad se la obtiene a través un cuadro establecido por el MOP 2003, lo podemos ver en la tabla 11.

### **Tabla 26**

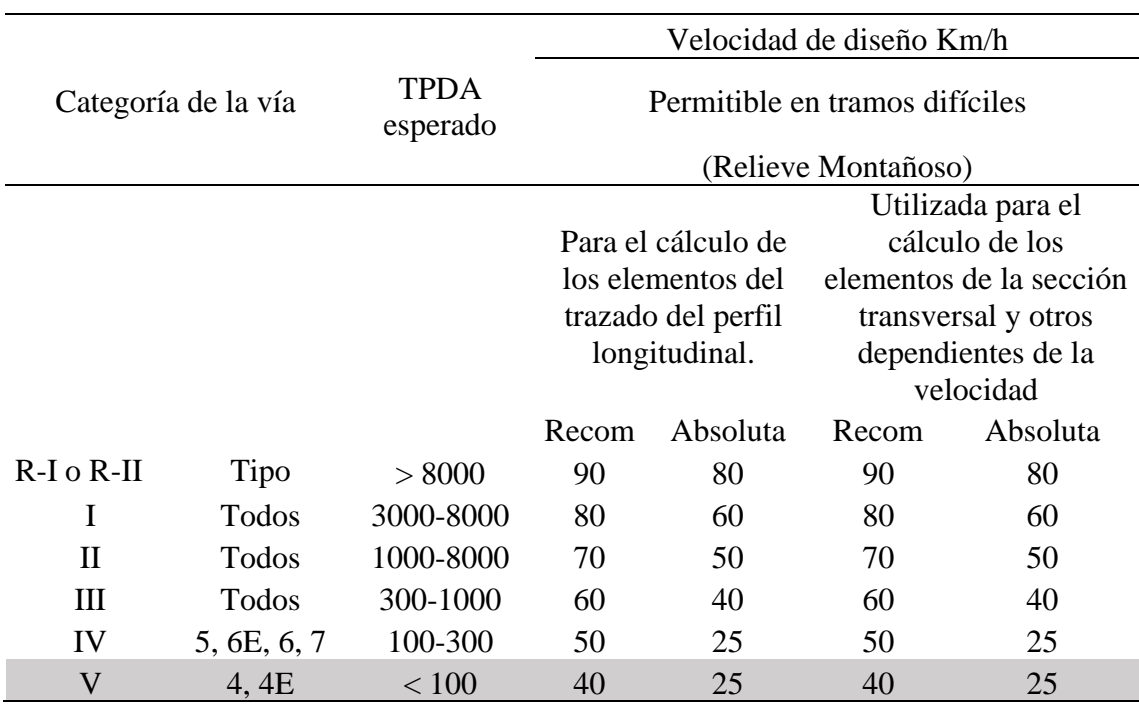

*Velocidad de diseño*

*Nota.* Se presenta el cuadro para obtener la velocidad de diseño. Elaborado por: Los Autores.

Considerando la clase a la que corresponde nuestra vía y el tipo de relieve que presenta la velocidad de diseño es de 25 Km/h, con esta información podemos obtener la velocidad de circulación utilizando el cuadro del MOP (2003) que podemos visualizar en la tabla 12.

### **Tabla 27**

|                               | Velocidad de Circulación Km/h |                        |                  |  |
|-------------------------------|-------------------------------|------------------------|------------------|--|
| Velocidad de diseño<br>(Km/h) | Tránsito Bajo                 | Tránsito<br>Intermedio | Tránsito<br>Alto |  |
| 25                            | 24                            | 23                     | 22               |  |
| 30                            | 28                            | 27                     | 26               |  |
| 40                            | 37                            | 35                     | 34               |  |
| 50                            | 46                            | 44                     | 42               |  |
| 60                            | 55                            | 51                     | 48               |  |
| 70                            | 63                            | 59                     | 53               |  |
| 80                            | 71                            | 66                     | 57               |  |
| 90                            | 79                            | 73                     | 59               |  |
| 100                           | 86                            | 79                     | 60               |  |
| 110                           | 92                            | 85                     | 61               |  |

*Velocidad de circulación* 

*Nota.* Se presenta el cuadro para obtener la velocidad de circulación. Elaborado por: Los Autores.

Debido a que el volumen de transito es bajo y la velocidad de diseño es de 25 Km/h finalmente concluimos que la velocidad de circulación para nuestro proyecto será de 24 Km/h.

#### **7.2. Peralte**

Para conocer el peralte de nuestra vía consideramos los valores de diseño establecidos por el Ministerio de Obras Públicas, debido a que nuestro proyecto corresponde a un camino vecinal y la velocidad de diseño y circulación es menor que 50 Km/h, el peralte debe ser mínimo del 8%.

### **7.3. Radio mínimo**

Para obtener el radio mínimo utilizamos un cuadro con valores recomendados por el MOP (2003) que se encuentran en función del peralte y la velocidad de diseño. A continuación, podemos visualizarlo en el cuadro de la tabla 13.

# **Tabla 28**

|      | "1"    |          |          |                      |          |          |          |                        |          |
|------|--------|----------|----------|----------------------|----------|----------|----------|------------------------|----------|
| Vd   | máximo |          |          | RADIO MIN. CALCULADO |          |          |          | RADIO MIN. RECOMENDADO |          |
| Km/h |        | $e=0.10$ | $e=0.08$ | $e=0.06$             | $e=0.04$ | $e=0.10$ | $e=0.08$ | $e=0.06$               | $e=0.04$ |
| 20   | 0.360  |          | 7.32     | 7.58                 | 8.08     |          | 18       | 20                     | 20       |
| 25   | 0.315  |          | 12.48    | 13.12                | 13.86    |          | 20       | 25                     | 25       |
| 30   | 0.284  |          | 10.47    | 70.80                | 21.67    |          | 25       | 30                     | 30       |
| 35   | 0.255  |          | 26.79    | 30.82                | 32.20    |          | 30       | 15                     | 35       |
| 40   | 0.221  |          | 41.86    | 44.83                | 48.27    |          | 42       | 45                     | 50       |
| 45   | 0.206  |          | 55.75    | 59.94                | 64.82    |          | 68       | 60                     | 55       |
| 50   | 0.190  |          | 72.91    | 78.74                | 86.60    |          | 75       | 80                     | 80       |
| 60   | 0.155  | 105.97   | 115.70   | 125.98               | 138.28   | 110      | 120      | 130                    | 140      |
| 70   | 0.150  | 154.33   | 187.75   | 183.73               | 203.07   | 100      | 170      | 185                    | 205      |
| 80   | 0.140  | 209.97   | 229.05   | 251.97               | 278.97   | 210      | 230      | 255                    | 280      |
| 90   | 0.134  | 272.55   | 298.04   | 328.76               | 300.55   | 275      | 300      | 330                    | 370      |
| 100  | 0.130  | 342.35   | 374.95   | 414.42               | 465.16   | 360      | 375      | 415                    | 485      |
| 110  | 0.124  | 425.34   | 467.04   | 517.80               | 550.95   | 430      | 470      | 520                    | 585      |
| 120  | 0.120  | 615.39   | 588.93   | 529.92               | 708.86   | 520      | 570      | 530                    | 710      |

*Radios mínimos de curvas* 

*Nota.* Se presenta los radios mínimos de curvas en función del peralte y la velocidad de

diseño. Elaborado por: Los Autores.

Debido a que la velocidad de diseño es de 25 Km/h y el peralte es del 8%, el

radio mínimo recomendado por el MOP es de 20m.

## **7.4. Curva Circular**

Para realizar el diseño horizontal solo consideramos realizar curvas circulares

simples en los tramos en donde sea necesario.

#### **7.5. Distancia de visibilidad de parada**

Se define como la distancia mínima que un conductor necesita al transitar cerca o a la velocidad de diseño para visualizar algún elemento que se encuentre en su trayectoria garantizando la distancia entre el vehículo y el objeto. Para nuestra vía consideramos la distancia mínima recomendada que podemos visualizar en el cuadro VI-2 del capítulo VI del MOP 2003 correspondiente a 35m.

#### **7.6. Distancia de rebasamiento**

Para conocer la distancia mínima de visibilidad para el rebasamiento de un vehículo en nuestro proyecto consideramos la tabla que se encuentra en función de la velocidad de diseño.

#### **Tabla 29**

| Vd(Km/h) | Velocidades de los<br>vehículos (Km/h) |           | Distancia mínima de<br>rebasamiento (m) |      |            |
|----------|----------------------------------------|-----------|-----------------------------------------|------|------------|
|          | Rebasado                               | Rebasante | Calculada                               |      | Recomedada |
| 25       | 24                                     | 40        |                                         |      | 80         |
| 30       | 28                                     | 44        |                                         |      | 110        |
| 35       | 33                                     | 49        |                                         |      | 130        |
| 40       | 35                                     | 51        | 268                                     | 270  | (150)      |
| 45       | 39                                     | 55        | 307                                     | 310  | (180)      |
| 50       | 43                                     | 59        | 345                                     | 345  | (210)      |
| 60       | 50                                     | 66        | 412                                     | 415  | (290)      |
| 70       | 58                                     | 74        | 488                                     | 490  | (380)      |
| 80       | 66                                     | 82        | 563                                     | 565  | (480)      |
| 90       | 73                                     | 89        | 631                                     | 640  |            |
| 100      | 79                                     | 95        | 688                                     | 690  |            |
| 110      | 87                                     | 103       | 764                                     | 830* |            |
| 120      | 94                                     | 110       | 831                                     | 830  |            |

*Distancias mínimas de visibilidad para el rebasamiento de un vehículo*

*Nota.* Distancias mínimas de visibilidad para el rebasamiento de un vehículo. Elaborado por: Los autores.

Tomando en cuenta que la velocidad de diseño de nuestro proyecto es de 25

km/h, la distancia mínima de rebasamiento para nuestro proyecto corresponde a 80m.

#### **7.7. Pendiente máxima**

La pendiente máxima dada por el MOP (2003) para nuestro proyecto es del 14%.

#### **7.8. Pendiente mínima**

La pendiente mínima recomendada para nuestro proyecto corresponde al 0.5%.

Este valor se puede usar para cualquier clase de vía.

#### **7.9. Longitud mínima**

La longitud mínima de curvas verticales se obtiene mediante la siguiente ecuación:

Longitud minima =  $0.6*$  Vd =  $0.6*$  25 = 15m

#### **7.10. Cálculo de la curva vertical cóncava simétrica**

En nuestro proyecto obtuvimos un total de 9 curvas verticales cóncavas considerando los parámetros obtenidos del cálculo anterior, cuantificamos los resultados que se presentan en la tabla.

#### **Tabla 30**

*Curvas verticales cóncavas*

| abscisa     | Elevación | Pendiente  | Pendiente | A      | Tipo de Curva | Longitud curva | К       |
|-------------|-----------|------------|-----------|--------|---------------|----------------|---------|
| $0+000.00m$ | 2217.000m |            | $-5.26%$  |        |               |                |         |
| $0+120.13m$ | 2210.678m | $-5.26%$   | $-4.60%$  | 0.66%  | Sag           | 150.000m       | 227.697 |
| $0+260.00m$ | 2201.000m | $-10.00\%$ | 1.00%     | 11.00% | Sag           | 104.975m       | 9.543   |
| 0+463.89m   | 2202.214m | 0.21%      | 0.95%     | 0.75%  | Sag           | 104.240m       | 139.513 |
| $0+651.20m$ | 2204.000m | 0.95%      | 4.11%     | 3.16%  | Sag           | 150.000m       | 47.451  |
| 0+731.08m   | 2207.287m | 4.11%      | 8.58%     | 4.46%  | Sag           | 9.752m         | 3.185   |
| 0+954.28m   | 2216.856m | $-1.59%$   | 0.14%     | 1.72%  | Sag           | 36.170m        | 20.981  |
| 1+060.00m   | 2217.000m | 0.14%      | 4.00%     | 3.86%  | Sag           | 150.000m       | 38.863  |
| 1+364.12m   | 2224.314m | 1.26%      | 8.53%     | 7.27%  | Sag           | 7.063m         | 0.972   |
| 1+625.90m   | 2236.303m | 0.13%      | 2.66%     | 2.53%  | Sag           | 150.000m       | 59.297  |

*Nota.* Calculo de las curvas verticales cóncavas del proyecto en estudio. Elaborado por: Los autores.

#### **7.11. Factor K**

Según el MOP (2003) el factor K para para curvas verticales cóncavas debe ser mayor o igual que 3 y para el caso de las curvas verticales convexas debe ser mayor o igual a 2. En la tabla 15 podemos observar que nuestras curvas cumplen con las especificaciones establecidas.

#### **7.12. Perfil longitudinal**

El perfil longitudinal del proyecto debe ser diseñado a fin de lograr que el volumen del corte y relleno sean similares. Esto sea realiza debido a que el material excavado del corte será utilizado como relleno. Por ejemplo, en la abscisa: 0+000 – 0+340 la pendiente máxima es del 14%, el volumen de corte es  $1457.30\text{m}^3$  y el volumen del relleno es  $2102, 14m^3$ .

#### **7.13. Sobre ancho**

Debido a que la velocidad de diseño de nuestro proyecto corresponde a 25 Km/h, tomamos el valor de 30cm.

#### **7.14. Espaldón**

Dado que nuestro proyecto corresponde a una carretera de clase V el MOP (2003) no recomienda ancho de espaldón para nuestra vía.

#### **7.15. Ancho de vía**

En nuestro proyecto consideramos un ancho de 6m, considerando que existen viviendas construidas en el lindero de nuestra vía.

### **7.16. Cálculo de volúmenes**

Una vez calculadas las secciones transversales, computamos los materiales a fin de obtener el volumen de corte y relleno, se debe tomar en cuenta que el valor de estos dos debe ser semejante. En la tabla presentamos los resultados que obtuvimos.

## **Tabla 31**

*Volumen total*

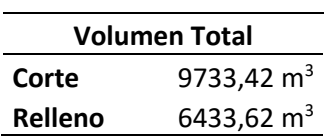

*Nota.* Se presenta el corte y relleno acumulado del diseño geométrico del proyecto en estudio. Elaborado por: Autores.

# **CAPÍTULO VIII DISEÑO DEL PAVIMENTO**

#### **8.1. Generalidades**

Para determinar los espesores de la estructura del pavimento flexible utilizamos el método AASHTO 93, este método cuantifica el numero estructural ¨SN¨ aplicando la ecuación que se describe a continuación. Adicionalmente se establece que el cálculo se lo realizo considerando un tiempo de 10 y 20 años.

$$
Log_{10}(W_{18}) = Zr * S_0 + 9.36 * Log_{10}(SN + 1) - 0.2 + \frac{Log_{10}(\frac{\Delta PSI}{4.2 - 1.5})}{0.4 + \frac{1.094}{(SN + 1)^{5.19}}} + 2.32 * Log_{10}(Mr) - 8.07
$$

#### **8.1.1. Tráfico promedio diario anual y periodos de diseño**

Los periodos de diseño se pueden establecer de acuerdo al tipo de carretera que se esté analizando, dado que, dentro de estos años se nos proyectará el tiempo que es necesario al que se requiere realizar el diseño. Para nuestro diseño consideramos un periodo de diseño de 10 y 20 años.

### **Tabla 32**

| Período de diseño |  |  |
|-------------------|--|--|
| (años)            |  |  |
| $20 - 40$         |  |  |
| $15 - 30$         |  |  |
|                   |  |  |
| $10 - 20$         |  |  |
|                   |  |  |
|                   |  |  |

*Periodos de diseño recomendados según carretera*

*Nota.* Datos extraídos de la guía AASHTO para Diseño de Estructuras de Pavimentos. (1993)

A continuación, presentamos los resultados que obtuvimos en nuestro estudio vehicular tomando en cuenta el periodo de diseño que establecimos para obtener el tráfico promedio diario anual.

#### **Tabla 33**

*TPDA para periodo de 10 y 20 años*

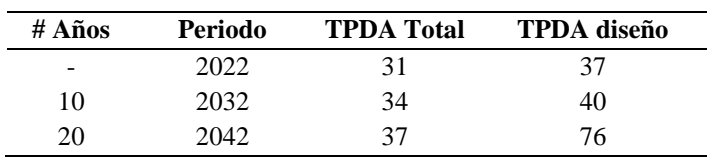

*Nota.* Se presenta la tabulación de los resultados del trafico promedio diario anual final. Elaborado por: los autores.

#### **8.1.2. Carga vehicular de diseño**

Con ayuda de la tabla nacional de pesos y dimensiones que establece el MTOP

obtuvimos la carga vehicular que necesitamos para establecer los factores de daño y

obtener nuestro W18.

#### **Tabla 34**

*ESAL's para 10 y 20 años*

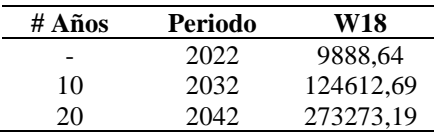

*Nota.* Se presenta la tabulación del cálculo del ESAL's para 10 y 20 años. Elaborado por: los autores.

#### **8.1.3. Nivel de confiabilidad**

El nivel de confianza se establece tomando en cuenta la importancia de la vía.

Para nuestro diseño consideramos el 80%.

### **Tabla 35**

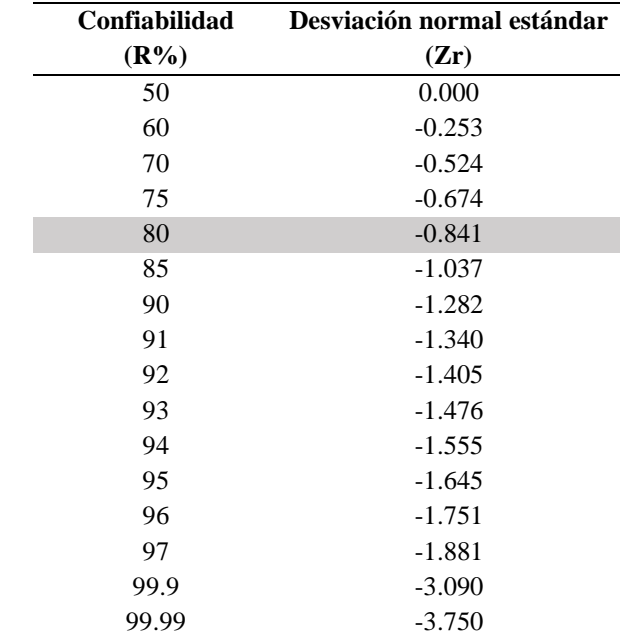

#### *Confiabilidad de diseño*

*Nota.* Datos extraídos de la guía AASHTO para Diseño de Estructuras de Pavimentos. (1993)

#### **8.1.4. Desviación estándar**

Para la desviación estándar debemos identificar el tipo de pavimento tomando en cuenta que el pavimento corresponde a tipo flexible, según la recomendación de la guía AASHTO-93 se mantiene en un rango comprendido entre 0,40 y 0,50; en este caso adoptamos el valor de 0.40.

### **Tabla 36**

*Desviación estándar recomendada*

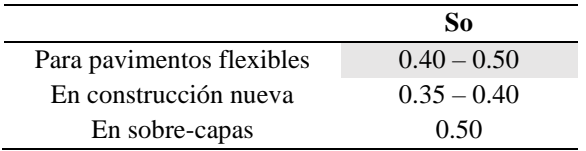

*Nota.* Datos extraídos de la guía AASHTO para Diseño de Estructuras de Pavimentos. (1993)

#### **8.1.1. Desviación normal estándar (Zr)**

Tomando en cuenta que el nivel de confianza es del 80%, la desviación normal estándar de nuestro proyecto es del -0.841.

#### **8.1.5. Índice de serviciabilidad**

Es la capacidad que tiene la vía de brindar confort y comodidad al usuario que transita por la vía, tomando en cuenta que nuestra carretera corresponde a una clasificación menor el índice de serviciabilidad final que establecimos es de 2. En cuanto al índice de serviciabilidad inicial se toma en cuenta el tipo de pavimento de nuestra vía, dado que es flexible, adoptamos el valor de 4,2.

#### **Tabla 37**

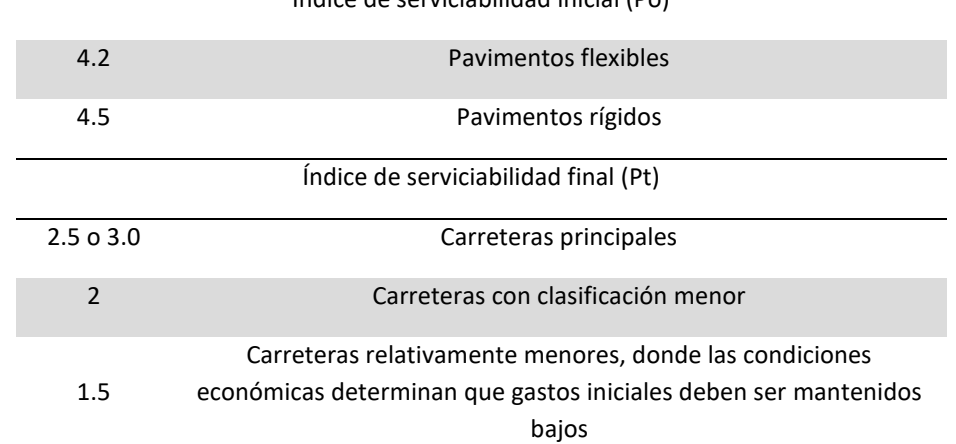

Índice de serviciabilidad inicial (Po)

*Índices de serviciabilidad de diseño*

*Nota.* Se visualiza los índices de serviciabilidad que consideramos en nuestro proyecto. Elaborado por: los autores.

Una vez que ya obtuvimos los índices de serviciabilidad inicial y final calculamos su variación para obtener el índice de servicio a través de la siguiente ecuación:

$$
\Delta PSI = Po - Pt = 4.20 - 2.00
$$

 $APSI = 2.20$ 

#### **8.1.6. Capacidad de drenaje**

La capacidad de drenaje es un coeficiente que depende de la calidad del drenaje y el tiempo en el que se encuentra expuesta la estructura del pavimento a los niveles de humedad. Para nuestro proyecto consideramos que la condición de drenaje debe ser buena tomando en cuenta que Guayllabamba posee un clima generalmente cálido y templado.

#### **Figura 26**

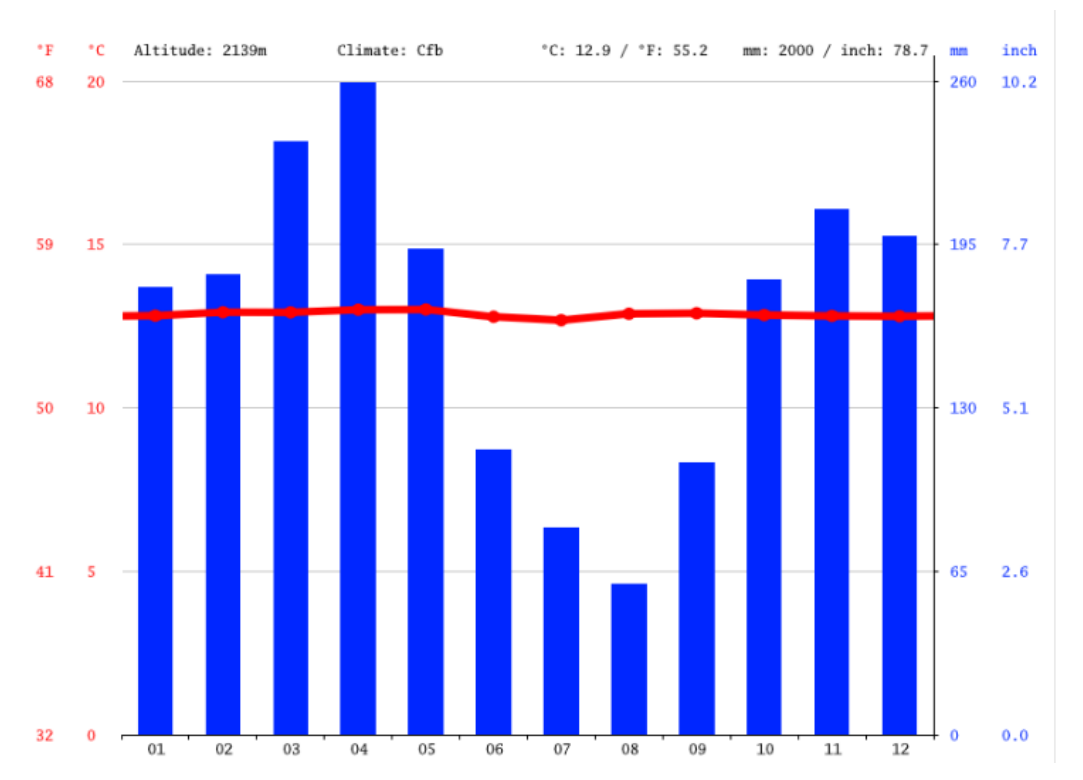

#### *Climograma Guayllabamba*

*Nota.* La figura muestra la precipitación que ocurre durante los meses de Guayllabamba en años anteriores. Fuente: Datos Climáticos Mundiales (2023).

Como podemos observar, la mayor cantidad de precipitación ocurre en abril por lo tanto cuantificamos el porcentaje de tiempo en el cual la estructura estará expuesta a niveles de humedad a través de la siguiente ecuación:

$$
\%Tiempo = \frac{mes de máxima pluviosidad}{meses del año} = \frac{4}{12} > 25\%
$$

#### **Tabla 38**

|              | Calidad de Drenaje      |                         |               |               | Porcentaje del tiempo en que la estructura del pavimento está<br>expuesta a niveles de humedad cercana a saturación |
|--------------|-------------------------|-------------------------|---------------|---------------|----------------------------------------------------------------------------------------------------|
| Condición    | Tiempo de<br>evacuación | Mayor que $1\%$ 1% - 5% |               | $5\% - 25\%$  | Mayor que 25%                                                                                                    |
| Excelente    | 2 horas                 | $1.40 - 1.35$           | $1.35 - 1.30$ | $1.30 - 1.20$ | 1.20                                                                                                    |
| <b>Bueno</b> | 1 día                   | $1.35 - 1.25$           | $1.25 - 1.15$ | $1.15 - 1.00$ | 1.00                                                                                                    |
| Regular      | 1 semana                | $1.25 - 1.15$           | $1.15 - 1.05$ | $1.00 - 0.80$ | 0.80                                                                                                    |
| Malo         | 1 mes                   | $1.15 - 1.05$           | $1.05 - 0.80$ | $0.80 - 0.60$ | 0.60                                                                                                    |
| Muy malo     | No drena                | $1.05 - 0.95$           | $0.95 - 0.75$ | $0.75 - 0.40$ | 0.42                                                                                                    |

*Coeficiente para la capacidad de drenaje*

*Nota.* La tabla muestra la capacidad de drenaje de nuestro proyecto. Elaborado por: los autores.

#### **8.2. Diseño de pavimento flexible por el método AASHTO 1993**

Una vez que ya obtuvimos los parámetros anteriores, determinamos el módulo de resiliencia para las diferentes capas de la estructura del pavimento flexible a través de los ábacos que nos brinda la guía AASHTO-93 para el diseño de pavimentos con el objeto de obtener el espesor de cada capa.

Para cuantificar el CBR realizamos el ensayo DCP y realizamos gráficas con el fin de obtener pendientes con el número de golpes que se obtuvo en campo y la penetración conocida a fin de calcular el material más representativo de la sub-rasante. los índices DCP y CBR recomendados que se obtuvieron a partir de cada sondeo se describen en el capítulo VI en el apartado 6.4.

Con los resultados que obtuvimos, procedemos a calcular el CBR de diseño, para ello aplicamos la media aritmética y la fórmula del percentil 85 a través de una hoja de cálculo.

• Media Aritmética

%*CBR DISEÑO* = 
$$
\frac{36 + 40 + 25 + 5 + 10}{5} = 23,03\%
$$

• Percentil 85

 $\%$ CBR DISEÑO = PERCENTIL.INC(36: 10; 0,85) = 37,29%

Realizamos una comparación entre los dos coeficientes y optamos por un CBR de diseño del 37,29% por ser un valor más conservador. A través de la tabla concluimos que nuestra sub-rasante es muy buena, en consecuencia, optamos por colocar base, sub-base y carpeta asfáltica directamente sobre ella, sin considerar mejoramiento.

#### **Tabla 39**

*Ecuaciones para el módulo de resiliencia*

| <b>CBR</b> | Clasificación                  |
|------------|--------------------------------|
| $0 - 5$    | Sub-rasante muy mala           |
| $5-10$     | Sub-rasante mala               |
| $10-20$    | Sub-rasante regular a<br>huena |
| 20-30      | Sub-rasante muy buena          |
| $30 - 50$  | Sub-base buena                 |
| 50-80      | Base buena                     |
| 80-100     | Base muy buena                 |

*Nota.* Datos extraídos de la guía AASHTO para diseño de estructuras de pavimentos (1993).

Luego de clasificar nuestro CBR debemos obtener su módulo resiliente, de igual forma nos ayudamos de la tabla que nos recomienda la guía AASHTO y aplicamos la siguiente formula, tomando en cuenta el rango en que se encuentra.

### **Tabla 40**

*Ecuaciones para el módulo de resiliencia*

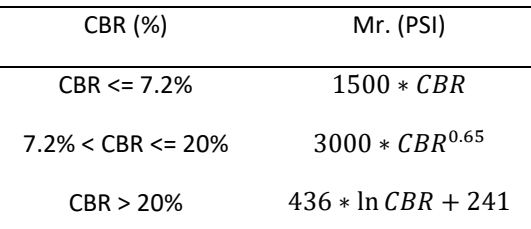

*Nota.* Datos extraídos de la guía AASHTO para diseño de estructuras de pavimentos (1993).

$$
Mr = 436 * LN(37,29\%) + 241 = 1818,79 \, psi
$$

### **8.2.1. Base**

Con el valor del CBR de la sub-rasante obtuvimos que corresponde a una clasificación muy buena, de tal forma que es apta para soportar carga y se llegó a la conclusión de que el CBR para la capa base será del 70% el cual corresponde a una base buena, a partir de este dato obtuvimos el módulo resiliente y su coeficiente estructural a3 a través del ábaco de la siguiente figura:

#### **Figura 27**

*Coeficiente estructural y módulo resiliente de la capa base* 

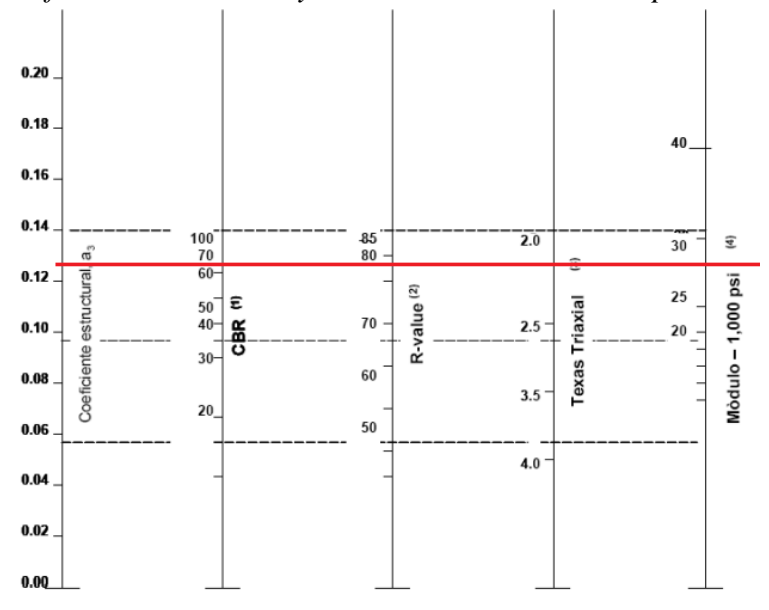

*Nota.* La figura muestra el ábaco para obtener coeficiente estructural y módulo resiliente de la capa base. Fuente: guía AASHTO para diseño de la estructura de pavimentos (1993).

Trazando una línea horizontal tomando en cuenta el CBR que consideramos,

obtuvimos que:

#### **Tabla 41**

*Coeficiente estructural y módulo resiliente de la capa base*

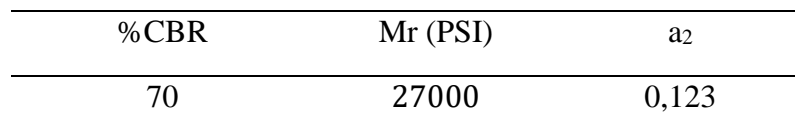

*Nota.* La tabla muestra el coeficiente estructural y el módulo resiliente de la capa base. Elaborado por: los autores.

### **8.2.2. Sub-base**

Tomando en cuenta el volumen del tráfico que proyectamos consideramos que la sub-base debe ser de buena calidad por lo que hemos tomado un CBR del 30%. En la figura 20 se presenta el Abaco por el cual obtuvimos el coeficiente estructural y el módulo de resiliencia.

#### **Figura 28**

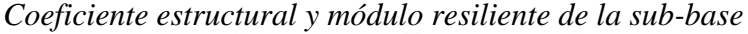

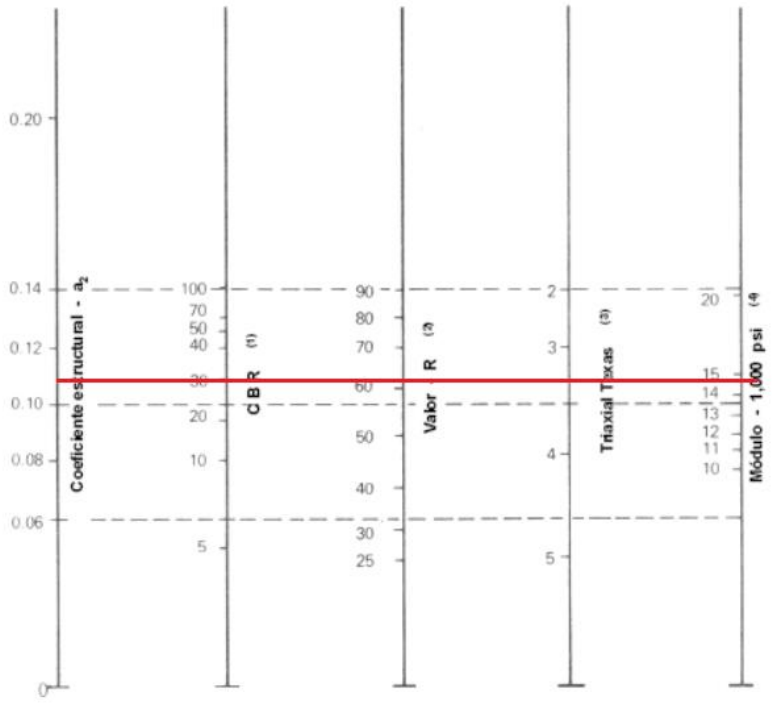

*Nota.* La figura muestra el ábaco para obtener el coeficiente estructural y módulo resiliente de la sub-base. Fuente: guía AASHTO para diseño de la estructura de pavimentos (1993).

De igual forma, trazamos una línea horizontal considerando el CBR que adoptamos y presentamos los resultados que obtuvimos:

#### **Tabla 42**

*Coeficiente estructural y módulo resiliente de la sub-base*

| %CBR | Mr (PSI) | a <sub>2</sub> |
|------|----------|----------------|
| 30   | 14900    | 0,108          |

 *Nota.* La tabla muestra el coeficiente estructural y el módulo resiliente de la sub-base. Elaborado por: los autores.

#### **8.2.3. Carpeta Asfáltica**

El módulo dinámico de la mezcla asfáltica que consideramos lo obtuvimos a partir del manual de pavimentos es de  $E=24608\text{kg/cm}^2=350009\text{psi}$ , este dato lo representamos gráficamente en el ábaco de la siguiente figura con el fin de obtener el coeficiente estructural de la carpeta asfáltica.

*Coeficiente estructural de la carpeta asfáltica*

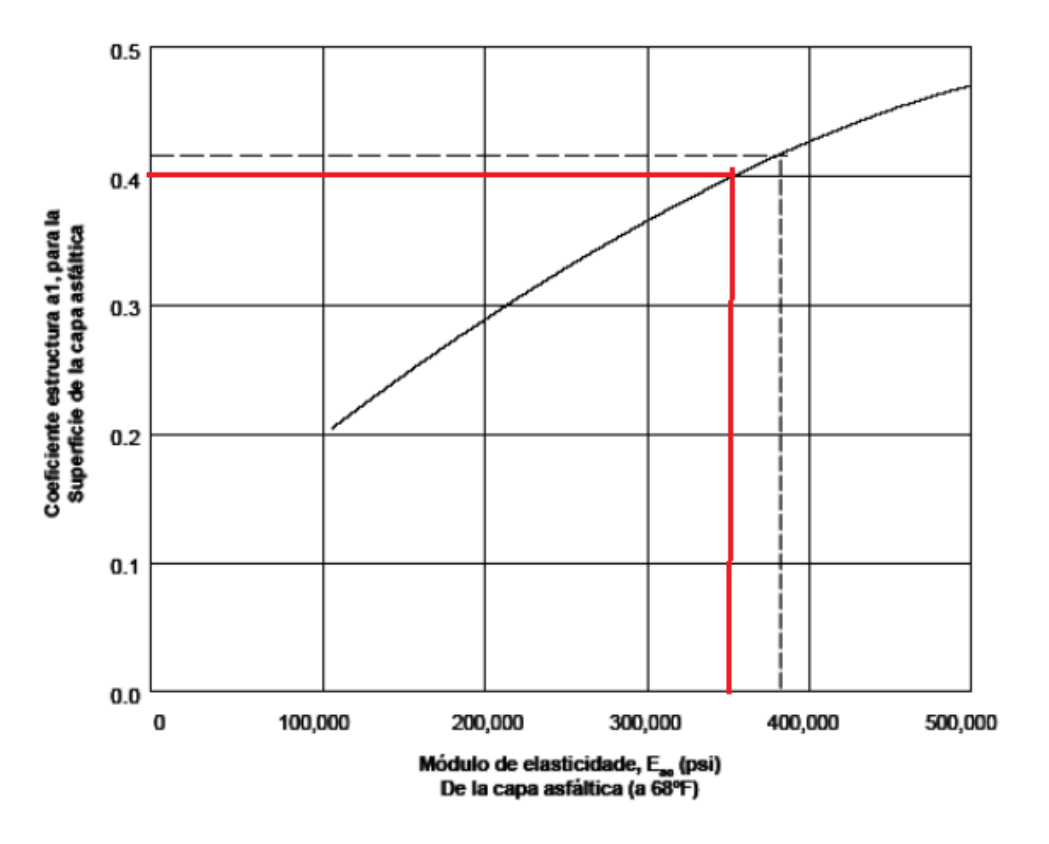

*Nota.* La figura muestra el ábaco para obtener el coeficiente estructural y módulo resiliente de la sub-base. Fuente: guía AASHTO para diseño de la estructura de pavimentos (1993).

#### **Tabla 43**

*Coeficiente estructural de la carpeta asfáltica*

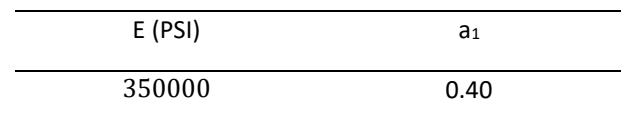

*Nota.* La tabla muestra el coeficiente estructural de la carpeta asfáltica. Elaborado por: los autores.

Una vez conocido los módulos resilientes y los coeficientes estructurales de cada capa, se procede a obtener el numero estructural con la ayuda de la ecuación AASHTO-93 que se describe en el apartado de generalidades del diseño del pavimento y se ajustan las capas del pavimento considerando el numero estructural requerido en cada capa. A continuación, se tabulan los resultados que se obtuvieron.

#### **Tabla 44**

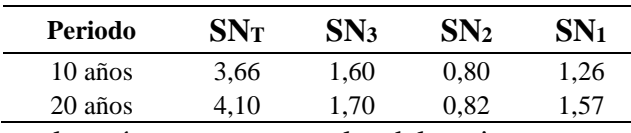

*Números estructurales de las capas del pavimento para 10 y 20 años.*

*Nota.* La tabla muestra los números estructurales del pavimento para un periodo de 10 y 20 años. Elaborado por: Los autores.

#### **8.2.4. Determinación de los espesores de la estructura vial**

En este punto se ajustan los espesores de las capas con los cálculos que se obtuvieron en el punto anterior, cabe mencionar que para la carpeta asfáltica y la base granular tomamos en cuenta los espesores mínimos establecidos por la guía AASHTO para el diseño de la estructura de pavimentos del año 1993.

### **Tabla 45**

*Espesor para la capa asfáltica y la capa base*

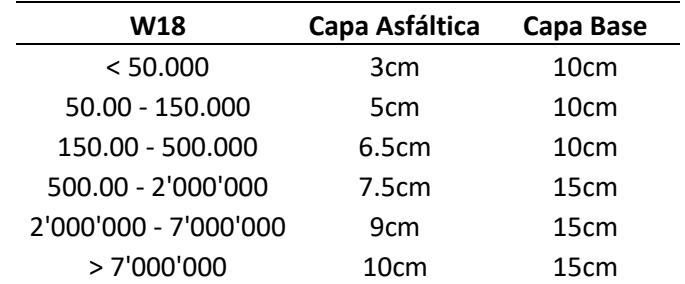

*Nota.* Datos extraídos de la guía AASHTO para el diseño de Estructuras de Pavimentos (1993)

Para determinar el espesor real de las capas del pavimento realizamos iteraciones ajustando el espesor de la capa asfáltica y base que nos proporciona la tabla anterior para y para el caso de la sub-base imponiéndonos un valor hasta llegar al número estructural requerido para el periodo de 10 y 20 años. Por ejemplo, para el periodo de 10 años, los cálculos se realizaron de la siguiente forma.

• Capa Asfáltica

$$
D1 = D1 \text{ a}juste = 8cm
$$

$$
SN1 = \frac{a1 * D1 \text{ ajuste}}{2,54} = \frac{0,4 * 8}{2,54} = 1,26
$$

• Base

$$
D2 = D2 \text{ ajust } e = 16,5 \text{ cm}
$$
\n
$$
SN2 = \frac{a2 \times D2 \text{ ajust } e}{2,54} = \frac{0,123 \times 16,5}{2,54} = 0,80
$$

• Sub-base

$$
D3 = D2 \text{ ajuste} = 38 \text{ cm}
$$

$$
SN3 = \frac{a3 * D3 \text{ ajuste}}{2,54} = \frac{0,108 * 38}{2,54} = 1,60
$$

Finalmente se deben sumar los números estructurales de capa que se obtuvieron con el fin de comprobar la sumatoria con la ecuación AASHTO para el diseño del pavimento en un periodo de 10 años.

$$
SN\;cal\,
$$

$$
SNotal = SN1 + SN2 + SN3 = 1,26 + 0,80 + 1,60 = 3,66
$$

Como podemos observar, el numero estructural coincide, de igual forma realizamos el cálculo para el periodo de 20 años. Obteniendo estos cálculos.

• Capa Asfáltica

$$
D1 = D1 \text{ a} juste = 10 \text{cm}
$$

$$
SN1 = \frac{a1 * D1 \text{ ajuste}}{2,54} = \frac{0.4 * 10}{2,54} = 1,57
$$

• Base

$$
D2 = D2 \text{ a}juste = 17 \text{cm}
$$

$$
SN2 = \frac{a2 \times D2 \text{ ajuste}}{2,54} = \frac{0,123 \times 10}{2,54} = 0,82
$$

• Sub-base

$$
D3 = D2 \text{ ajust } e = 40 \text{ cm}
$$
\n
$$
SN3 = \frac{a3 * D3 \text{ ajust } e}{2,54} = \frac{0,108 * 40}{2,54} = 1,70
$$

De igual forma realizamos la comprobación para asegurarnos de que el cálculo es correcto.

$$
SN\;cal\,
$$

$$
SNotal = SN1 + SN2 + SN3 = 1,57 + 0,82 + 1,70 = 4,10
$$

A continuación, tabulamos los resultados que obtuvimos a partir del cálculo considerando un periodo de diseño de 10 y 20 años.

### **Tabla 46**

*Espesor de las capas del pavimento para 10 y 20 años.*

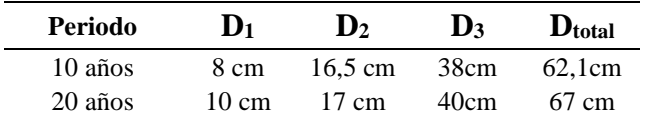

*Nota.* La tabla muestra los números estructurales del pavimento para un periodo de 10 y 20 años. Elaborado por: Los autores.

#### **8.3. Especificaciones y cantidades de obra**

# **Tabla 47**

| Ítem           | Descripción                  | <b>Unidad</b>  | Cantidad |
|----------------|------------------------------|----------------|----------|
| 1              | Longitud de diseño           | m              | 2 5 0 0  |
| $\overline{2}$ | Espesor de sub-base          | m              | 0,40     |
| 3              | Espesor de base              | m              | 0,17     |
| 4              | Espesor de carpeta asfáltica | m              | 0,10     |
| 5              | Volumen de corte             | m <sub>3</sub> | 6260,52  |
| 6              | Volumen de relleno           | m <sub>3</sub> | 4670,66  |
| $\overline{7}$ | Material sub-base            | m <sub>3</sub> | 5 700    |
| 8              | Material base                | m <sub>3</sub> | 4 200    |
| 9              | Carpeta asfáltica            | m <sub>3</sub> | 450      |

*Cantidades de obra del pavimento flexible de nuestro proyecto vial*

*Nota.* La tabla muestra las especificaciones y cantidades de obra de la estructura del pavimento. Elaborado por: Los autores.

# **CAPITULO IX SEÑALIZACION VIAL**

#### **9.1. Señalización vertical**

Son los letreros o dispositivos que se encuentran a los costados de la vía colocados de forma vertical o colgados en medio de la vía. Esta señalización vertical puede ser regulatoria (R), informativa (I) y preventiva (P). Una forma de ayudar el tránsito de los peatones y conductores de los vehículos es colocarlas, dado que previenen los posibles accidentes leves o fatales.

#### **9.2. Señalización horizontal**

Conjuntos de letras, símbolos, tachas o líneas dibujadas en la superficie de la calzada con pintura. De igual manera, esta señalización tiene por objetivo advertir y prevenir al conductor de un posible riesgo a pocos metros de distancia de donde se encuentra.

Además, estas señales de tránsito nos ayudan a precautelar y garantizar la vida de los usuarios del automóvil y de los peatones que se encuentran cerca de la autopista.

#### **9.3. Símbolos y leyendas**

Son aquellas señales o símbolos que se encuentran a lado derecho e izquierdo de la vía, previniendo de posibles peligros que pueden ocurrir en el transcurso del camino. Los símbolos y leyendas están dispuestas en forma horizontal y/o vertical, y se pueden clasificar como regulatorias, preventivas e informativas para los conductores.

A continuación, las diferentes señales verticales se representan así en los letreros junto a la vía:

*Señal vertical reglamentaria R-26.*

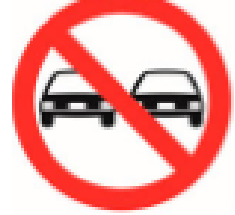

*Nota.* La figura muestra la señal vertical prohibido adelantar. Fuente: RTE INEN 004-1 (2011).

# **Figura 31**

*Señal vertical informativa I-22.*

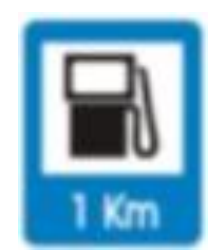

*Nota.* La figura muestra la señal vertical estación de servicio. Fuente: RTE INEN 004-1 (2011).

## **Figura 32**

*Señal vertical preventiva P-49.*

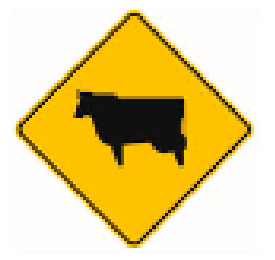

*Nota.* La figura muestra la señal preventiva animales en la vía. Fuente: RTE INEN 004-1 (2011).

*Señal vertical reglamentaria R-01.*

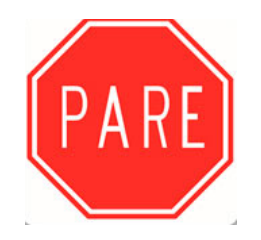

*Nota.* La figura muestra la señal preventiva pare. Fuente: RTE INEN 004-1 (2011).

# **Figura 34**

*Señal vertical preventiva P-25.*

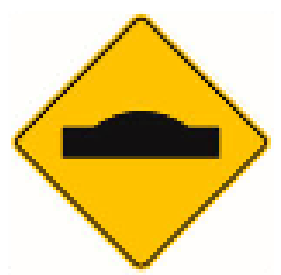

*Nota.* La figura muestra la señal preventiva proximidad de resalto. Fuente: RTE INEN 004-1 (2011).

### **Figura 35**

*Señal vertical informativa*

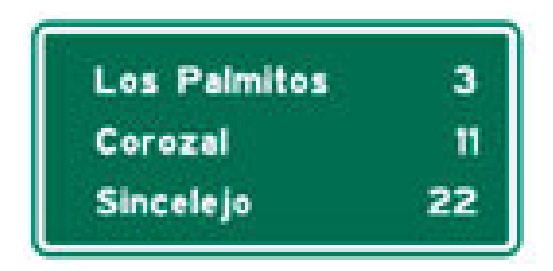

*Nota.* La figura muestra la señal de orientación. Fuente: RTE INEN 004-1 (2011).

*Señalización vertical preventiva P-11.*

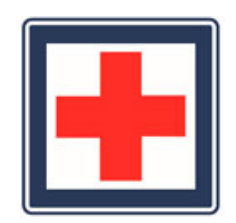

*Nota.* La figura muestra la señal preventiva. Fuente: RTE INEN 004-1 (2011).

# **Figura 37**

*Señal vertical preventiva P-01.*

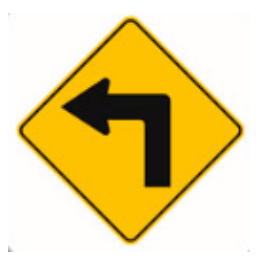

*Nota.* La figura muestra la señal preventiva curva cerrada a la izquierda. Fuente: RTE INEN 004-1 (2011).

## **Figura 38**

*Señal vertical reglamentaria R-30.*

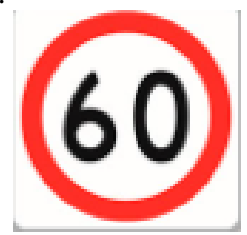

*Nota.* La figura muestra la velocidad máxima permitida. Fuente: RTE INEN 004-1 (2011).

*Señal vertical informativa* 

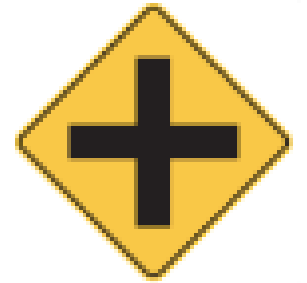

*Nota.* La figura muestra la señal vertical informativa intersección en las vias. Fuente: RTE INEN 004-1 (2011).

Además, hay señalización vial luminosa necesaria, llamada semáforo. El semáforo facilita el cruce adecuado de los vehículos con una señal similar de pare; este dispositivo se lo coloca obligatoriamente en ciertos puntos a lo largo de la vía, debido a que es como una autoridad policiaca del sitio.

En una vía de asfalto por supuesto es recomendable colocar señalización horizontal, por lo que, se procede a mencionar unas cuantas demarcaciones que se pueden colocar en la carpeta asfáltica de la misma.

### **Figura 40**

*Demarcación longitudinal H-02.*

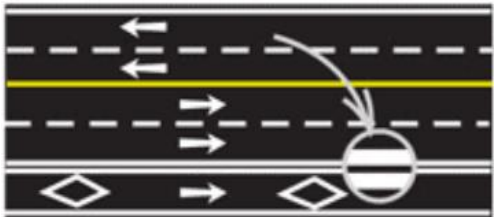

Nota: La figura muestra la línea de carril. Fuente: Ministerio de Obras Públicas (2003).

*Demarcación transversal H-05.*

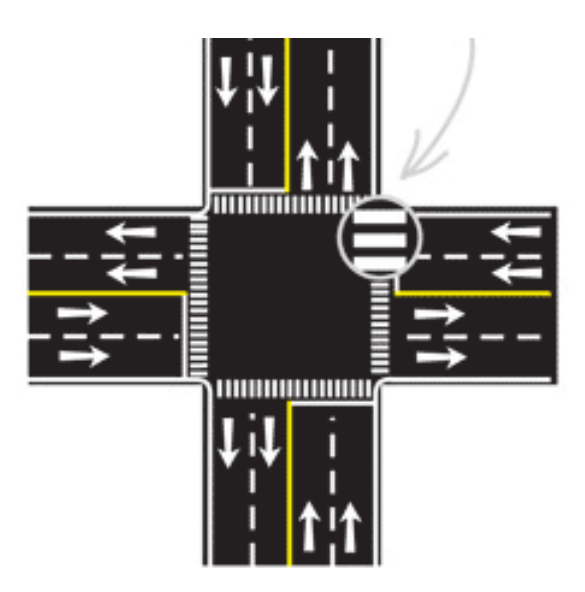

Nota: La figura muestra el paso cebra para el cruce de peatones. Fuente: Ministerio de Obras Públicas (2003).

### **Figura 42**

*Demarcaciones especiales H-16.*

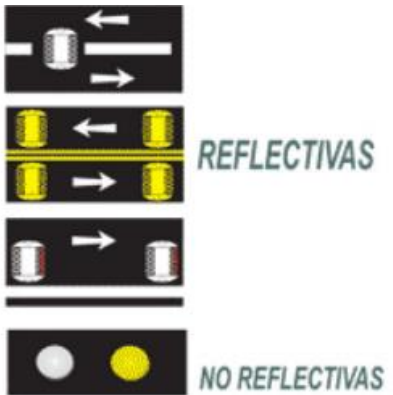

Nota: La figura muestra las tachas reflectivas y no reflectivas. Fuente: Ministerio de Obras Públicas (2003).

## **9.4. Reductores de velocidad**

Los reductores de velocidad, más comúnmente conocidos como radares, son dispositivos digitales que captan la velocidad en la que un carro está transcurriendo la vía. Estos dispositivos ayudan tanto a las autoridades pertinentes a controlar los límites

de velocidad vehicular como a los conductores a evitar multas o sanciones económicas por exceder este límite.

# **Figura 43**

*Dispositivo reductor de velocidad*

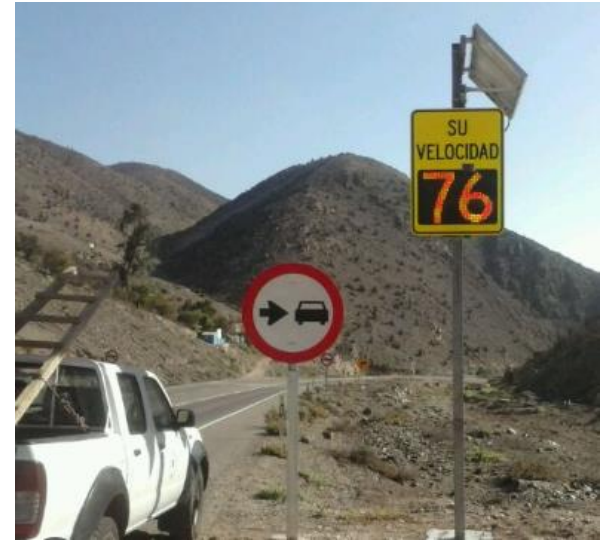

Nota: La figura muestra el dispositivo reductor de velocidad. Fuente: Ministerio de Obras Públicas (2003).

### **9.5. Materiales usados en la señalización horizontal y vertical**

Como anteriormente se mencionó, para la señalización horizontal se dispone de tachas reflectivas y demarcaciones. Los materiales usados para las demarcaciones es pintura en color blanco, azul y amarillo, dependiendo del tipo de señal que se necesite dar a conocer. Mientras que para la señalización vertical se emplean letreros o dispositivos colocados a los costados de la carretera, estos de igual manera, son de carácter preventivo, regulador e informativo.

# **CAPÍTULO X EVALUACIÓN AMBIENTAL**

#### **10.1. Antecedentes**

El proyecto vial "Y DE ATALPAMBA HASTA EL BARRIO SANTO DOMINGO DE LOS DUQUES", desde la abscisa 0+000 a 2+500, en la parroquia de Guayllabamba, con una superficie flexible por un período de tiempo 20 años. El diseño geométrico para el análisis longitudinal y de sección se realizó en base a la norma MTOP. Por lo tanto, durante la implementación de este proyecto, la región puede terminar en la siguiente situación. ser influenciado.

Por esta razón, se requiere una evaluación de impacto ambiental deliberada. El objetivo es contrarrestar los efectos de cada uno de ellos.

#### **10.2. Diagnóstico de la situación**

Uno de los enfoques más importantes en cualquier trabajo de construcción es el diagnóstico del área. Lo que se ve afectado y el grado de daño que puede seguir Ejecutar o intervenir en obras viales. En este caso, solo se requiere autenticación. ambiente.

De igual manera se puede conocer e interpretar su impacto ambiental y determinar si sus actuaciones son o no aceptables desde este punto de vista

- Permite conocer su desempeño ambiental
- Permite detectar areas de mejora y definir las posibilidades para intervenir
- Ayuda a localizar la causa de los impactos y los agentes implicados
- Detecta riegos amenazas y oportunidades
- Comprueba que está cumpliendo con la normativa aplicable

• Evalúa el costo de los impactos y el de las medidas para evitarlos o mitigarlos

#### **10.3. Caracterización ambiental**

La caracterización ambiental se realiza de acuerdo con el catálogo de Clasificación Ambiental Nacional desarrollada y aprobada por el Ministerio del Medio en el año del 2015, específicamente el código CCAN número 23.4.1.1.4.4, que contiene la siguiente aclaración: Construcción de una vía terciaria de hasta 3km de longitud.

```
Código CCAN: 23.4.1.1.4.4
```
**Descripción:** Construcción de vías de tercer orden menor o igual a 3 km

**Categoría:** II (Proyectos de bajo impacto)

#### **10.4. Identificación de impactos ambientales**

Es importante determinar el impacto causado por esta implementación y ejecución del proyecto y la realización de una evaluación de campo y su respectiva delimitación del área (II), entre estos tenemos tres impactos ambientales potenciales.

• Polvo

- La contaminación del aire
- Gestión de residuos

### **10.5. Plan de manejo ambiental**

### **Tabla 48**

*Ficha ambiental*

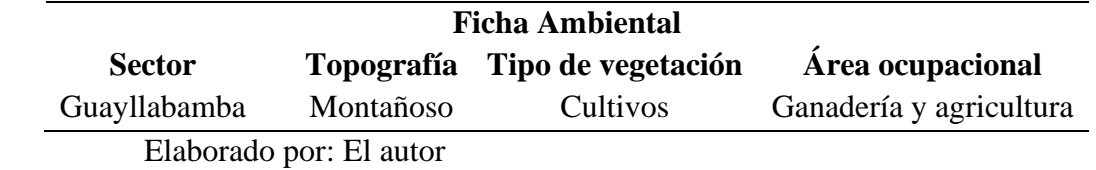

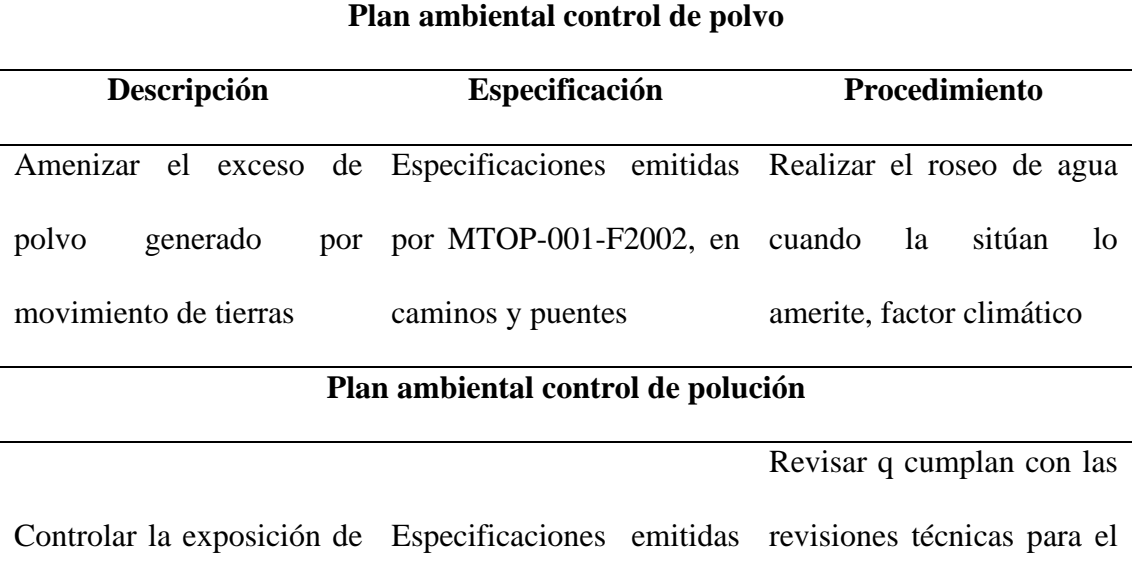

los gases emitidos por la por MTOP-001-F2002, en buen funcionamiento de maquina utilizada In situ caminos y puentes aquellas. Mantenimiento preventivo y correctivo

# **Plan Ambiental gestión de residuos**

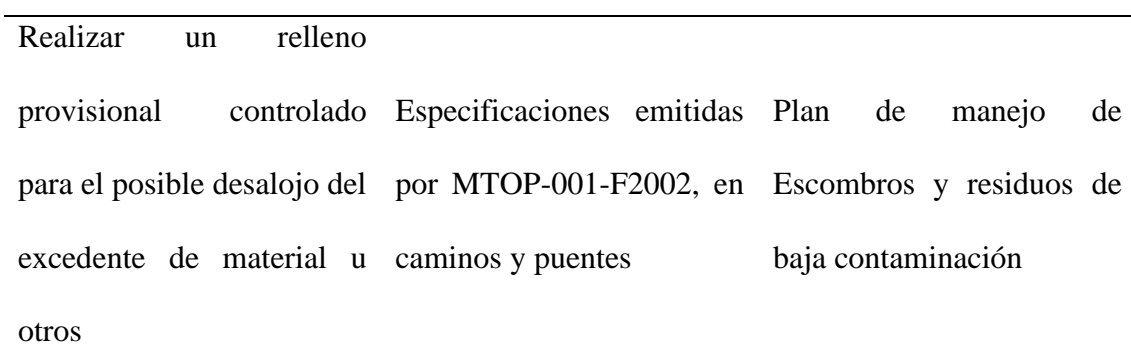

*Nota.* La tabla muestra la ficha ambiental del proyecto en estudio. Elaborado por: Los Autores.

#### **10.6. Costos ambientales**

Para determinar costos ambientales es necesario realizar una línea de base ambiental la cual consiste en realizar un sondeo breve de la influencia del proyecto en el cual se definirá cada elemento afectado del medio ambiente y sus potenciales afectaciones como son: Línea de base ambiental de clima y meteorología, línea de base ambiental de ruido, línea de base geológica y geomorfológica, hidrológica, flora y vegetación para el cual se enfatizó tres aspectos importantes como son:

Control del polvo.- Intervenir con riego de agua en intervalo de tiempo de acuerdo con situación climática esta actividad está a cargo la parte de constructor, su costo puede ir entre los 150-200 dólares americanos. (Astec, 2021)

Control de aire.- llevar el control de las emisiones de gases emitidas por la maquinaria In situ el responsable de esta labor es el contratista su precio puede ir de 100-150 dólares americanos (Astec, 2021)

Gestión de residuos.- realizar responsablemente el acopio y transporte del material de la excavación a la escombrera u en mejor de los casos el uso adecuado como subrasante del proyecto esta labor está a cargo del constructor y su precio oscila entre los 300-400 dólares americanos dependerá mucho de la unidad de transporte (Astec, 2021)
# **CAPÍTULO XI EVALUACIÓN ECONÓMICA – FINANCIERA**

### **11.1. Introducción**

La información y las estimaciones generadas permiten una ejecución precisa de los costos y la construcción, además Calcula el rango de valores para los elementos relevantes de esta obra; y evaluar el presupuesto base para su ejecución. Este capítulo explica cómo calcular los costos de materiales, costos de mano de obra y costos directos de la maquinaria de construcción.

### **11.2 Análisis de precios Unitarios**

El presupuesto de construcción del proyecto se determinó con base en los costos actuales para así obtener una visión general del trabajo a realizar. Para obtener más información sobre el análisis del precio unitario se consideró los siguientes aspectos:

• El precio de los materiales con transporte al sitio.

• Los costos laborales son determinados por el Ministerio de Relaciones Laborales Para trabajadores de la construcción, operadores de máquinas y mecánicos, Válido para 2023. • El costo por hora de las máquinas requeridas para el proyecto.

• Producción promedio de maquinaria en el clima y terreno del área del proyecto.

## **11.2.1 Equipos**

Varias consideraciones enumeradas aquí se tienen en cuenta para determinar el costo del equipo como son: Fijos (Inversión y depreciación) y cargos de consumo (Combustible, lubricantes y llantas)

## **11.2.2 Materiales**

El costo de los materiales está determinado por el área del proyecto a los cuales se suman Transporte al sitio de construcción, utilizando ese costo para el análisis de precio unitario Colocación de materiales en el sitio y fijación de precios según la distancia de transporte.

### **11.2.3 Mano de obra**

Se utilizaron como fuente los salarios nominales de los acuerdos ministeriales de seguridad social del año en curso y prestaciones sociales enumeradas en los respectivos documentos oficiales, además se confirmó que esta información coincide con la información proporcionada por la Contraloría del Estado en 2023.

### **Tabla 49**

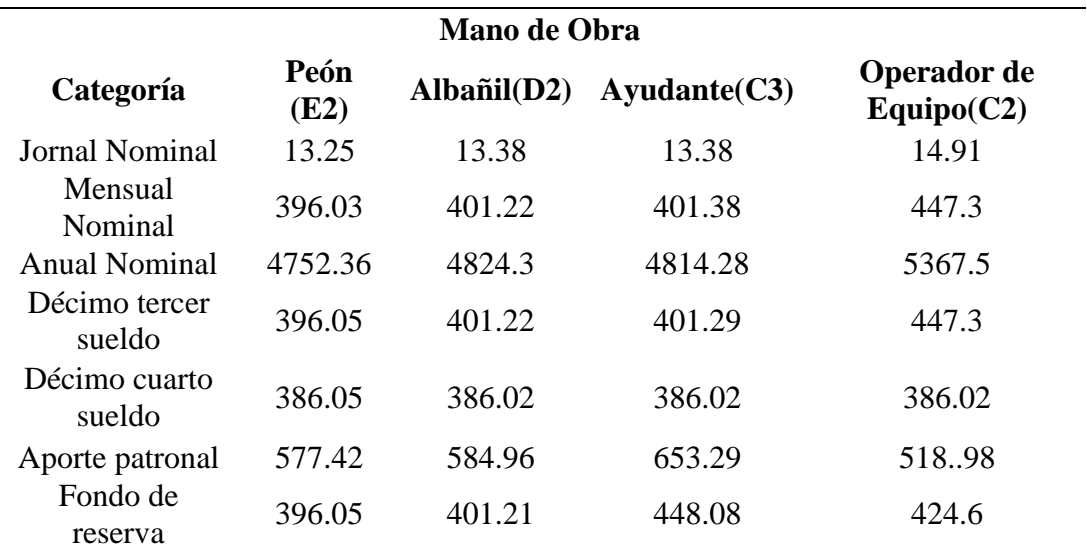

*Categorización de mano de obra*

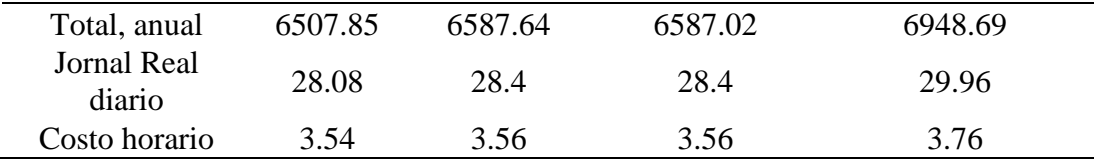

*Nota.* Datos extraídos de la Contraloría General del Estado (2023).

#### **11.3 Costos Directos**

El costo directo se define: "la cantidad de materiales, mano de obra y equipo necesario para la intervención del proyecto, los cuales deben tener en cuenta el precio del mercado, más el fletes (el precio del material puesto en la obra), sin considerar el impuesto al valor agregado (I.V.A.) Otro factor que se debe tomar en cuenta en la obtención del costo directo es el referido a los rendimientos de la cuadrilla, un pago que representa el tiempo promedio que se tarda en completar un trabajo retrasado

#### **11.4. Costos Indirectos**

Son todos los gastos generados para la ejecución del proyecto, más si se puede aplicar a un proyecto específico porque sus resultados se expresan en porcentajes de los costos directos del proyecto. El análisis se basa en porcentajes calculados con factores para determinar los costos directos en un tiempo promedio representativo, de finalización del trabajo.

## **Tabla 50**

*Análisis de costos indirectos*

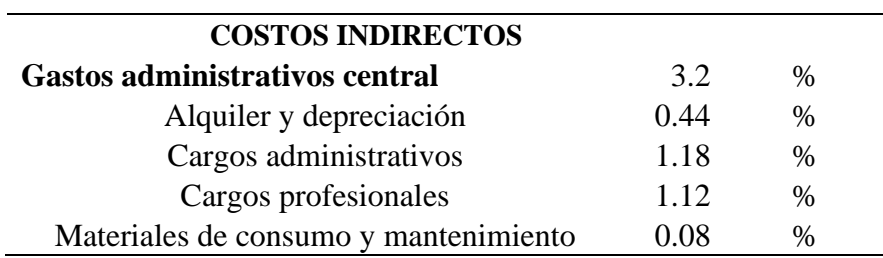

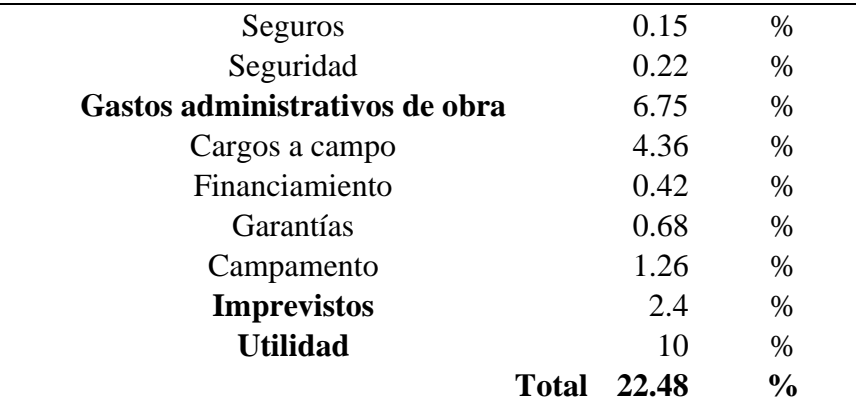

*Nota.* Datos extraídos del Gobierno Descentralizado de Pichincha, Unidad de Presupuestos (2023).

## **11.5. Presupuesto de construcción**

Es el costo total (Cantidad por precio unitario) de los rubros que intervienen en la ejecución del proyecto vial, para este ítem se facilitó precios unitarios del Gobierno Provincial de Pichincha del proyecto "MEJORAMIENTO DE LA VIA EL QUINCHE - GUAYLLABAMBA, BARRIO LA VICTORIA DEL QUINCHE, (0+000-2+400)", sin tomar en cuenta el factor IVA, los APUS se presentaran como anexos.

En la tabla descrita posteriormente se visualizará las cantidades del alcance del proyecto.

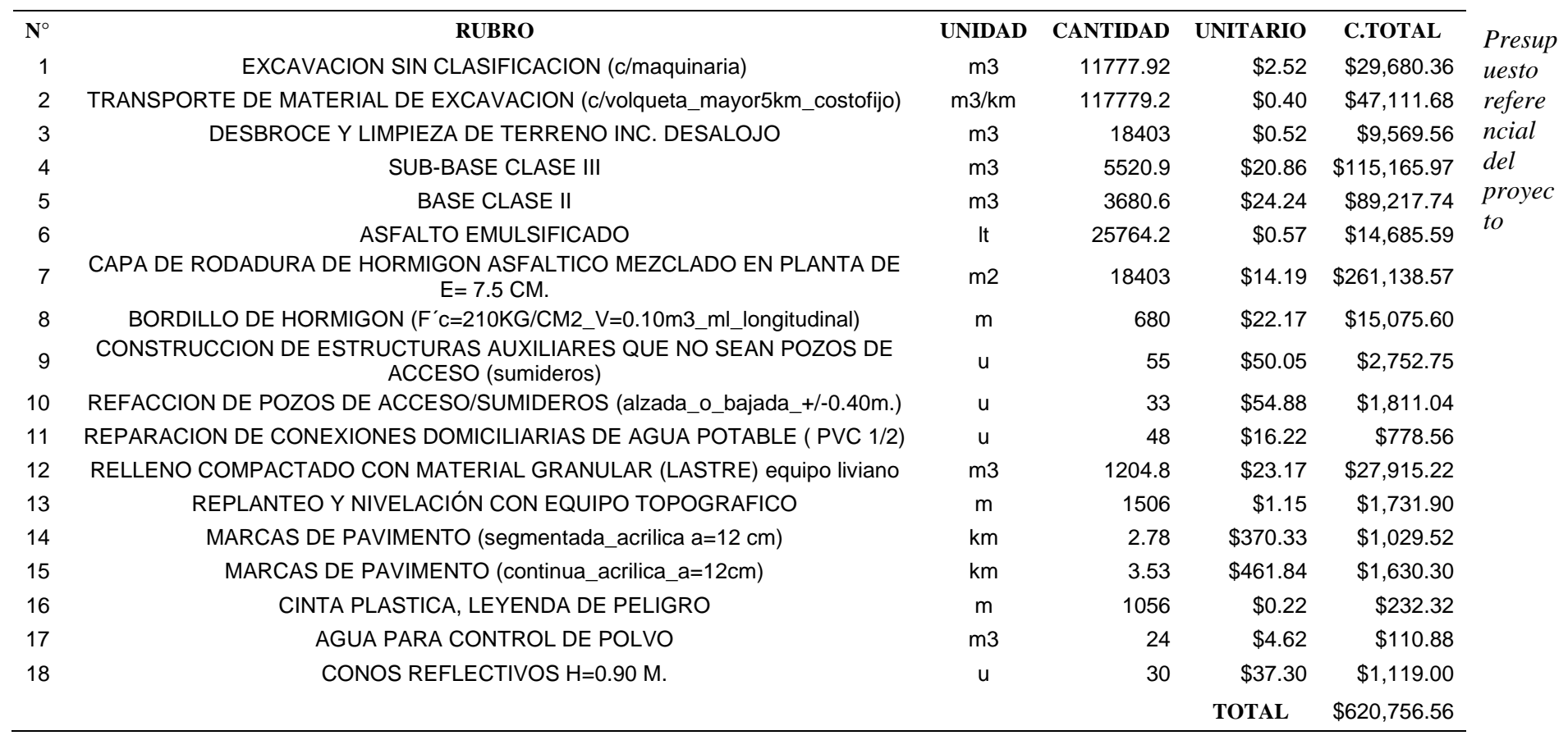

*Nota.* La tabla muestra el presupuesto referencial del proyecto en estudio. Elaborado por: Los Autores.

*Análisis de precio unitarios*

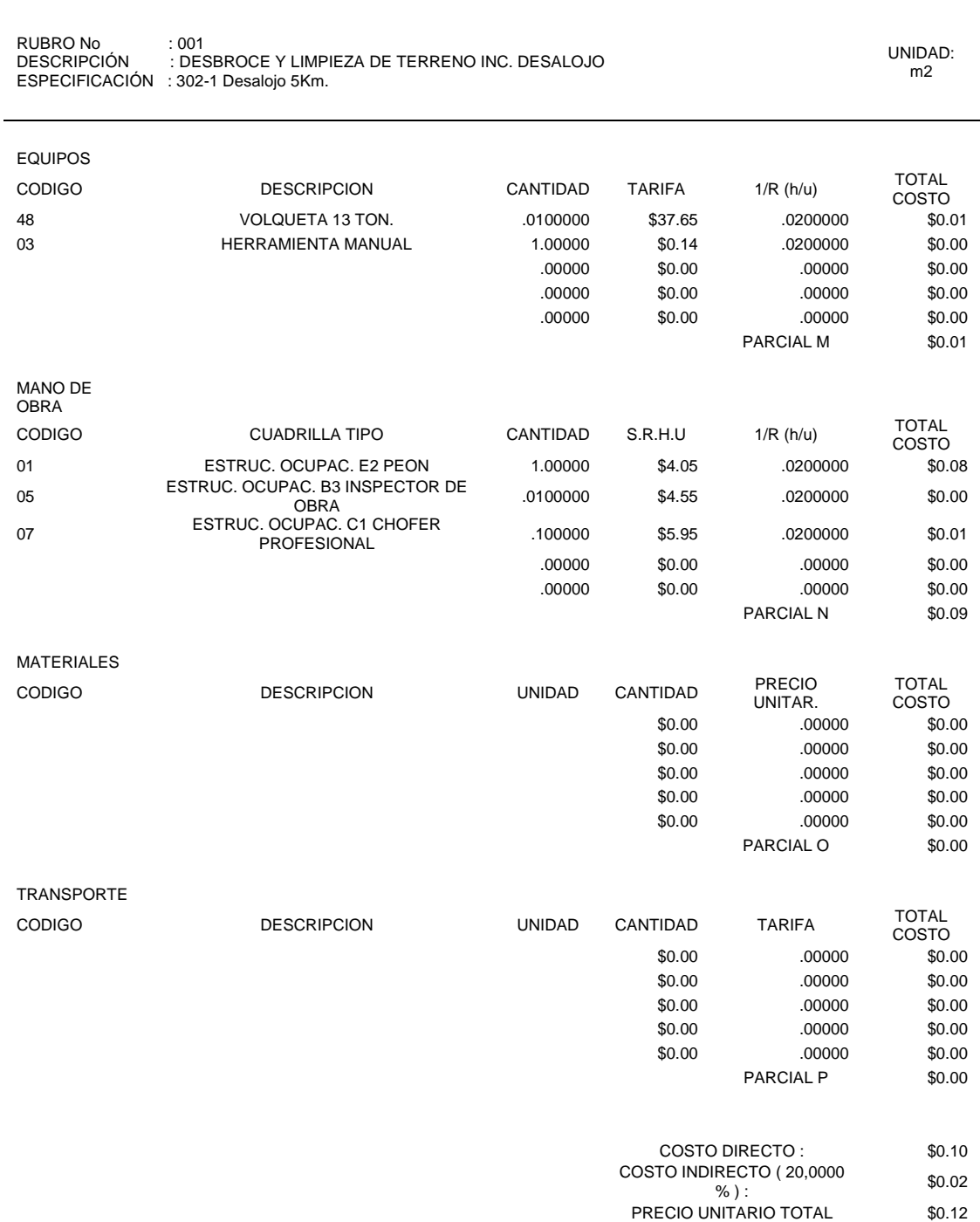

*Análisis de precio unitarios*

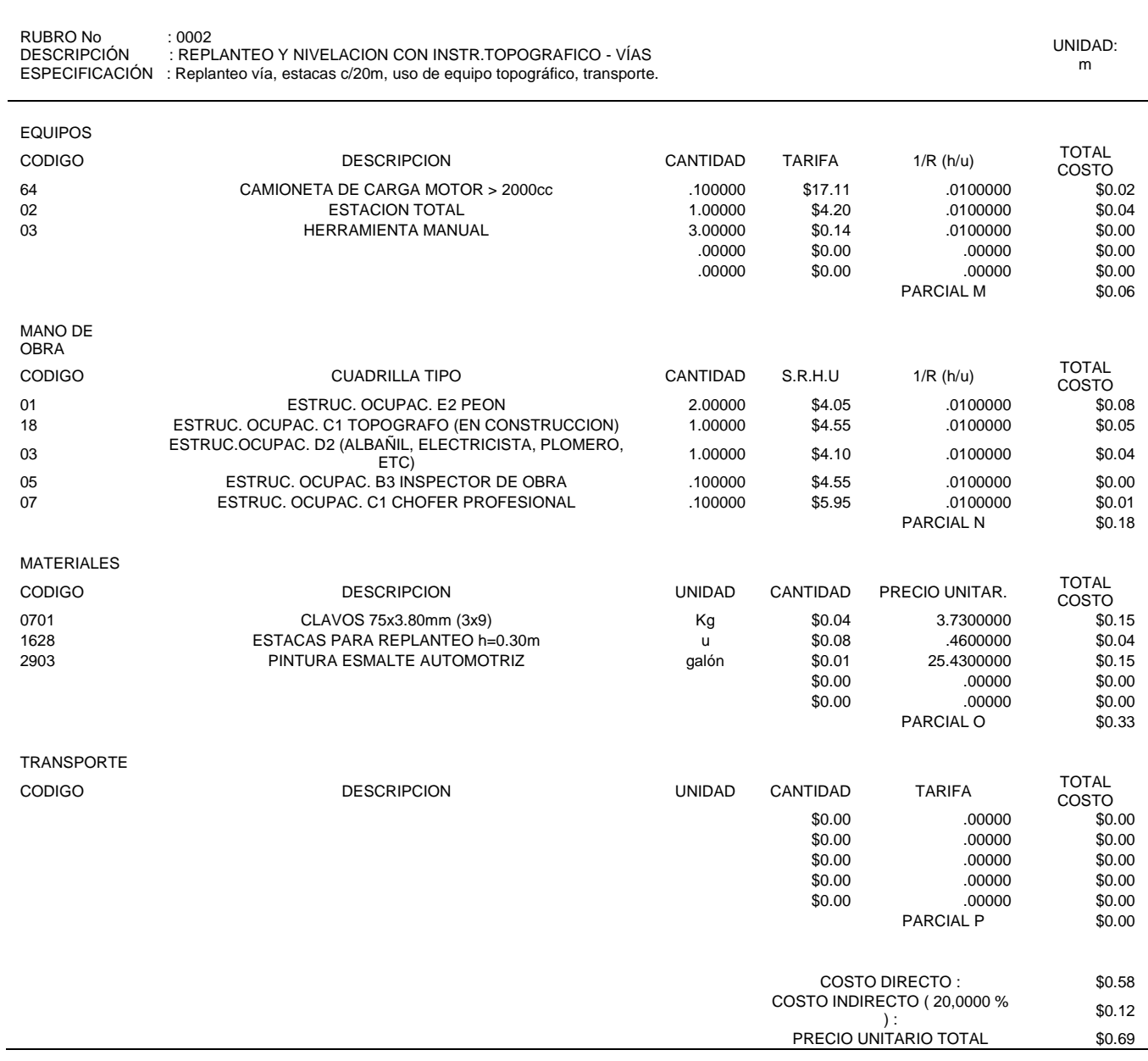

*Análisis de precio unitarios*

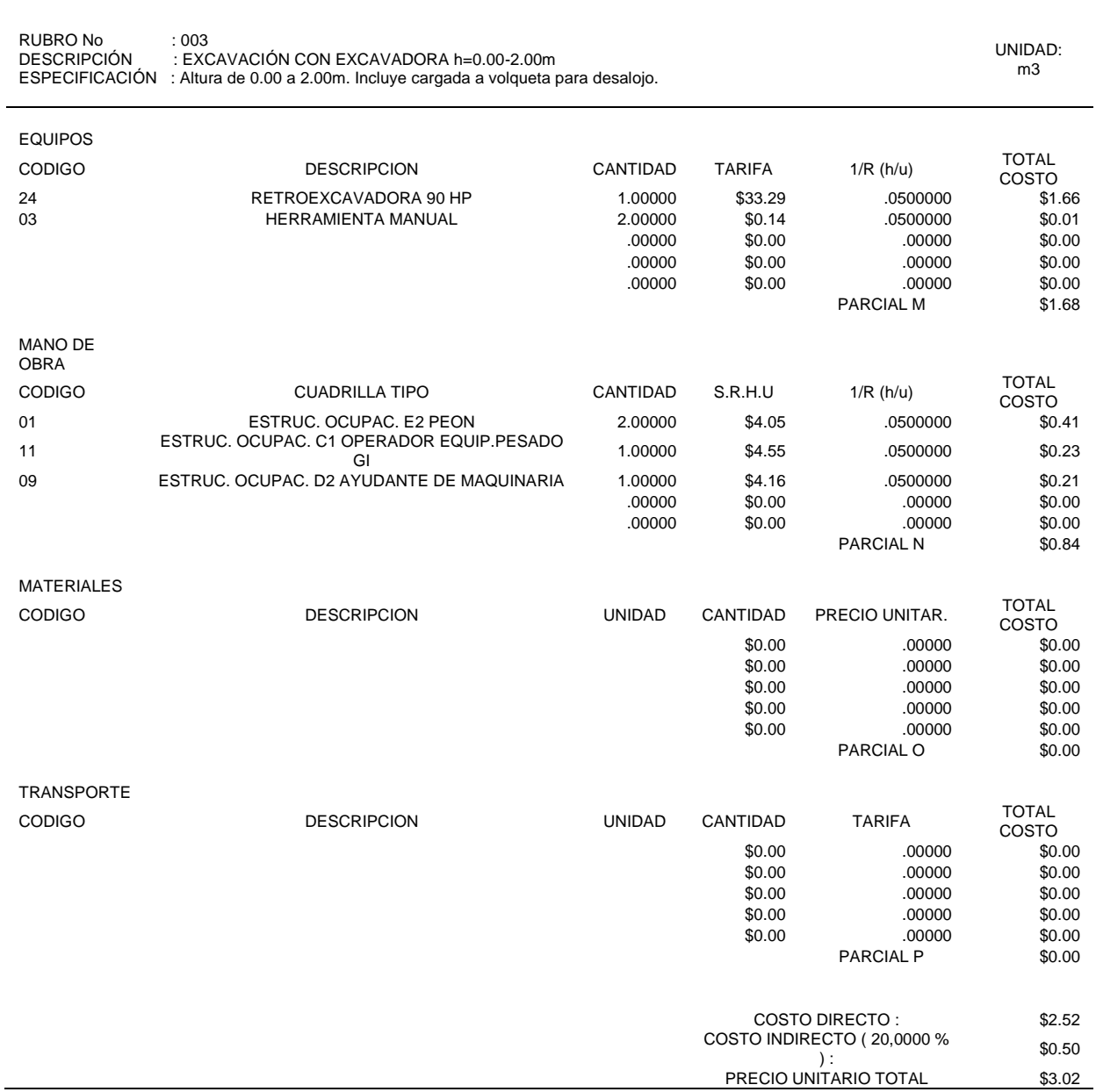

*Análisis de precio unitarios*

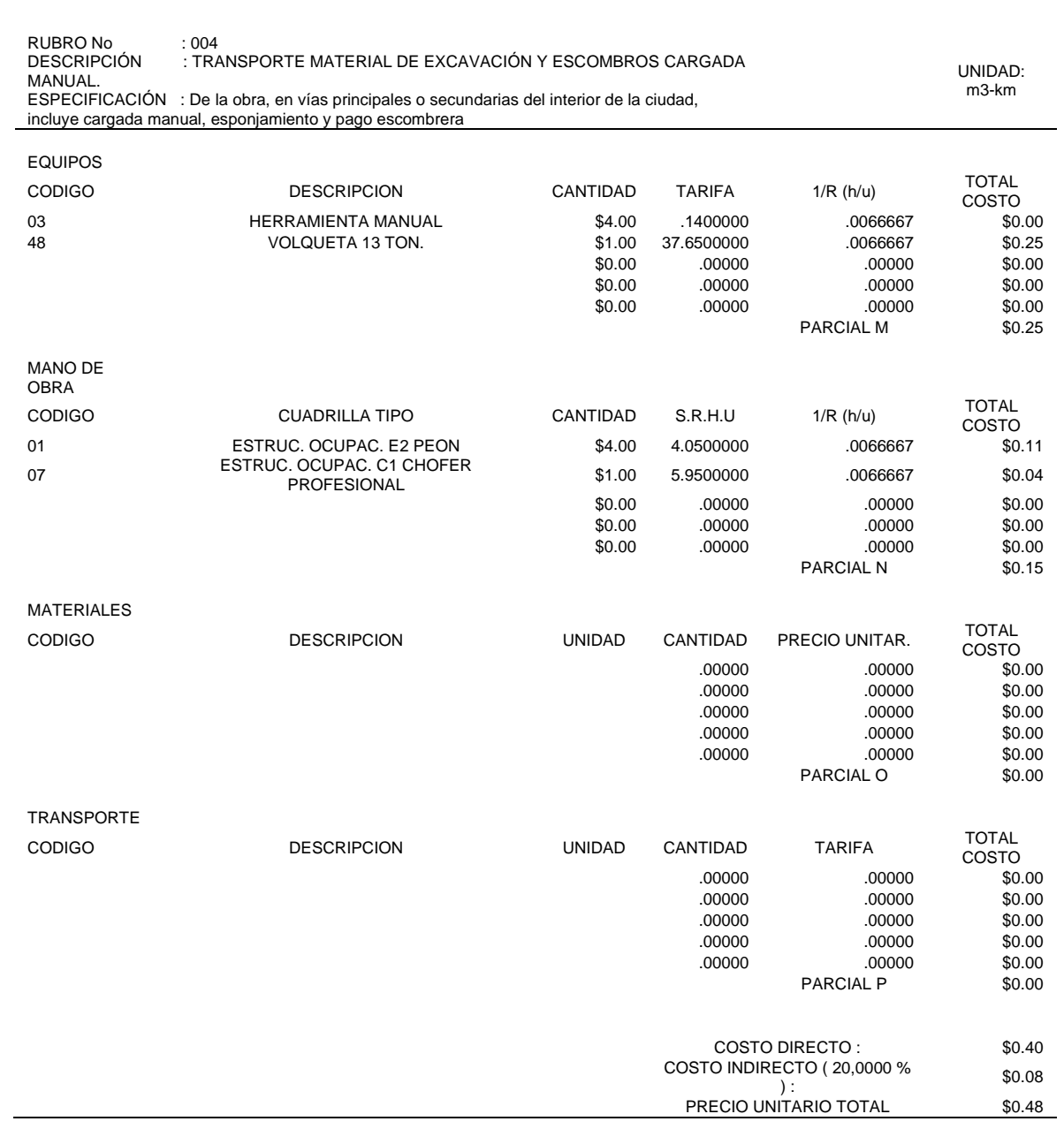

# *Análisis de precio unitarios*

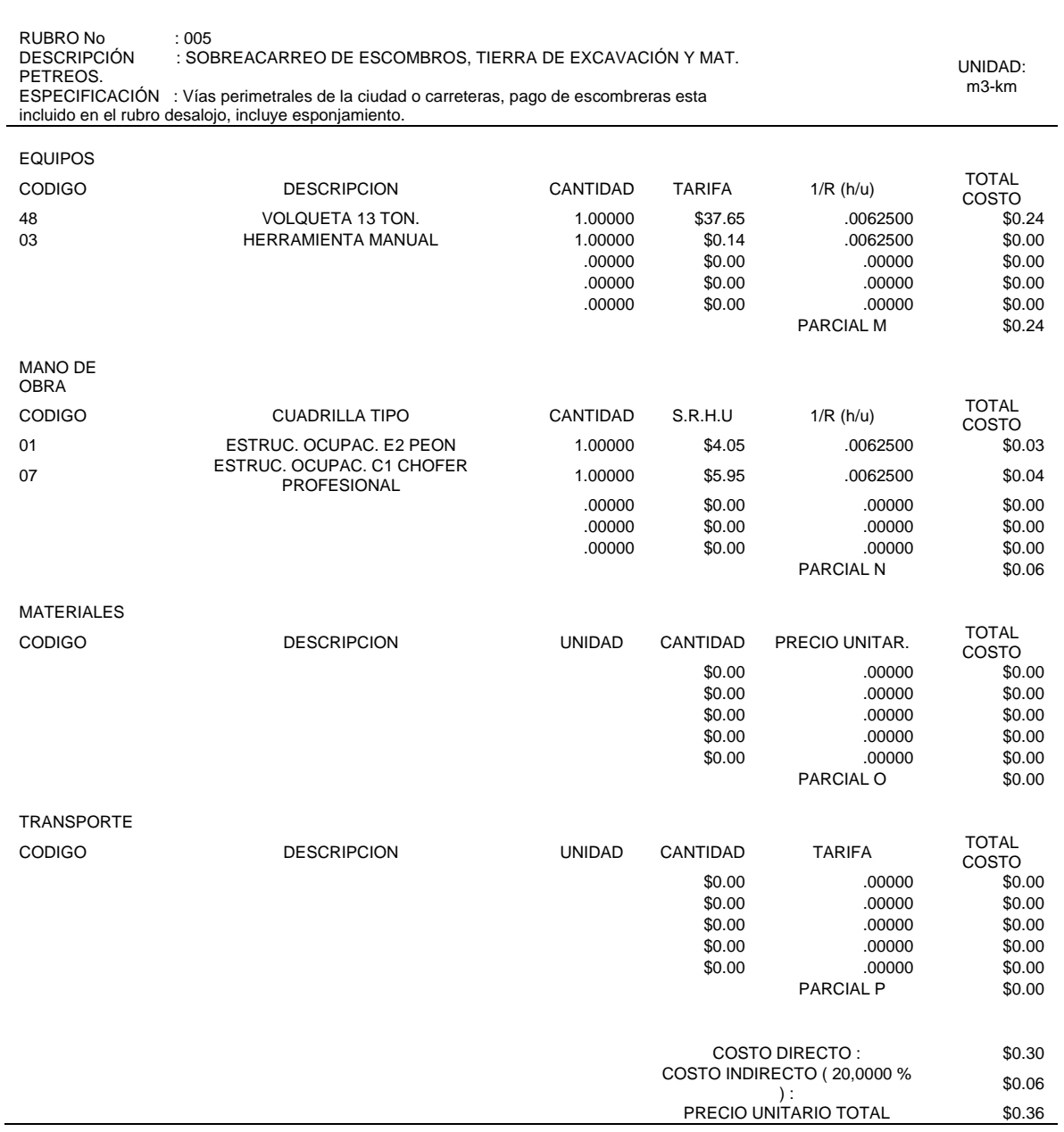

*Análisis de precio unitarios*

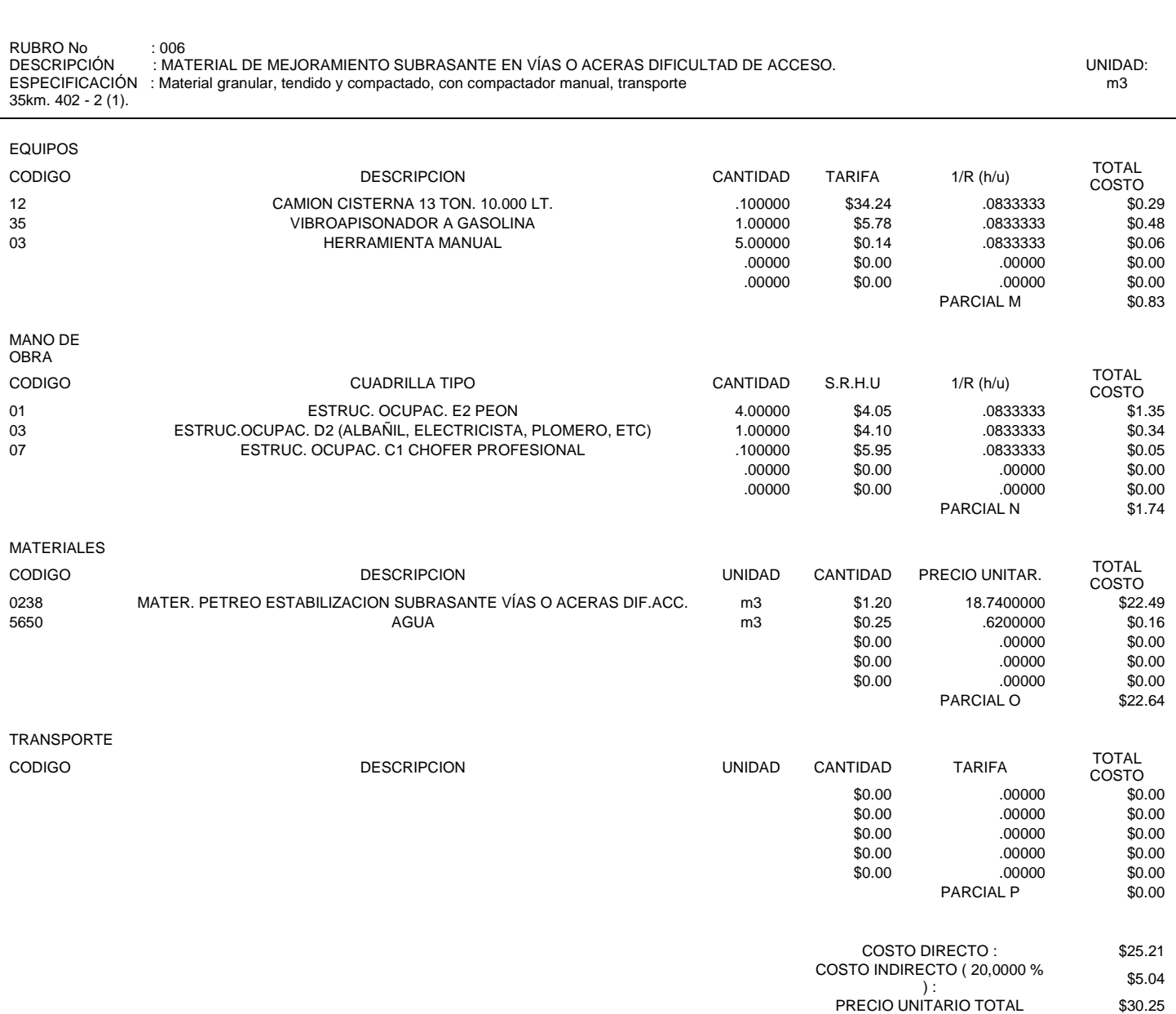

# *Análisis de precio unitarios*

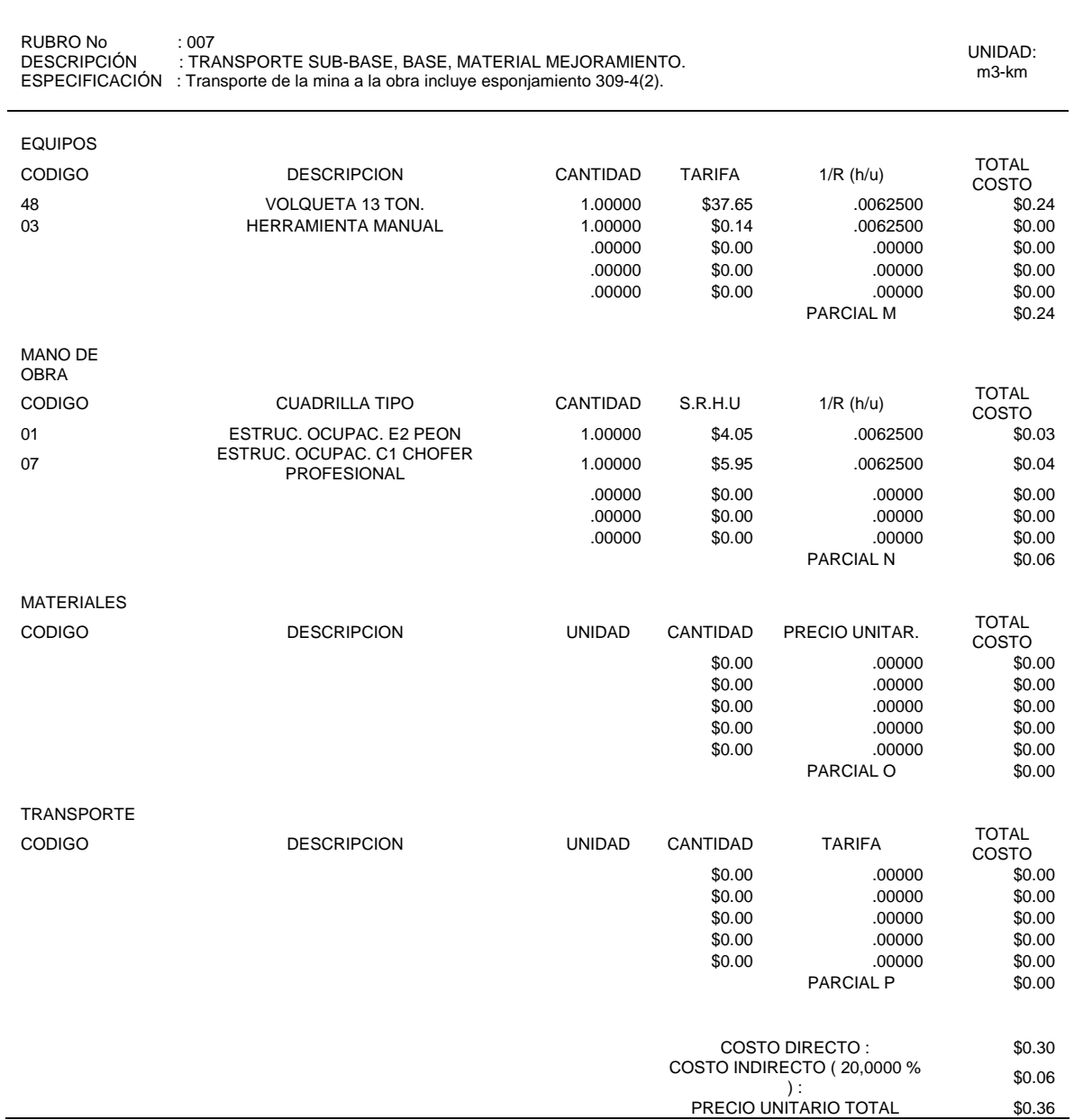

*Análisis de precio unitarios*

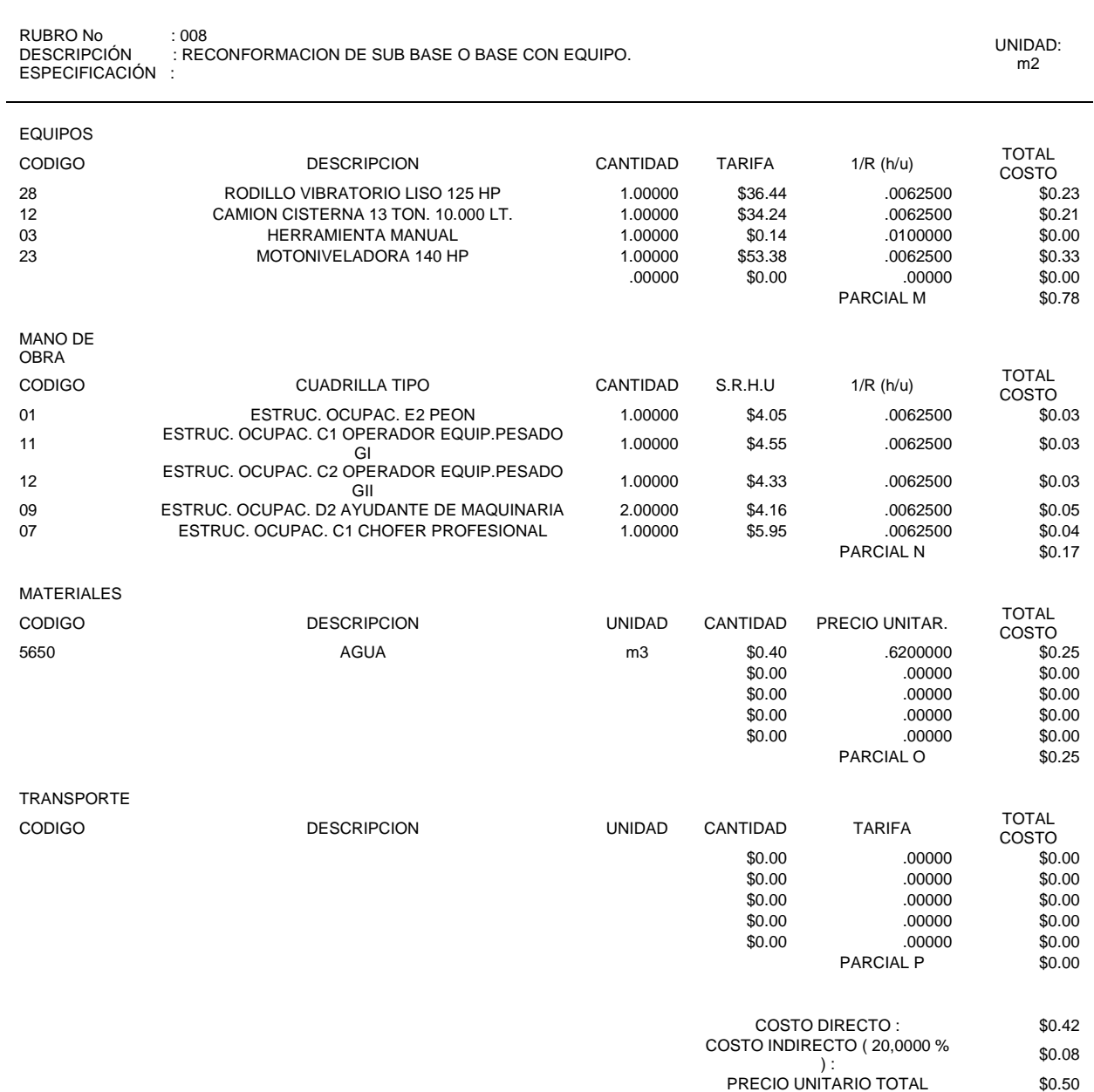

# *Análisis de precio unitarios*

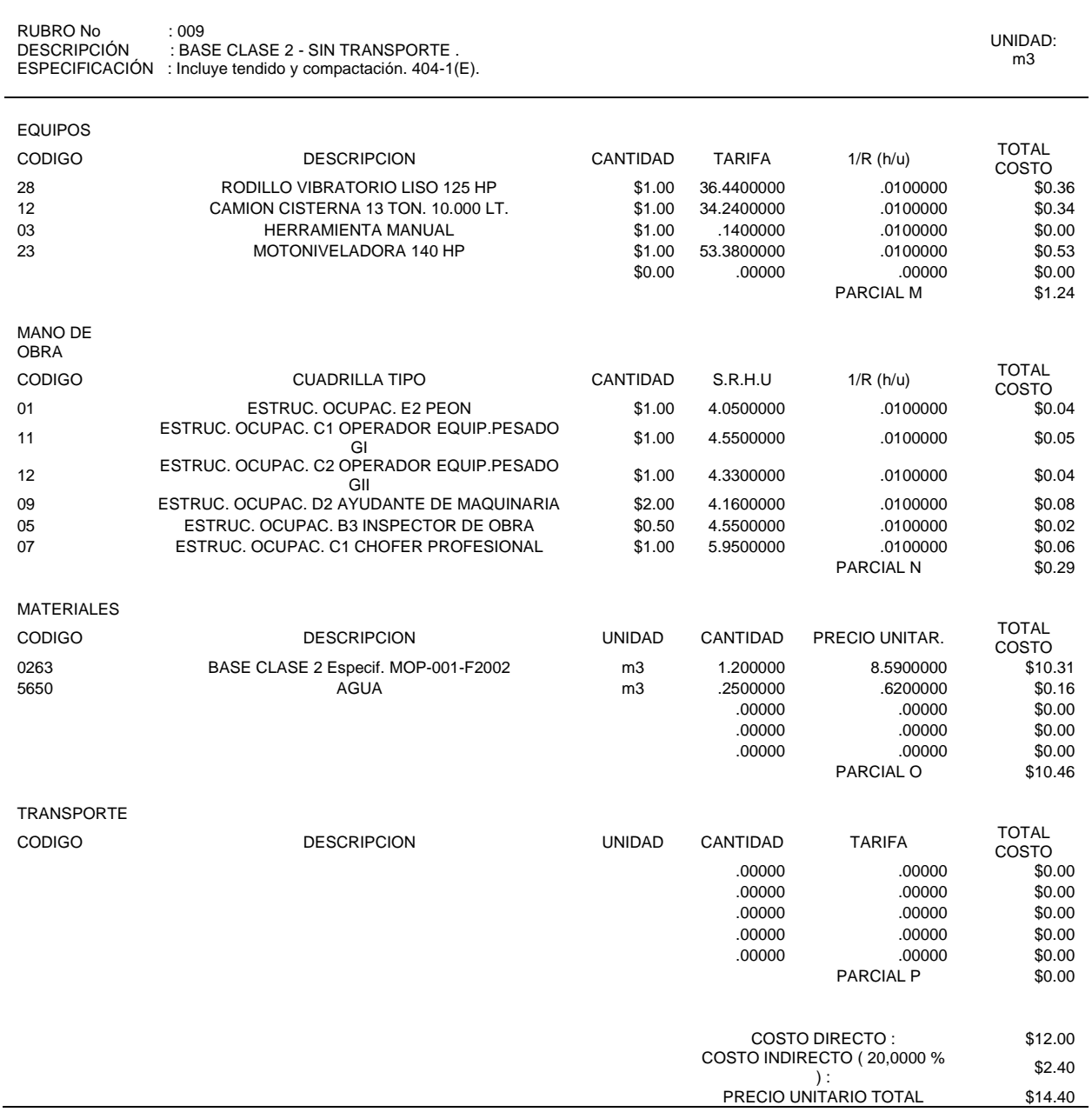

*Análisis de precio unitarios*

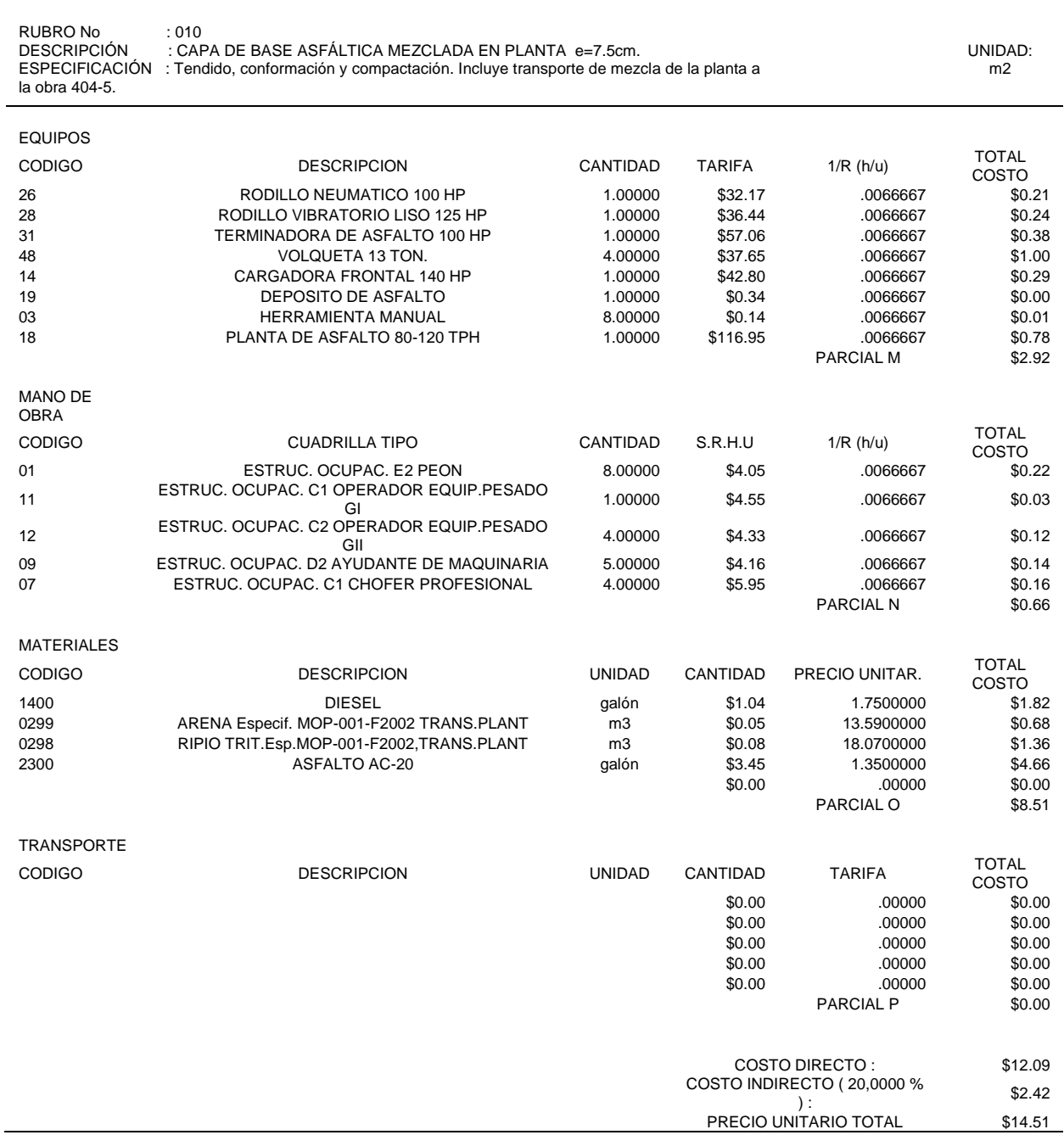

*Análisis de precio unitarios*

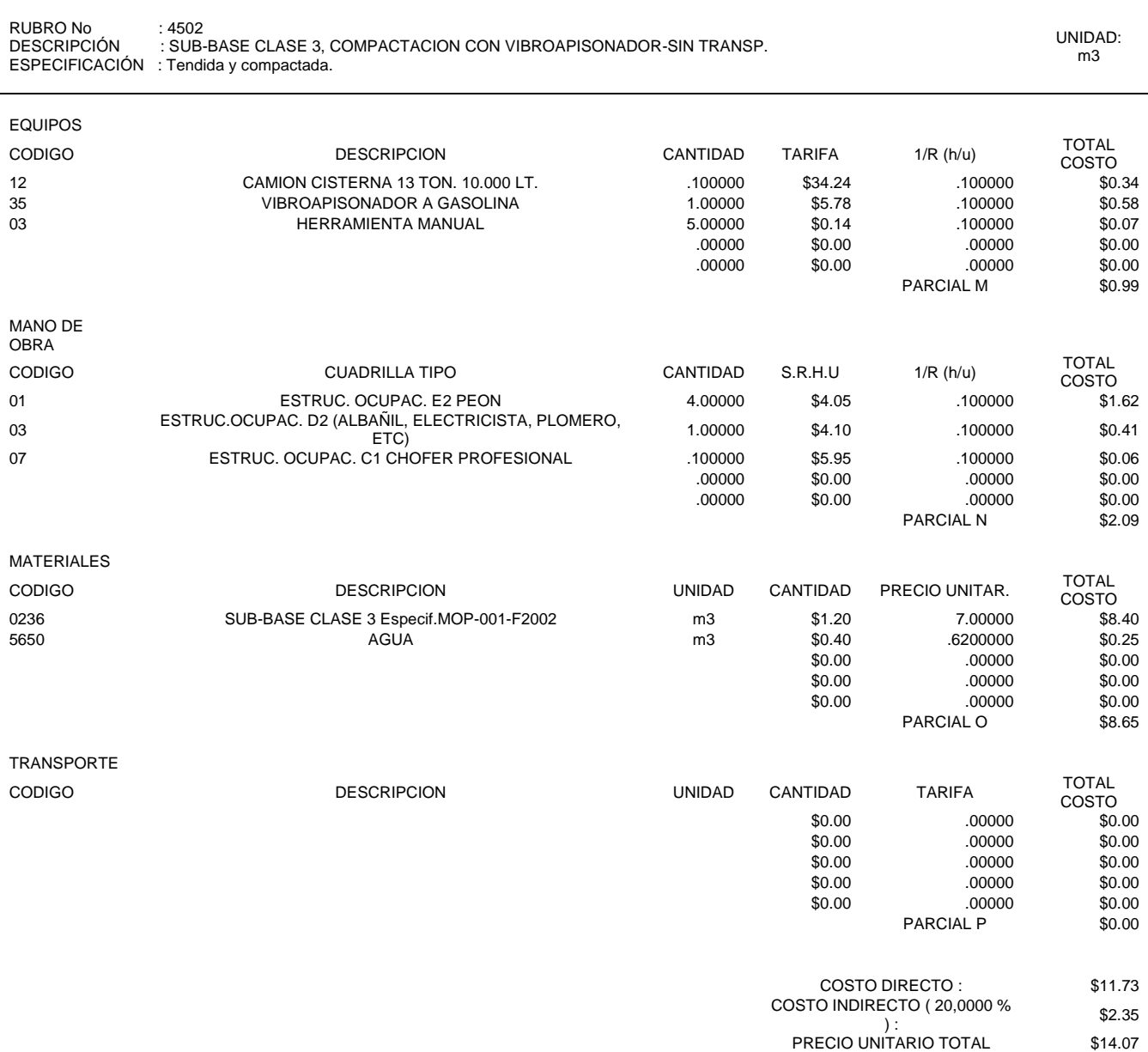

*Análisis de precio unitarios*

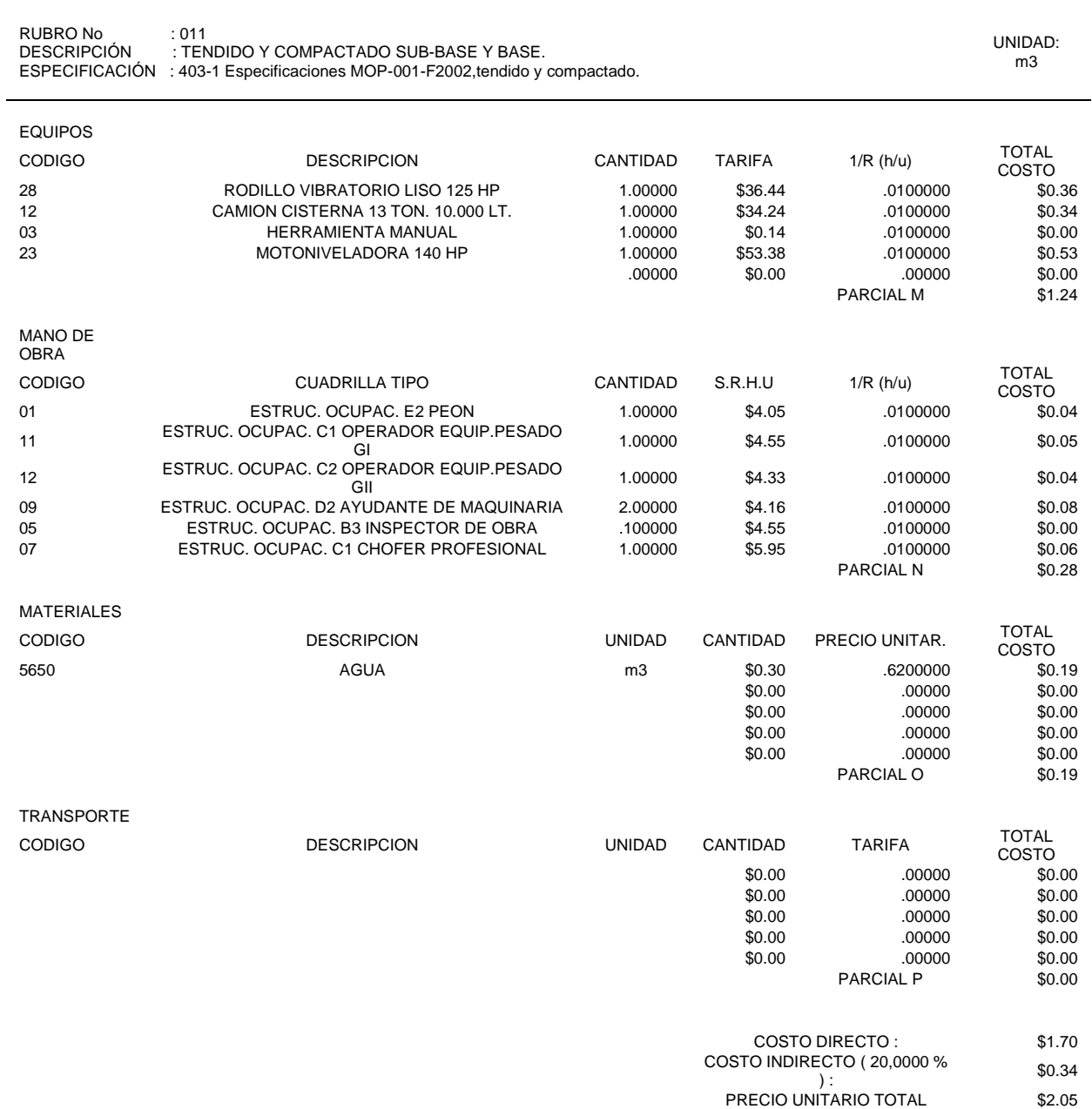

*Análisis de precio unitarios*

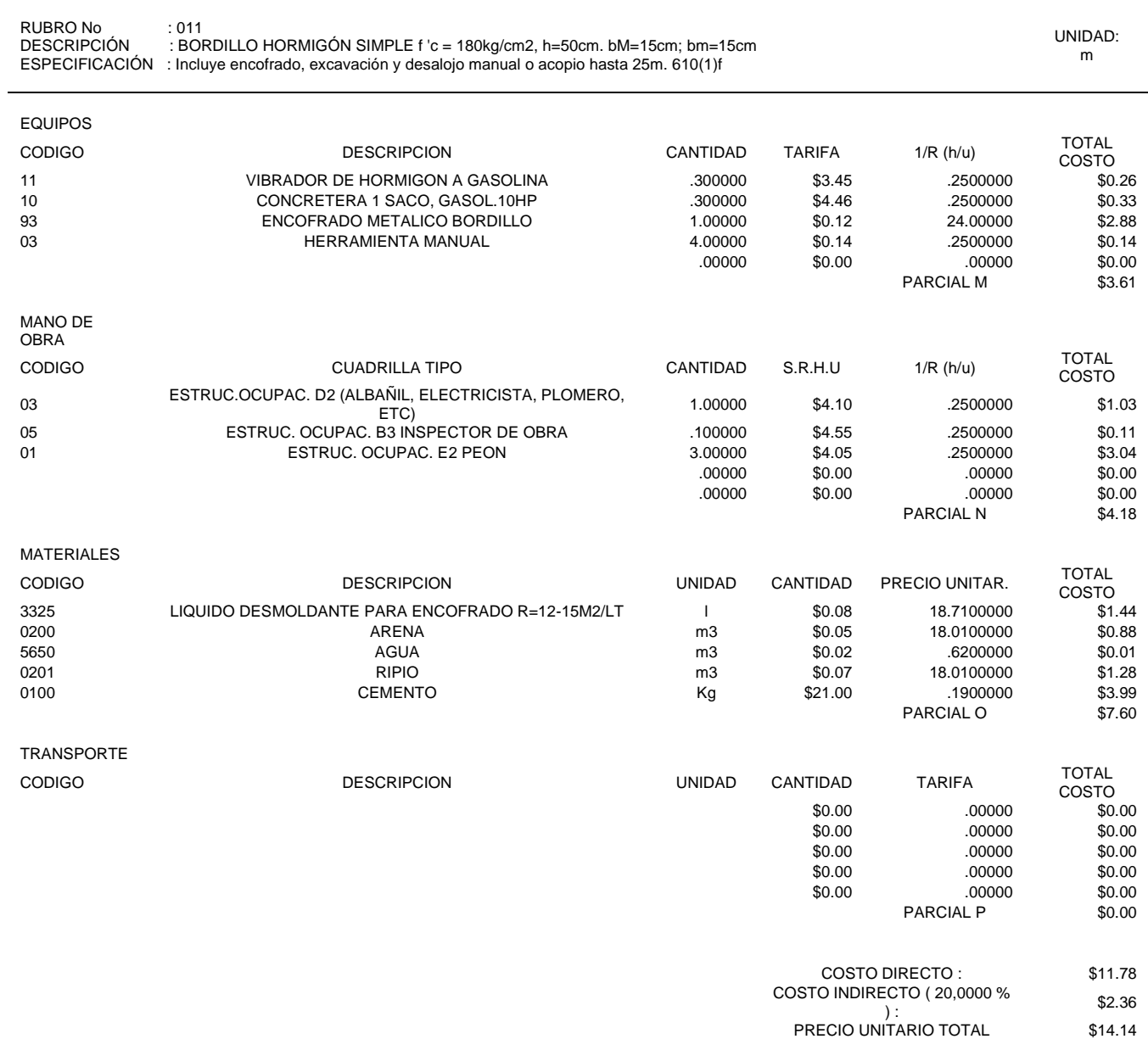

*Análisis de precio unitarios*

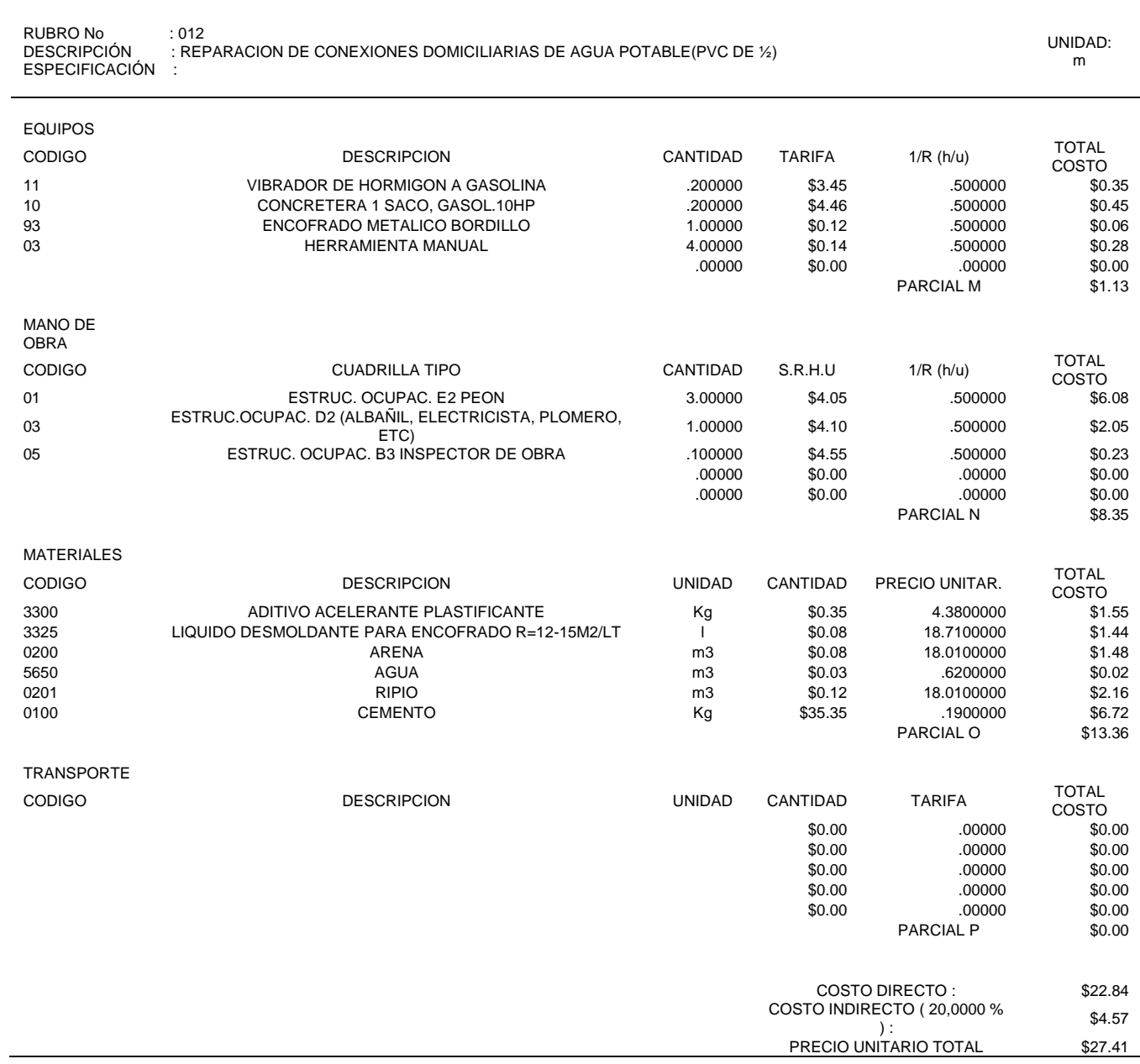

#### *Análisis de precio unitarios*

RUBRO No : 012<br>DESCRIPCIÓN : REI . J.L<br>: REFACCION DE POZOS DE ACESSO/SUMIDEROS (alzada\_o\_bajada\_+/-0.40m) ESPECIFICACIÓN : Incluye excavación, tubería 6m y cadena de seguridad. 609-(2)s. UNIDAD: u EQUIPOS CODIGO DESCRIPCION CANTIDAD TARIFA 1/R (h/u) TOTAL COSTO<br>\$2.80 03 HERRAMIENTA MANUAL 4.00000 \$0.14 5.00000 .00000 \$0.00 .00000 \$0.00 .00000 \$0.00 .00000 \$0.00 .00000 \$0.00 .00000 \$0.00 .00000 \$0.00<br>
L M \$2.80 PARCIAL M MANO DE OBRA CODIGO CUADRILLA TIPO CANTIDAD S.R.H.U 1/R (h/u) TOTAL COSTO<br>\$40.50 01 ESTRUC. OCUPAC. E2 PEON 2.00000 \$4.05 5.00000 <sup>03</sup> ESTRUC.OCUPAC. D2 (ALBAÑIL, ELECTRICISTA, PLOMERO, 1112, LELOTRICIOTA, LOMERO, 2.00000 \$4.10 5.00000 \$41.00<br>ETC) 0.000 \$0.00 .00000 \$0.00<br>0.000 .00000 \$0.00 .00000 \$0.00

.00000 \$0.00 .00000 \$0.00

.00000 PARCIAL N \$81.50

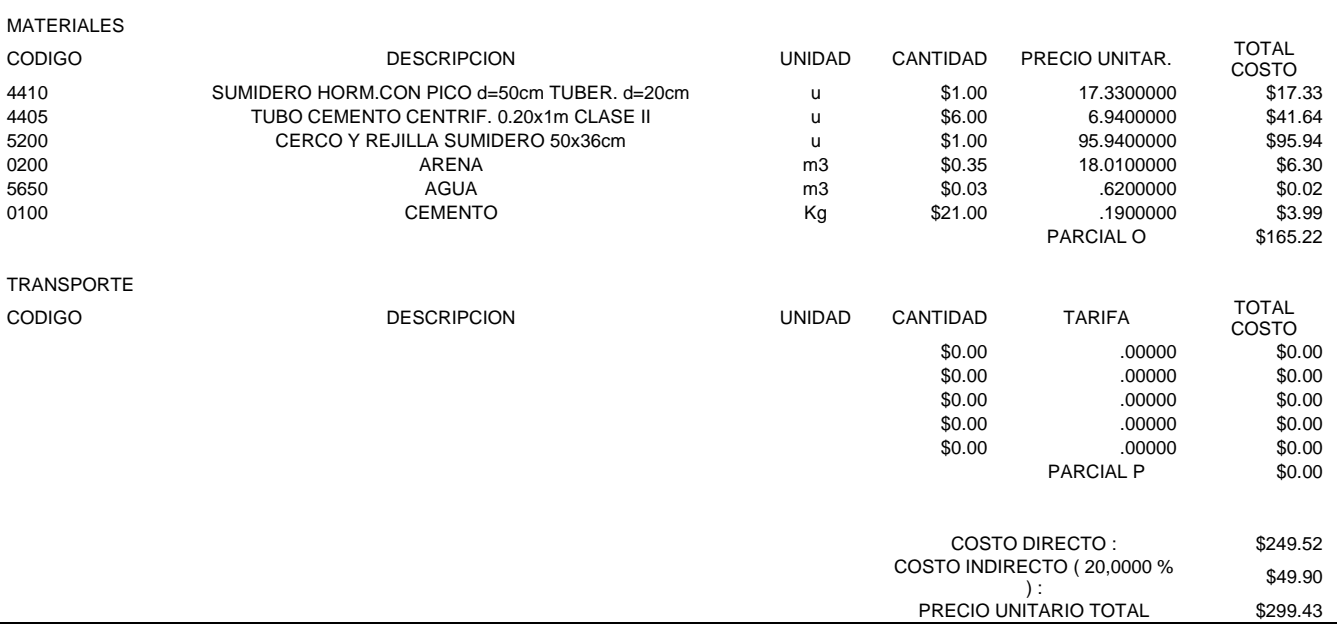

*Análisis de precio unitarios*

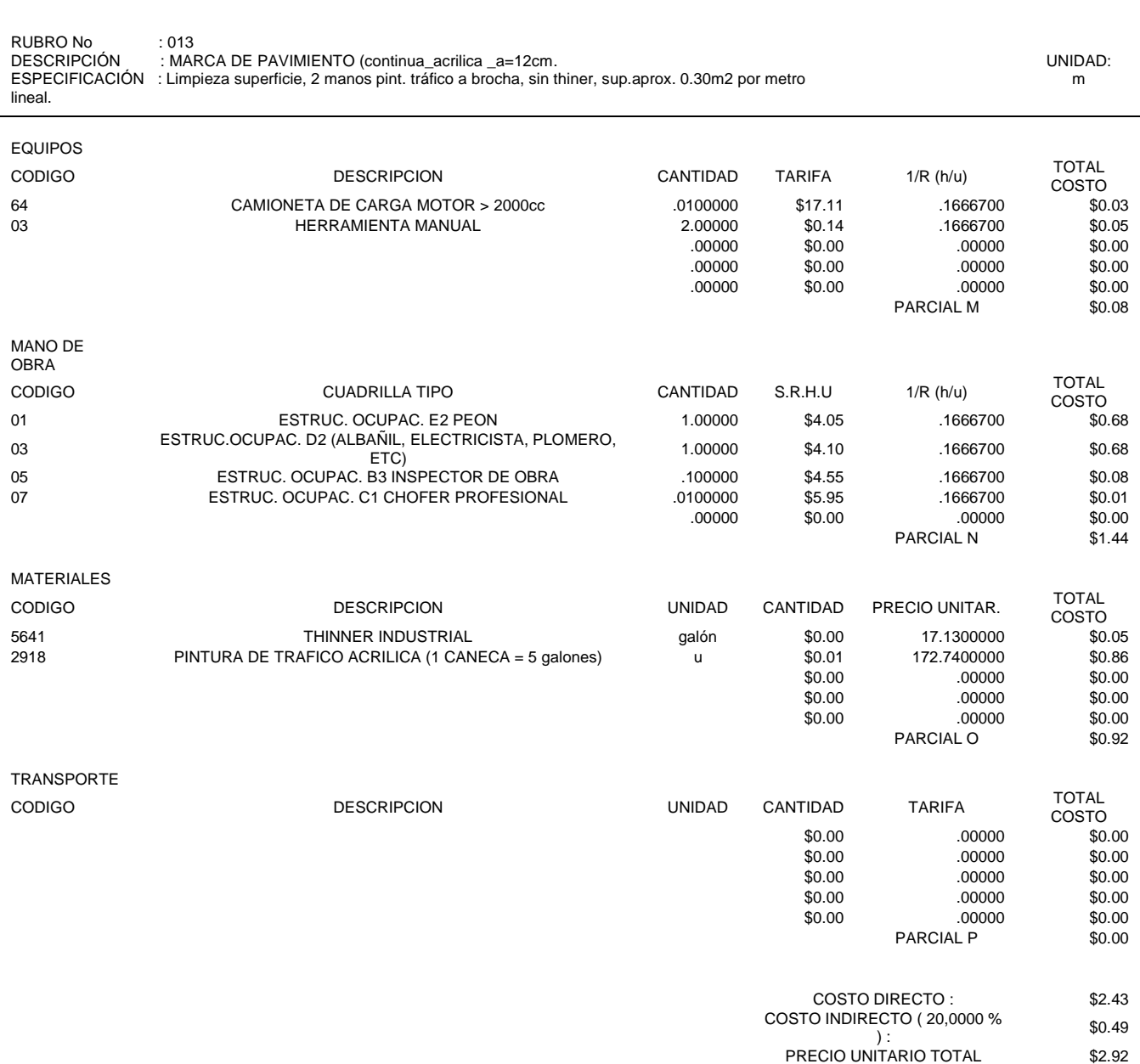

*Análisis de precio unitarios*

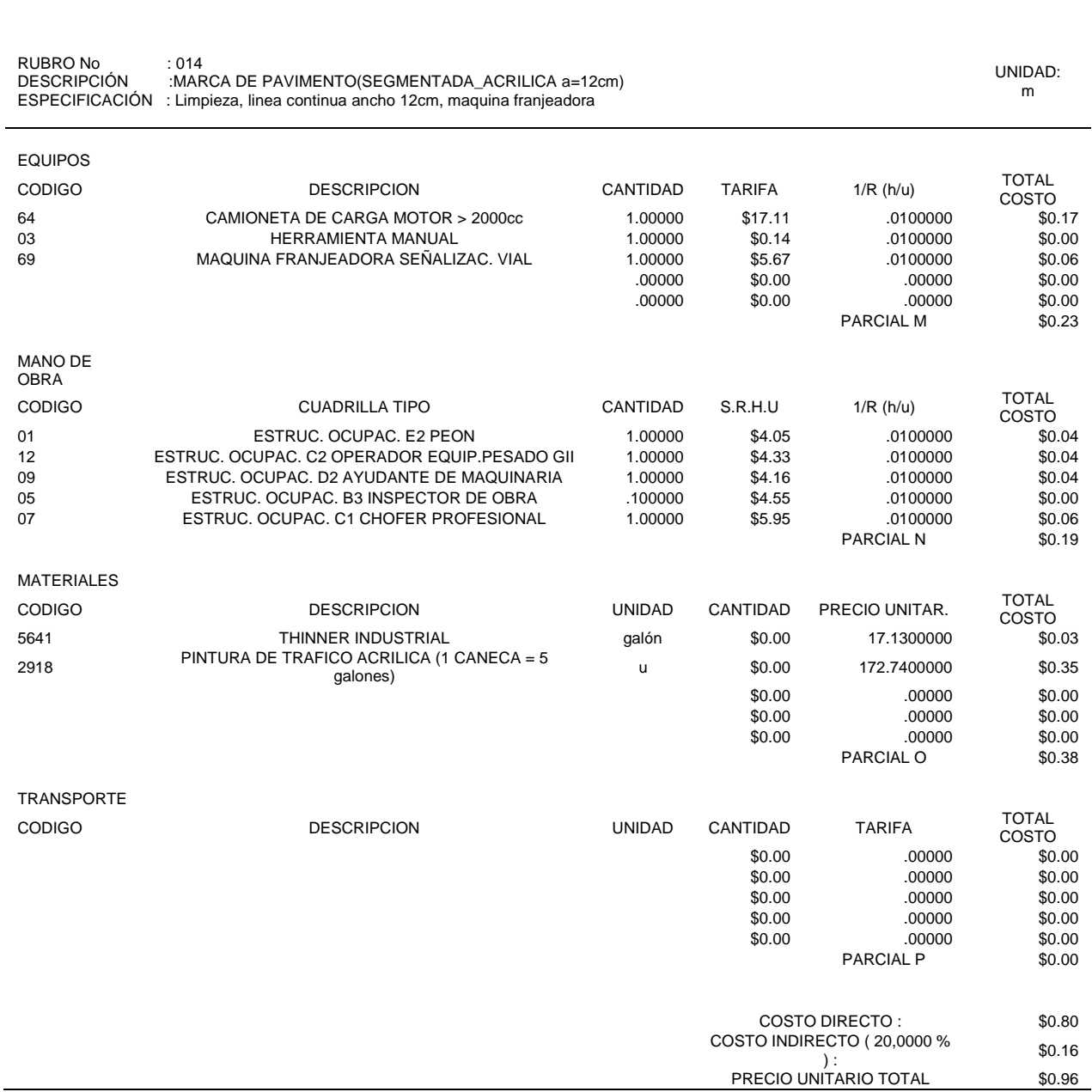

# *Análisis de precio unitarios*

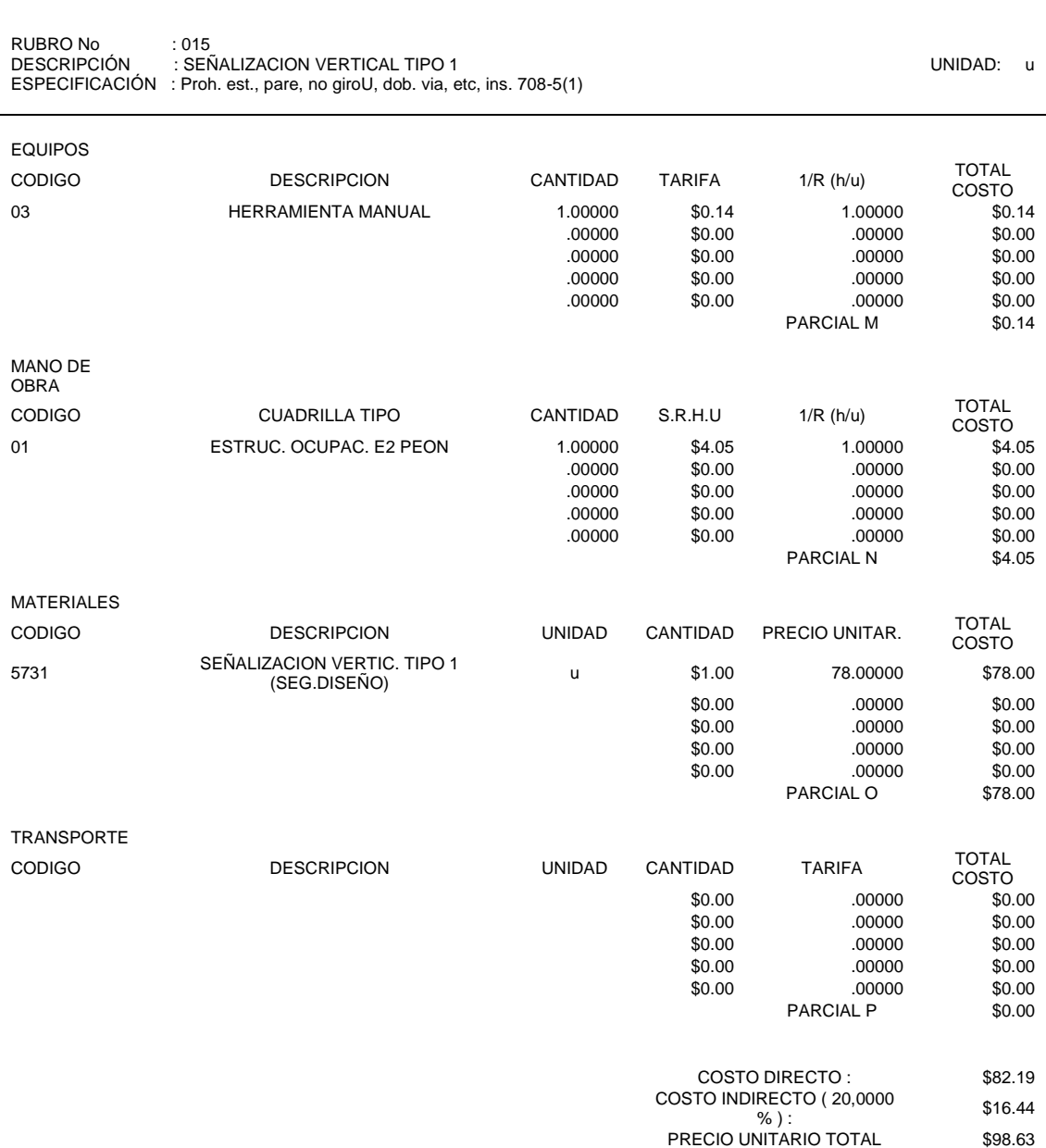

# *Análisis de precio unitarios*

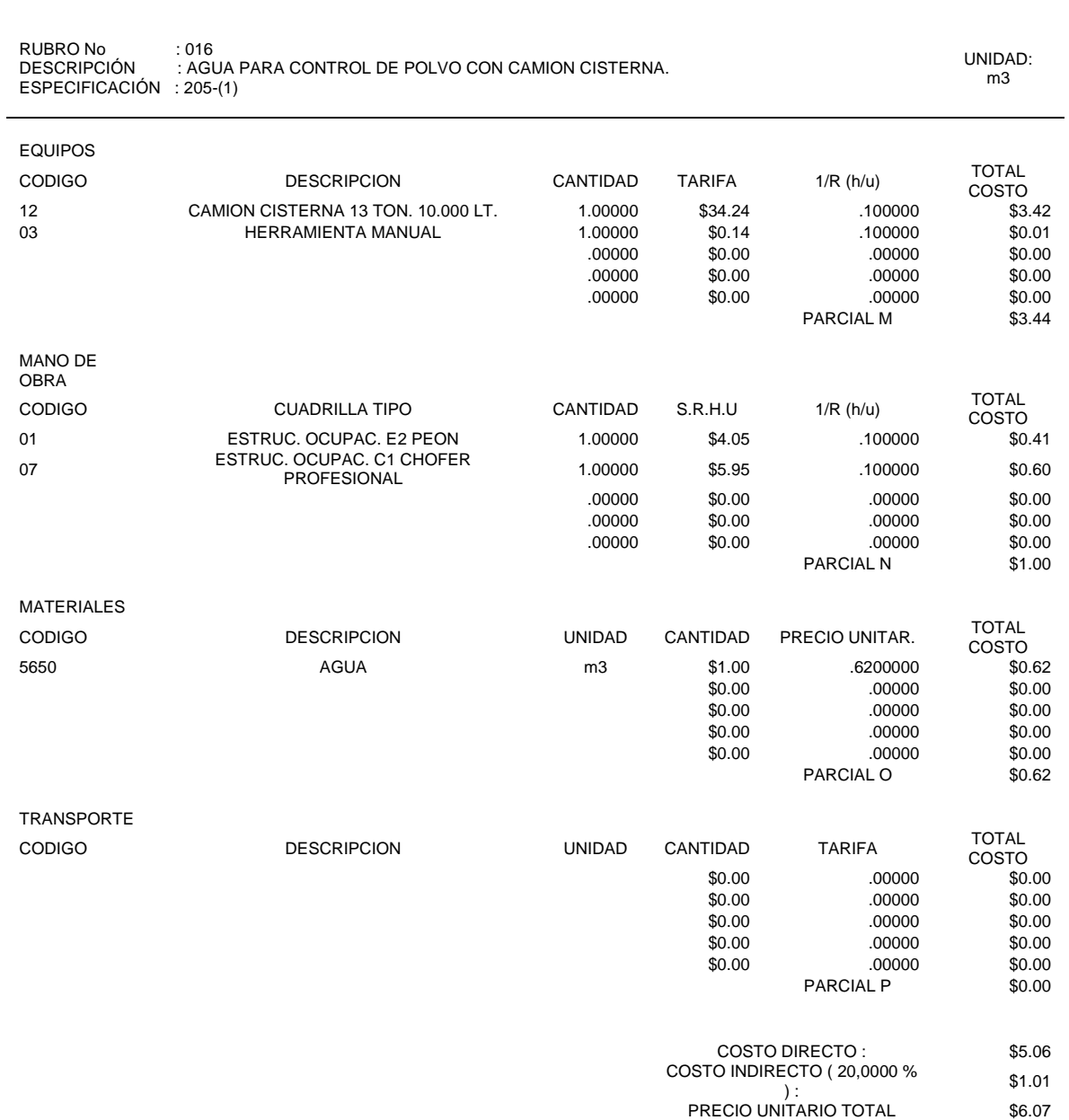

# *Análisis de precio unitarios*

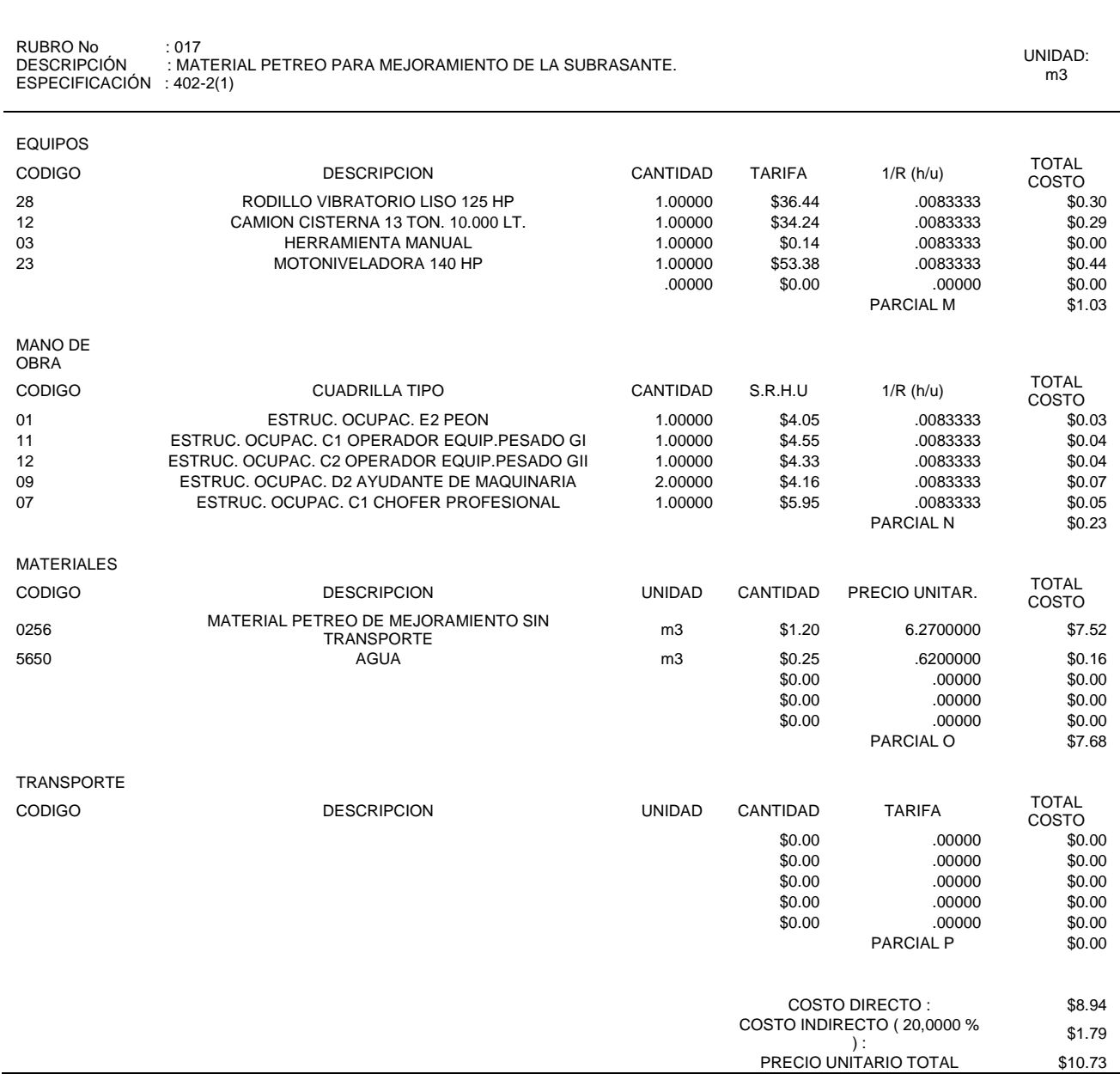

*Análisis de precio unitarios*

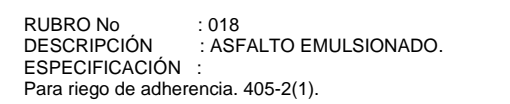

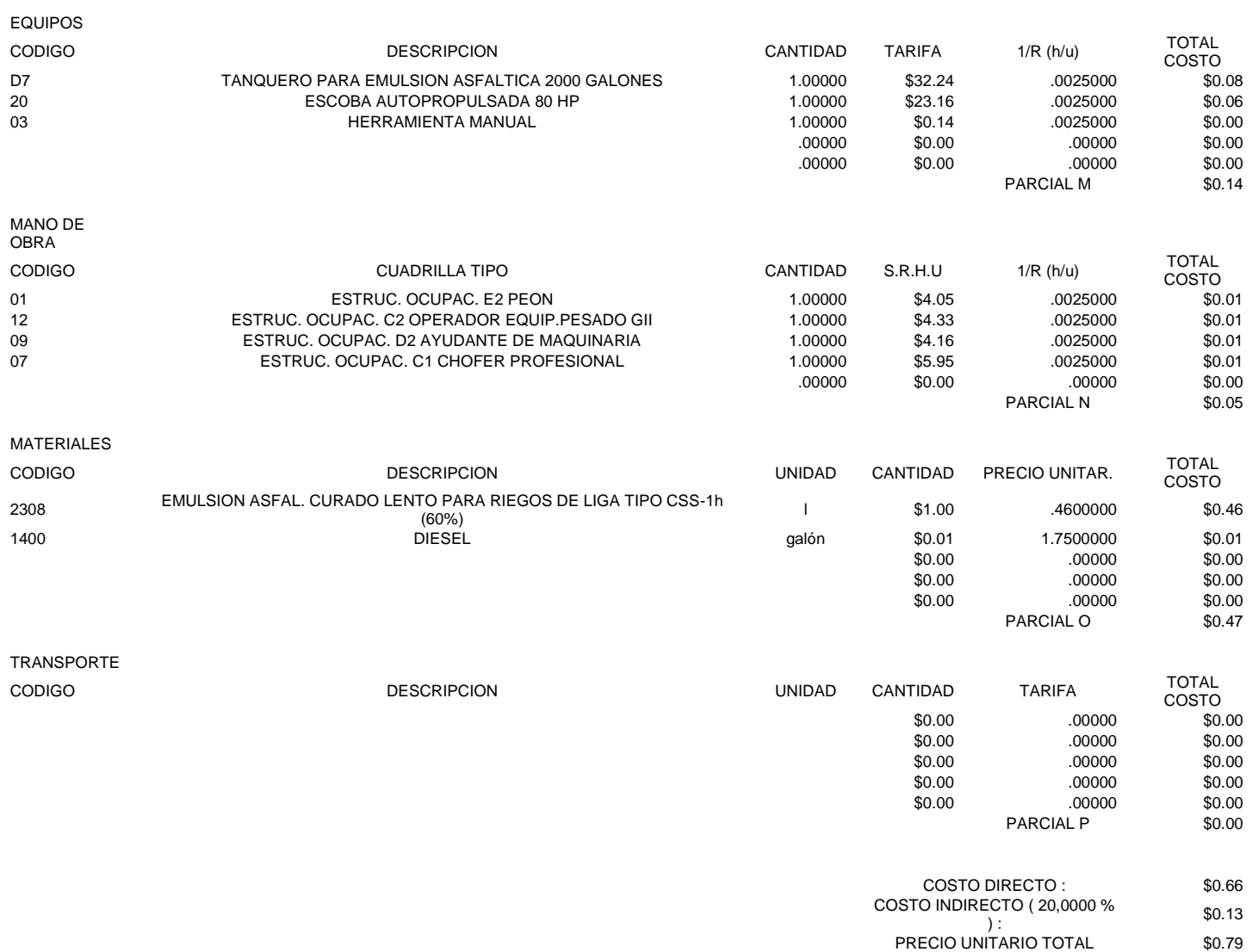

UNIDAD: lt

## **CONCLUSIONES**

El mejoramiento vial propuesto para el sector de los molinos y santo domingo de los duques es de resultados esperados ya que la misma cumple tanto con Normas y ordenadas establecidas para este tipo de vías.

La construcción de esta vía da gran apertura a que los habitantes de estos barrios a que obtengan mejores recursos en cuestiones de comercialización ya que es un sector rico en agricultura y ganadería.

Se opta con un diseño de ancho de vía de 6m la cual esta establecida en la norma NEVI-2012

Los cortes y rellenos establecidos en el plano con lleva que las cantidades de corte y relleno alcance un balance entre los dos con una diferencia tolerante

Los taludes de corte y relleno adoptados son los idóneos que van desde 1:1.5 y 2:1 respectivamente

La estructura del pavimento diseñada tanto para 10 años y 20 años cumplen con la expectativa del prediseño adoptado para este tipo de vías

El presupuesto expuesto para la construcción de este tipo de vías va de acuerdo con lo expuesto por el Gobierno Provincial de Pichincha

115

## **RECOMENDACIONES**

Se recomienda el uso de la Norma de MTOP-2003, para el diseño vial ya que contemplan algunas especificaciones de construcción vial ya que en esta se obtienen tablas y recomendaciones de diseño

El estudio del TPDA es uno de los parámetros fundamentales en el diseño por esto se recomienda realizar un conteo más exacto o en lo posible utilizar la Norma NEVI-2012

El estudio de la capacidad de la sub-rasante debe realizarse In-situ en la medida de lo posible y así obtener resultados inalterados.

#### **REFERENCIAS**

Amicone, A. (2006). *Contraste de cartas de Room Service entre Hoteles Nacionales e Internacionales.* [Tesis de pregrado, Universidad de las Américas Puebla] Catarina. [http://catarina.udlap.mx/u\\_dl\\_a/tales/documentos/lhr/victoria\\_a\\_a/](http://catarina.udlap.mx/u_dl_a/tales/documentos/lhr/victoria_a_a/)

Alarcón, A. y Montaluisa, R. (2016). *Mejoramiento geométrico y estructural de la vía principal a la comunidad San Pablito de Agualongo de la parroquia Tupigachi del cantón Pedro Moncayo de la provincia de Pichincha.* [Tesis de pregrado, Universidad Politécnica Salesiana] Dspace. <http://dspace.ups.edu.ec/handle/123456789/13334>

Baena, G. (2017). *Metodología de la Investigación.* Grupo Editorial Patria

Balcázar, J. y Pachacama, A. (2023). *Diseño geométrico y estructural de la vía Agustín Albán Borja (s42) desde la abscisa 0+020 hasta la abscisa 2+600, ubicada en la parroquia Chillogallo, cantón Quito, provincia Pichincha* [Tesis de pregrado, Universidad Politécnica Salesiana] Dspace.

<http://dspace.ups.edu.ec/handle/123456789/24203>

Cárdenas, J. (2013). *Diseño Geométrico de Carreteras.* Ecoe Ediciones

Castillo, J. N. (2017). *Diseño de la vía provincial en el tramo La Pillareña – El Carmen del cantón Pastaza en la provincia de Pastaza, con el mejoramiento de la subrasante con metodología del sector.* [Tesis de pregrado, Universidad Técnica de Ambato]. Repositorio.

<https://repositorio.uta.edu.ec/jspui/handle/123456789/25309>

Canelo, F. (2018). *Proyecciones de Tráfico en Carretera Ruta del Maule mediante modelos Econométricos Clásicos.* [Tesis de pregrado, Universidad Técnica Federico Santa María] Repositorio.<https://hdl.handle.net/11673/47319>

Córdova, J. (2022). *Propuesta de Mejoramiento Vial del acceso al sector de Itulcachi, calle Fabián Alquinga km 0+000 – 2+100, perteneciente al barrio" El Inga" de la Parroquia Pifo, Cantón Quito, Provincia de Pichincha*. [Tesis de pregrado, Universidad Politécnica Salesiana] Dspace. <http://dspace.ups.edu.ec/handle/123456789/22323>

Chocontá, P. (2011). *Diseño Geométrico de Vías*. Escuela Colombiana de Ingeniería.

Caza, C. y Romero, L. (2023). *Propuesta de mejoramiento vial para el acceso a los sectores: Miraflores Alto y La Moya, del km 0+000 hasta km 2+000, de la calle Patria, parroquia Aloasí, cantón Mejía, provincia de Pichincha* [Tesis de pregrado, Universidad Politécnica Salesiana] Dspace. <http://dspace.ups.edu.ec/handle/123456789/24184>

Datos Climáticos Mundiales. (2023). *Climograma Guayllabamba.* [https://es.climate](https://es.climate-data.org/america-del-sur/ecuador/provincia-de-pichincha/guayllabamba-178867/)[data.org/america-del-sur/ecuador/provincia-de-pichincha/guayllabamba-178867/](https://es.climate-data.org/america-del-sur/ecuador/provincia-de-pichincha/guayllabamba-178867/)

Enríquez, J. y Nicolalde, P. (2016). *Diseño de la vía transversal de la ciudad de Santo Domingo de los Tsáchilas entre la vía a Chone y la vía a Quevedo.* [Tesis de pregrado, Universidad Central del Ecuador] Dspace. <http://www.dspace.uce.edu.ec/handle/25000/9422>

Gobierno Autónomo Descentralizado Parroquial Rural Guayllabamba. (2023, 11 enero). <https://gadguayllabamba.gob.ec/rendicion-de-cuentas/>

Guamaní, M. (2022). *Diseño Preliminar para la Apertura del Tramo de Vía Rural desde la Abscisa 0+000 a 1+000 en la ''Comunidad de Cielo Verde'', Ubicada en el cantón Cotacachi, Provincia de Imbabura.* [Tesis de pregrado, Universidad Politécnica Salesiana] Dspace.

<http://dspace.ups.edu.ec/handle/123456789/23072>

- Instituto Geofísico de la Escuela Politécnica Nacional. (2023). *Zona sísmica del Ecuador.* [https://www.igepn.edu.ec/mapas/peligro-sismico/mapa-peligro](https://www.igepn.edu.ec/mapas/peligro-sismico/mapa-peligro-sismico.html)[sismico.html](https://www.igepn.edu.ec/mapas/peligro-sismico/mapa-peligro-sismico.html)
- Jerez, F. (2019). *Diseño Geométrico de la Alternativa Vial Shuyo - Pinllopata Km 0+000 - 4+000 Perteneciente a los Cantones de Pujilí y Pangua de la Provincia de Cotopaxi*. [Tesis de pregrado, Universidad Técnica de Ambato] Repositorio <https://repositorio.uta.edu.ec/jspui/handle/123456789/30641>
- Loachamín, L. (2022). *Rediseño Geométrico de la Vía Quito Loma de la Comunidad de San Francisco de Oyacoto, Cantón Quito, Provincia de Pichincha.* [Tesis de pregrado, Universidad Politécnica Salesiana] Dspace. <http://dspace.ups.edu.ec/handle/123456789/23425>
- Lizcano, F. (2003). *Diseño racional de pavimentos.* Escuela Colombiana de Ingeniería
- Ministerio de Transporte y Obras Públicas. (2023). *Tabla nacional de pesos y dimensiones.*[https://www.aduana.gob.ec/archivos/Boletines/tabla\\_nacional\\_de\\_p](https://www.aduana.gob.ec/archivos/Boletines/tabla_nacional_de_pesos_y_dimensiones.pdf) [esos\\_y\\_dimensiones.pdf](https://www.aduana.gob.ec/archivos/Boletines/tabla_nacional_de_pesos_y_dimensiones.pdf)
- Morocho, J. y Paneluisa, E. (2021). *Diseño Vial para la ampliación, rectificación y asfaltado de la Vía que une las Comunidades Loreto – La Y longitud = 2 km, La Y – comunidad 22 de marzo longitud = 2 km, La Y – comunidad 25 de abril longitud = 2 km, parroquia Ávila Huiruno, cantón Loreto, provincia de Orellana*. [Tesis de pregrado, Universidad Politécnica Salesiana] Dspace. <http://dspace.ups.edu.ec/handle/123456789/23072>
- MTOP. (2003). *Normas de Diseño Geométrico de Carreteras.*

Palomino, P. y Pantoja, E. (2023). *Diseño vial del anillo comprendido entre las siguientes vías: Santa Cecilia, Chaupiurco y Vaquería en la Comunidad de Cangahuapungo, con una longitud de 5.27 km, Parroquias de Santa Rosa de Cuzubamba y Ascázubi, Cantón Cayambe, Provincia Pichincha* [Tesis de pregrado, Universidad Central del Ecuador] Dspace. <http://www.dspace.uce.edu.ec/handle/25000/30432>